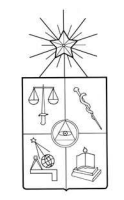

#### UNIVERSIDAD DE CHILE FACULTAD DE CIENCIAS FÍSICAS Y MATEMÁTICAS DEPARTAMENTO DE INGENIERÍA ELÉCTRICA

## Diseño y Construcción de un Prototipo de Generador Eólico de Eje Vertical.

Juan Cristóbal Antezana Nuñez

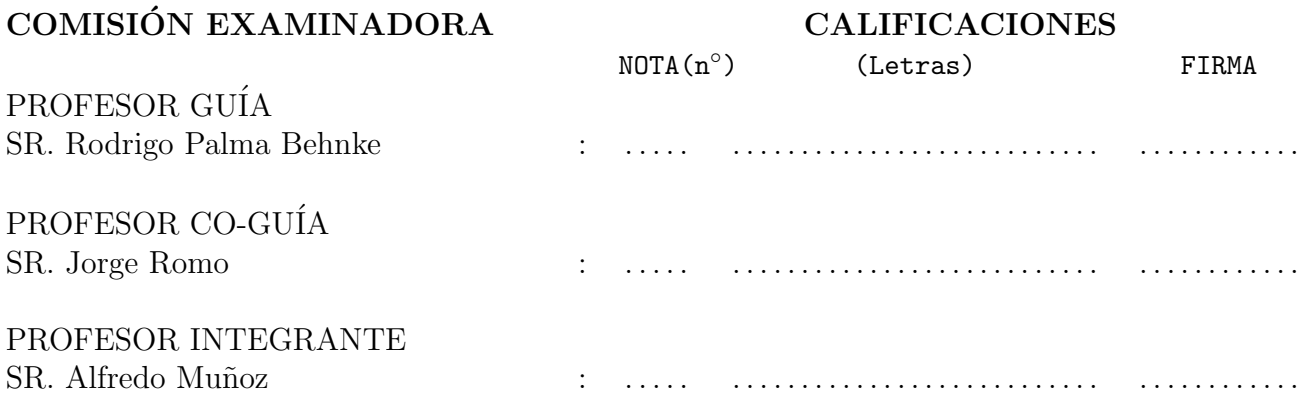

NOTA FINAL EXAMEN DE TÍTULO : ....

#### MEMORIA PARA OPTAR AL TÍTULO DE INGENIERO CIVIL ELECTRICISTA

SANTIAGO DE CHILE Septiembre 2004

RESUMEN DE LA MEMORIA PARA OPTAR AL TÍTULO DE INGENIERO CIVIL ELECTRICISTA POR: JUAN CRISTÓBAL ANTEZANA NUÑEZ FECHA; 21 de octubre de 2004 PROF. GUÍA: Sr. RODRIGO PALMA BEHNKE

#### <span id="page-1-0"></span>"Diseño y construcción de un prototipo de generador eólico de eje vertical"

El presente trabajo consiste en el diseño e implementación de un prototipo de aerogenerador de eje vertical para abastecer de energía eléctrica a pequeños consumos en zonas aisladas de la red. Esta iniciativa surge con el propósito de aprovechar el recurso eólico, práctica poco habitual considerando el potencial energético que posee Chile y las innumerables posibilidades de aplicación. En particular, el prototipo busca proporcionar energía a sectores aislados en las carreteras con el propósito de, entre otros, iluminar sectores peligrosos, energizar sistemas de comunicación de emergencia y monitoreo, proporcionar energía a señalética y publicidad vial.

Considerando el factor económico como principal barrera a la explotación de la energía eólica en Chile, se opta por seguir una línea de trabajo tendiente a resolver este aspecto. Se considera como principal responsable del elevado costo de los aerogeneradores, la complejidad estructural y la tecnología involucrada en su diseño e implementación.

Dentro de las familias de aerogeneradores, la de eje vertical presenta las estructuras más simples. La operación de los aerogeneradores de eje vertical se basa en la diferencia de coeficientes de arrastre entre las dos secciones expuestas al viento. Para encontrar un buen compromiso entre eficiencia en la conversión energética y costos, se opta por modificar la aerodinámica de estos aerogeneradores. Esto significa incrementar levemente el costo (aumentando la complejidad estructural) pero logrando un mejor desempeño en la captación de la energía eólica. Se busca crear un rotor con una geometría variable orientada en forma autónoma mediante alerones, permitiendo maximizar el arrastre en una sección y minimizarlo en la otra. Como resultado se propone un nuevo diseño de aerogenerador de eje vertical.

Para lograr un correcto suministro eléctrico a través de un banco de baterías, se implementa un sistema de control basado en un microcontrolador capaz de manejar un elevador de voltaje para transferir al banco de baterías las energías generadas que no cumplen con el requerimiento de voltaje mínimo.

El prototipo desarrollado es probado en un túnel de viento y comparado con un producto comercial. La eficiencia del prototipo propuesto alcanza un 12 %, valor levemente superior a lo contemplado para este tipo de aerogenerador (10 %). Los resultados demuestran el potencial de desarrollo práctico de este tipo de aerogenerador.

El costo de los materiales involucrados es de aproximadamente de 100000 pesos no incluyendo la mano de obra ni el costo del alternador.

Las principales dificultades se presentan en la eficiencia energética de los distintos elementos constituyentes implementados, tales como la caja amplificadora, el alternador y la solución estructural exigida por el túnel de viento.

En respuesta al problema, se sugiere el diseño de un generador de imanes permanentes de múltiples polos que tenga una velocidad de operación nominal acorde con la velocidad rotacional del aerogenerador. Esto permitiría redimensionar la caja amplificadora e inclusive, pensar en eliminarla del diseño.

## Agradecimientos

<span id="page-2-0"></span>Volviendo la mirada al pasado y deteniéndome en las etapas importantes de mi vida, se me hace difícil imaginar que sería de mi sin el apoyo incondicional e incuestionable de mi madre y mi padre. Gracias a ellos he llegado hasta este punto y mi deseo más grande es que se sientan satisfechos con mi educación y en la persona que me he convertido.

Agradezco el apoyo y la confianza de mi profesor guía Rodrigo Palma sin el cual no habría podido desarrollar mi primera incursión a las energías renovables.

Agradezco a Carola por su gran apoyo. Sin ella, probablemente no tendría hoy en día una memoria escrita en español.

Agradezco a Vladimir por haberme ayudado a implementar el prototipo y haberme enseñado a manejar las máquinas del taller.

Agradezco a mis amigos de siempre y por siempre: Daniel y Pablo, por la ayuda fundamental, omnipresente e incondicional. Agradezco a Pipe, un nuevo amigo, que siempre me ha apoyado en mi trabajo.

Fue un placer conocer académicos excelentes tales como Jorge Romo y Alfredo Muñoz por la amable disponibilidad y apoyo.

Para mi ha sido una experiencia increíble ver lo que los estudiantes pueden lograr trabajando en equipo. Un equipo espontáneo que nació en el cuarto piso de electrotecnologías. Por esto mi deuda se extiende a todos aquellos que, de una forma u otra, me han ayudado en mi memoria. Entre ellos: Su Realeza, Cepech, Pato, Claudio, Jaime y Sebastian.

Si se me ha olvidado alguien, entonces que me perdone y le agradezco a él también.

# ´ Indice general

<span id="page-3-0"></span>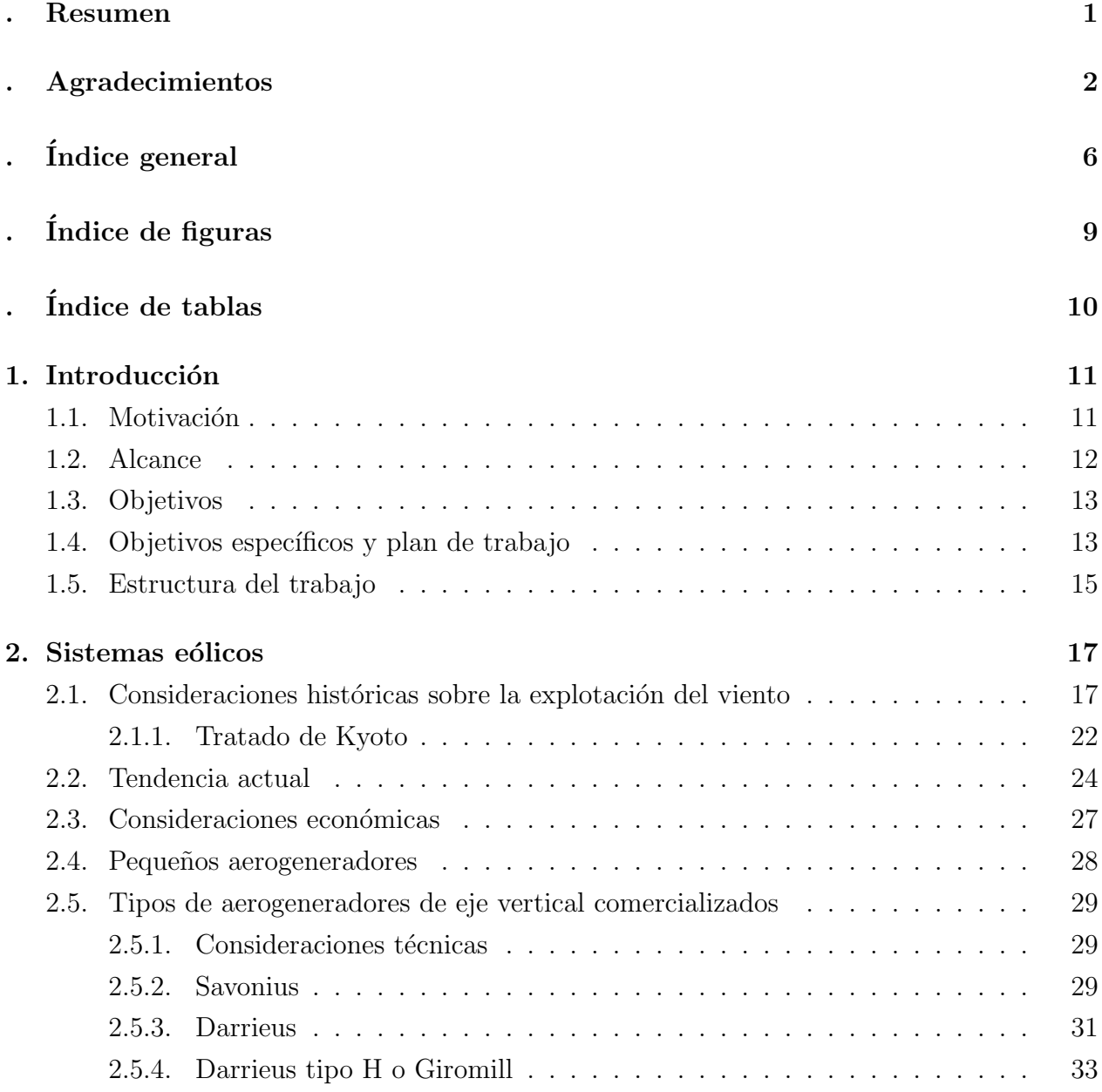

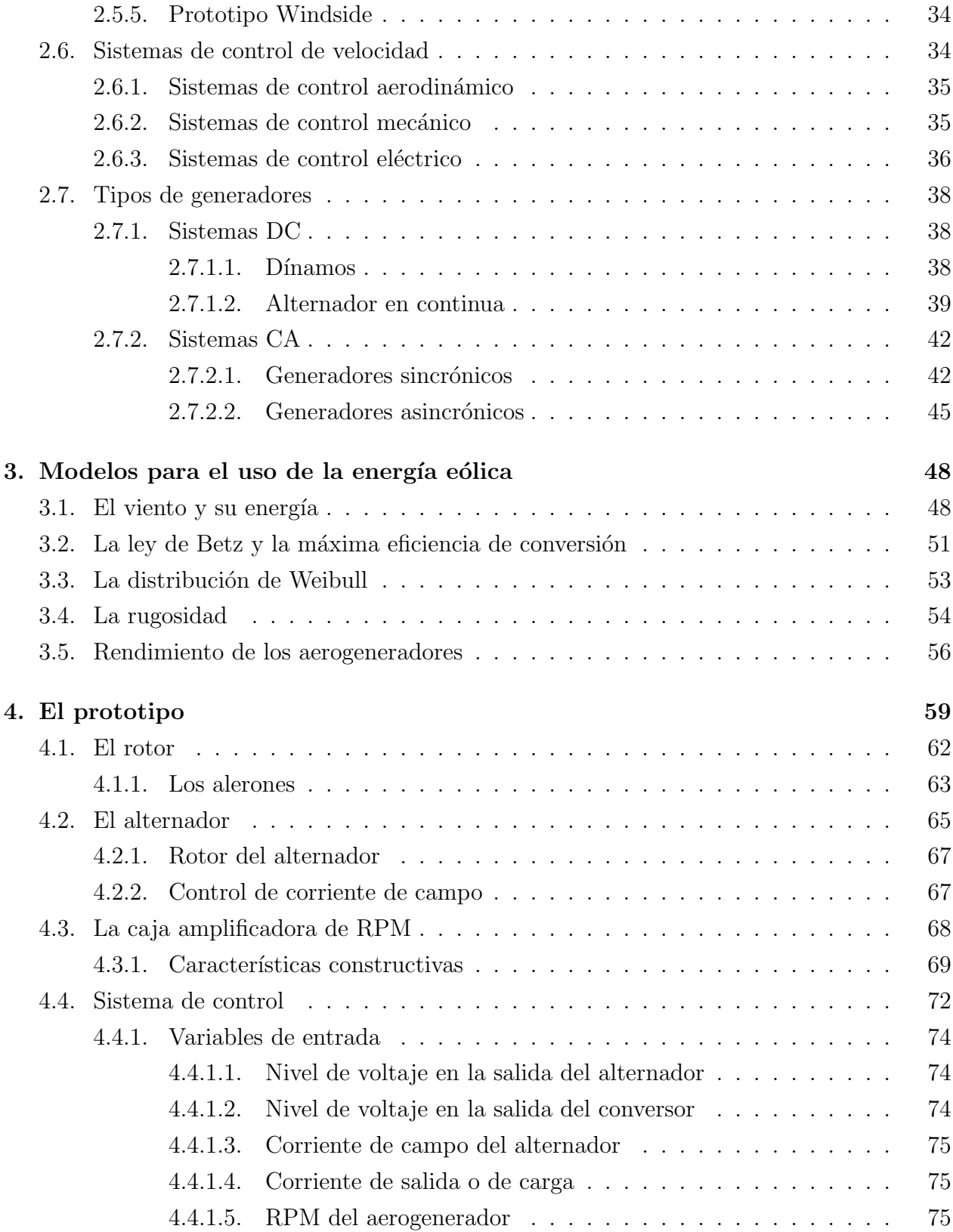

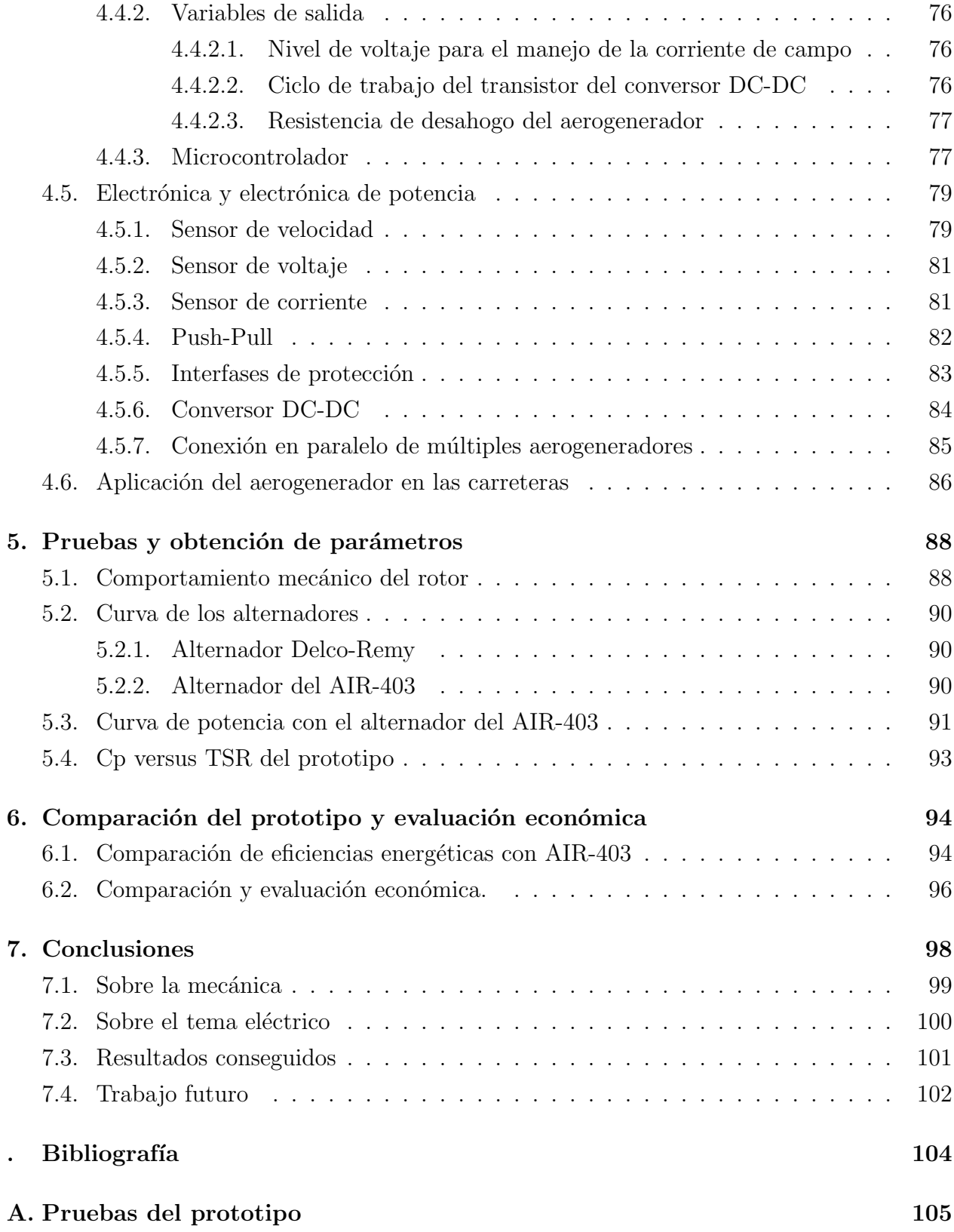

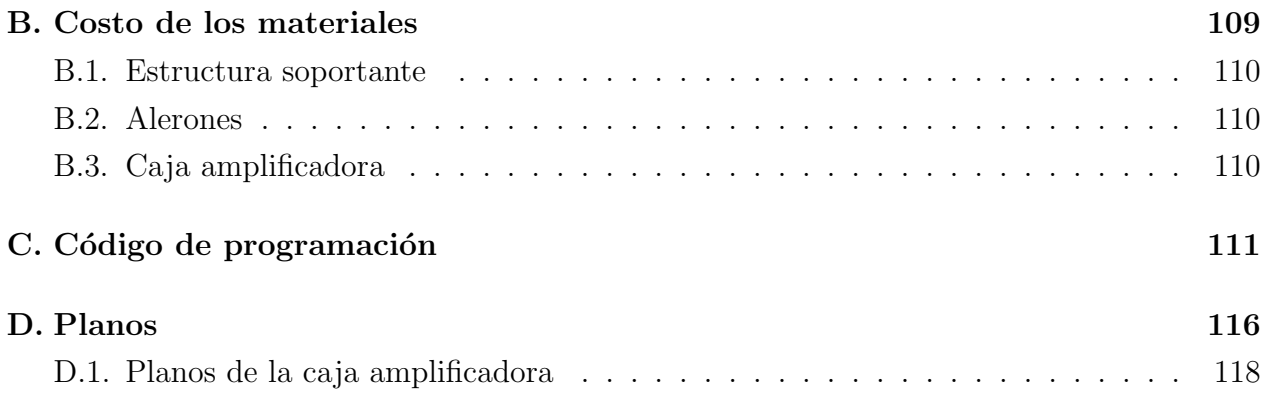

# ´ Indice de figuras

<span id="page-7-0"></span>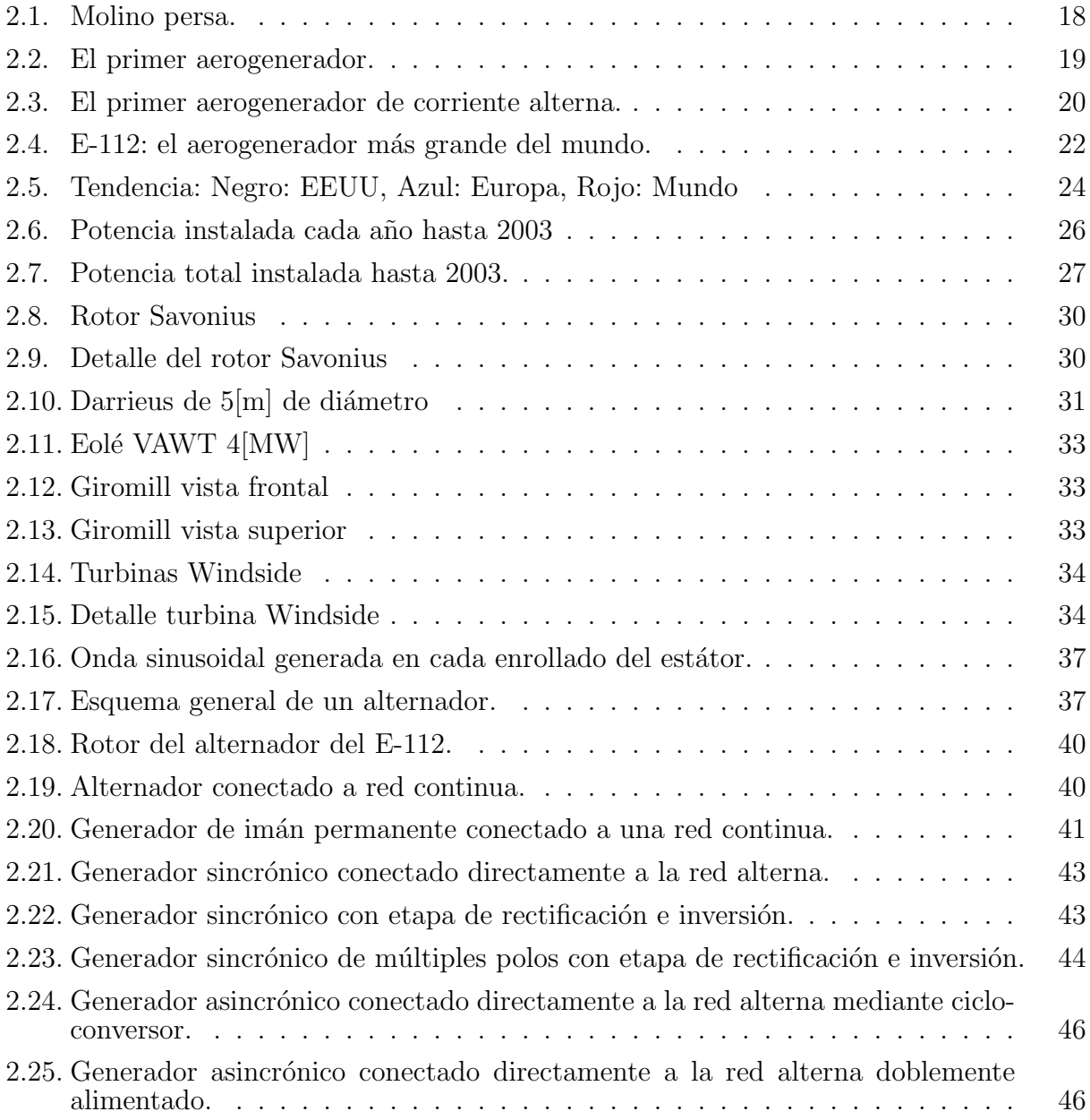

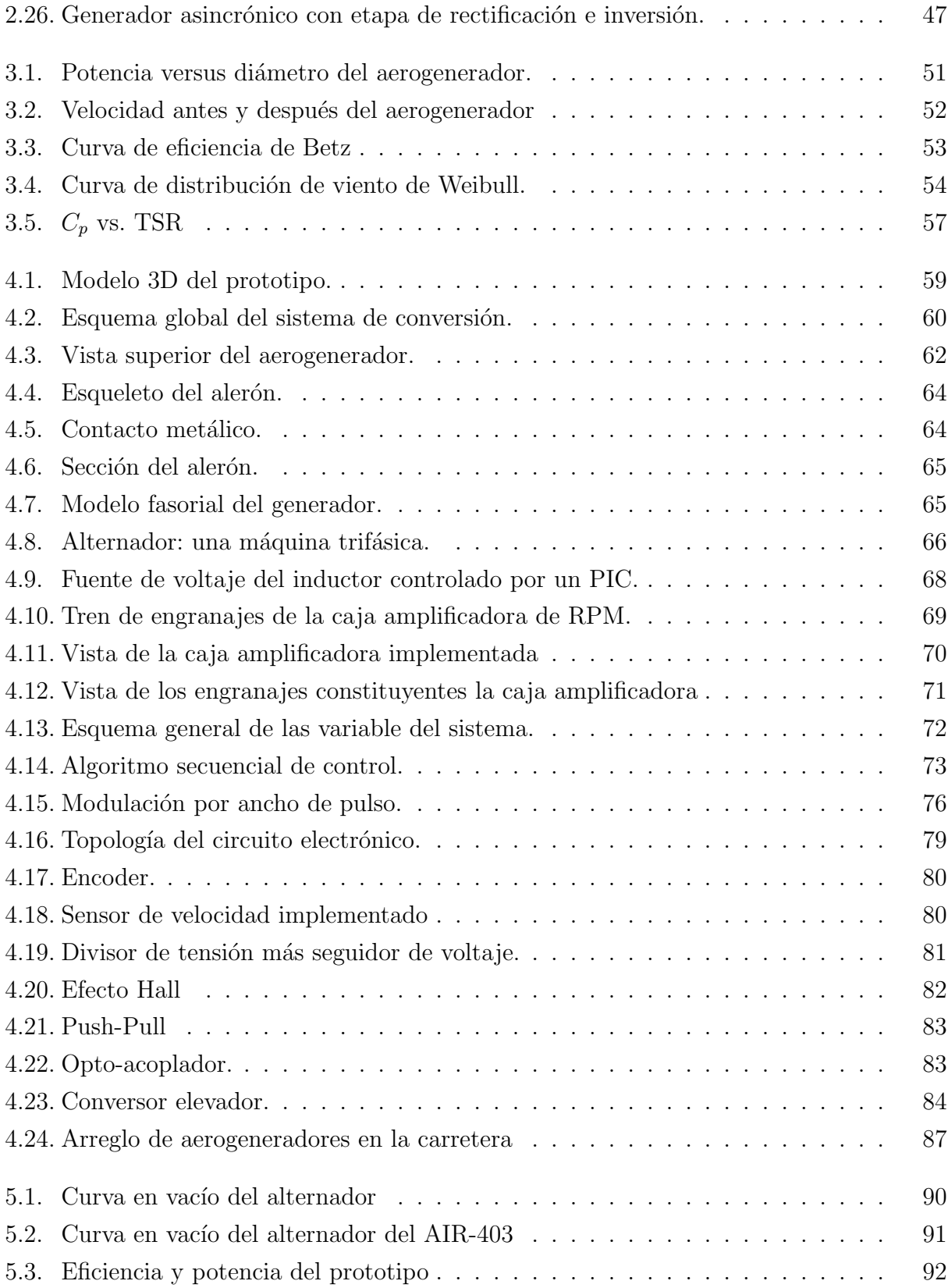

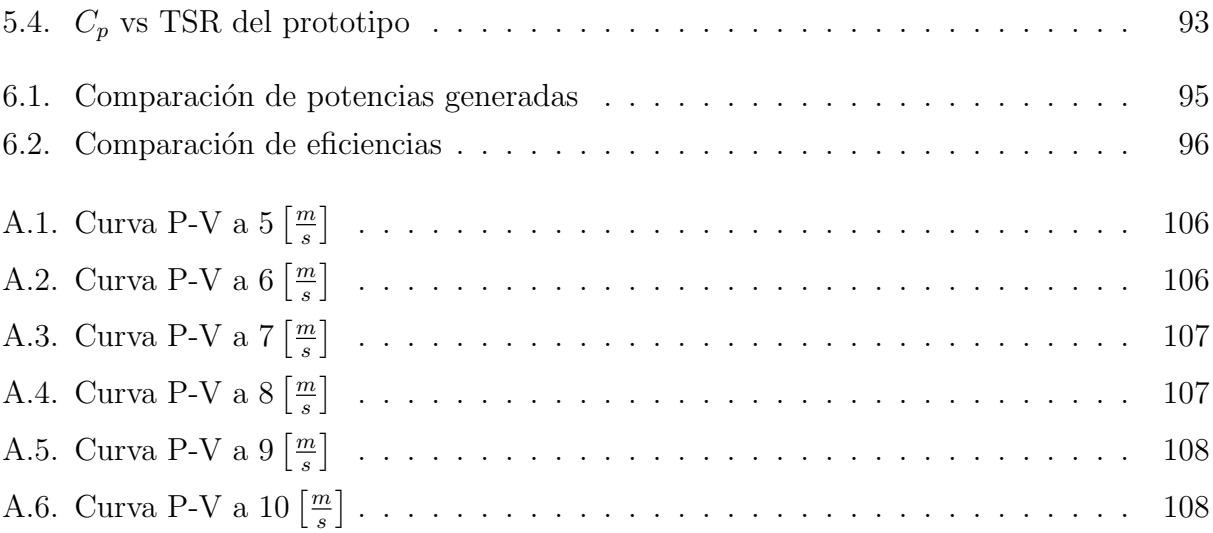

# ´ Indice de tablas

<span id="page-10-0"></span>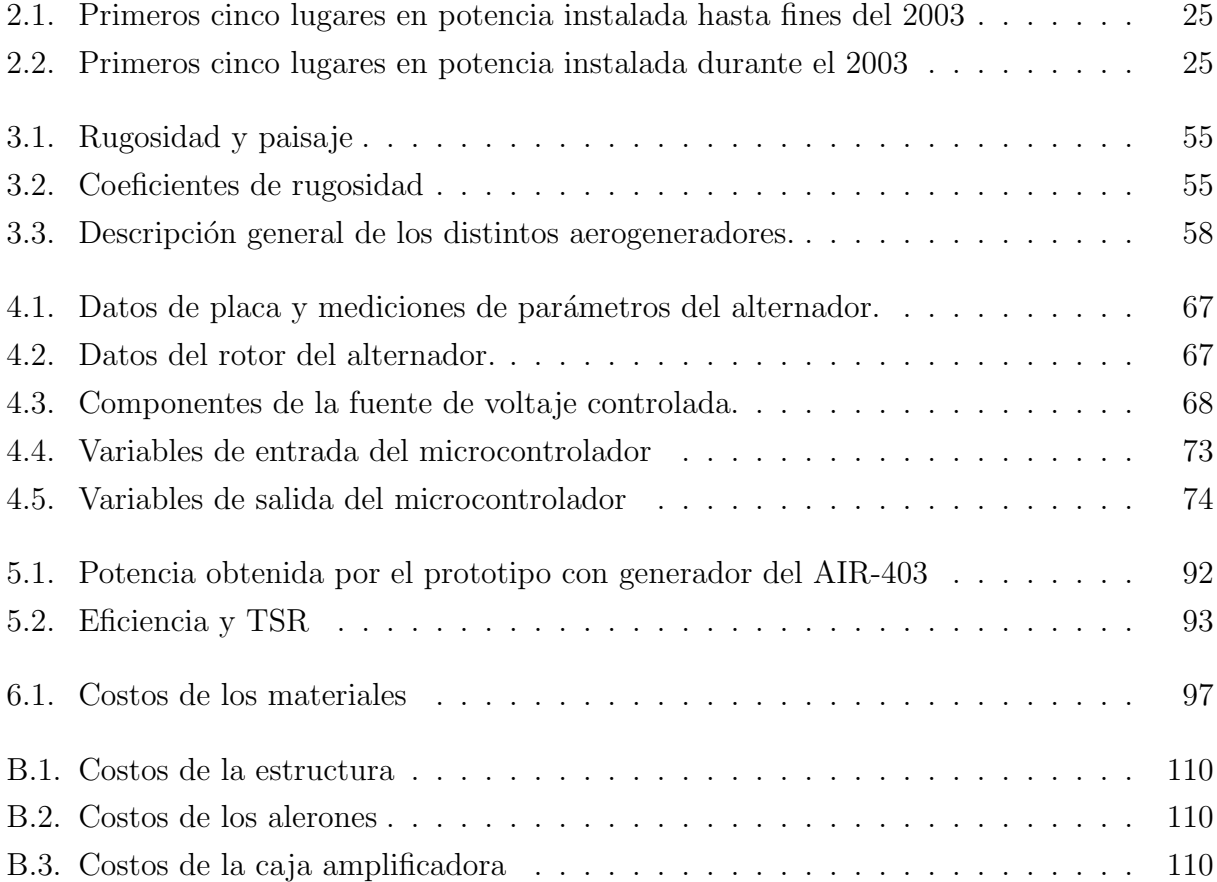

## <span id="page-11-0"></span>Capítulo 1

## Introducción

### <span id="page-11-1"></span>1.1. Motivación

Varios países desarrollados están observando con interés a Chile por su enorme potencial energético renovable, en particular lo que concierne energía eólica.

No son muchos los estudios [\[1\]](#page-103-1) y mediciones que se han hecho a lo largo del país como esfuerzo previo a la implementación de centrales eólicas capaces de captar la energía del viento.

Recientemente la  $CNE<sup>1</sup>$  $CNE<sup>1</sup>$  $CNE<sup>1</sup>$  ha realizado un estudio del potencial eólico del país, logrado con técnicas satelitales, dilucidando las posibles zonas con potencial eólico interesante. Si bien el estudio entrega importantes datos sobre los vientos, el método utilizado no necesariamente representa con exactitud la realidad.

Para un desarrollo sostenido en la explotación de este recurso energético, es condición necesaria seguir estudiando con profundidad los vientos en las distintas zonas del país. Por lo anterior, se considera fundamental la aproximación de futuros profesionales a las nuevas tecnologías involucradas en conversión energética de fuentes renovables.

Las mejoras tecnológicas aplicadas sobre los aerogeneradores de eje horizontal y las consecuentes mejorías en las prestaciones técnicas y económicas dejaron en segundo plano el desarrollo de los aerogeneradores de eje vertical.

<span id="page-11-2"></span> $1$ Comisión Nacional de Energía.

Sin embargo, a pequeña y mediana escala, los aerogeneradores de eje vertical vuelven a ser competitivos respecto a los de eje horizontal si se consideran los siguientes factores:

- estructura comparativamente simple,
- $\blacksquare$  bajo costo de implementación,
- $\blacksquare$  bajo costo de instalación,
- $\blacksquare$  fácil mantenimiento.

Dentro del panorama nacional relacionado a la explotación del viento se vislumbran necesidades de abastecer consumos aislados de la red, donde un aerogenerador de eje vertical se ve como el m´as adecuado gracias a las ventajas anteriormente mencionadas. Aprovechar las corriente de aire y los vientos en las carreteras para generar electricidad, permitiría satisfacer consumos relacionados a las operaciones viales; por ejemplo: iluminación de sectores viales peligrosos; implementación de puntos de comunicación de emergencia; iluminación de carteles publicitarios; etc.

### <span id="page-12-0"></span>1.2. Alcance

En el contexto de esta memoria, se ha construido un prototipo de aerogenerador de eje vertical, de tamaño pequeño y que cumple con restricciones estructurales impuestas por el túnel de viento utilizado para su estudio empírico.

A nivel de costo se busca que presente ventajas respecto a generadores comerciales de similar capacidad, pero, no pretende dar soluciones de mayor envergadura o competir con las inmensas torres y granjas eólicas de eje horizontal que otorgan su energía a sistemas interconectados de un país.

Se busca abastecer pequeños y medianos consumos en zonas aisladas que tienen un po-tencial eólico apreciable. Por este motivo, el prototipo es considerado de pequeña escala<sup>[2](#page-12-1)</sup> y no conectado a una red alterna monofásica o trifásica. La aplicación se orienta a utilizar la energía eólica presente en las carreteras y en zonas aisladas.

No se pretende determinar el comportamiento del aerogenerador al modificar sus parámetros estructurales tales como dimensiones del rotor o perfil alar.

<span id="page-12-1"></span><sup>&</sup>lt;sup>2</sup>Potencia nominal inferior a  $1.5$ [kW]

Esta memoria deja puntos abiertos a importantes mejoras tales como la optimización aerodinámica y estructural del aerogenerador; ambos, ámbitos de la ingeniería mecánica.

La interconexión de equipos en un concepto de parque eólico sólo es tratado en términos conceptuales.

### <span id="page-13-0"></span>1.3. Objetivos

El objetivo general de este trabajo es contribuir al desarrollo de la explotación de la energía eólica en Chile, como fuente de generación de electricidad en aplicaciones aisladas de peque˜nas escala. Esto, gracias al desarrollo de un prototipo de aerogenerador de eje vertical.

Esta contribución nace en los laboratorios de la facultad como necesidad de aportar soluciones en el ´ambito de los recursos energ´eticos renovables. Lo anterior implica una voluntad de otorgar alternativas tecnológicas realizadas en Chile que impulsen la práctica de obtención de energía del viento; práctica poco desarrollada considerando el potencial eólico del país. Uno de los principales motivos que explican la escasa aplicación de aerogeneradores es el aspecto económico<sup>[3](#page-13-2)</sup>. Lo anterior sumado a la morfología de nuestro país (muchos sectores aislados de la red) deja nichos donde poder aplicar exitosamente la explotación del viento.

En este contexto, se busca proponer soluciones en el ámbito eólico, diversificando la oferta y, posiblemente, abaratando costos prohibitivos para la gran mayoría de la población necesitada de electricidad.

## <span id="page-13-1"></span>1.4. Objetivos específicos y plan de trabajo

El objetivo general de este trabajo se estructura a través de los siguientes objetivos especificos:

- Proporcionar una visión del desarrollo histórico y de las distintas tecnologías involucradas en la generación eólica.
- Disponer de un diseño original de aerogenerador de eje vertical que cumpla con requisitos básicos de diseño mecánico.

<span id="page-13-2"></span> $3$ Normalmente productos de importación.

- Proporcionar la interfaz eléctrica que convierta la energía mecánica rotacional en energía eléctrica mediante un alternador, un sistema de control y monitoreo que permita abastecer un consumo de forma adecuada.
- Obtener índices que validen y comparen el prototipo desarrollado con el fin de extrapolar dise˜nos y lograr mejoras futuras.

Para poder cumplir los puntos anteriores se optó por seguir el plan de trabajo descrito a continuación:

- Construir y probar el funcionamiento del rotor propuesto:
	- $\bullet$  Verificar el correcto funcionamiento mecánico,
	- Obtener curva potencia vs viento (rendimiento).
- Implementar sistema electrónico de control y regulación de voltaje:
	- Estructuración del sistema de control,
	- Programación de un microcontrolador encargado de administrar la correcta generación para la carga de un banco de baterías,
	- Convertidor DC-DC que permita obtener un correcto voltaje en bornes, una correcta carga del banco de baterías y una posible conexión en paralelo con otros aerogeneradores.

### <span id="page-15-0"></span>1.5. Estructura del trabajo

El tema de la generación eólica no es nuevo ni menor considerando que involucra tecnología y desarrollo en innumerables áreas científicas. El interés en mejorar los rendimientos de conversi´on ha hecho de esta tarea algo bastante cambiante considerando el breve lapso de tiempo en que se ha empezado a obtener electricidad del viento en forma masiva.

Esta memoria se estructura en los siguientes capítulos:

El capítulo 2 intenta dar una visión macroscópica del mundo de la generación eólica donde se hace una especial referencia a los aerogeneradores de eje vertical.

Se compone por las siguientes secciones:

- Consideraciones históricas: cronología de la conversión de la energía eólica.
- Tendencia actual: desarrollo de la tecnología y de la explotación del recurso eólico en los últimos años en el mundo.
- Pequeños aerogeneradores: Aplicación y popularidad de pequeños aerogeneradores en la electrificación rural.
- Tipos de aerogeneradores de eje vertical comercializados.
- Sistema de control de los aerogeneradores.
- Tipos de generadores: generadores eléctricos utilizados en la conversión de la energía eólica. Generadores de corriente continua y generadores de corriente alterna.
- En el capítulo 3 se defininen y explican las fórmulas que definen el movimiento y los parámetros de un aerogenerador.

Fundamental es, por ejemplo, lograr definir la energía de una masa de aire en movimiento para luego calcular la posible conversión de ésta en electricidad y definir parámetros estándares que poseen los aerogeneradores para poder comparar entre sí la capacidad de conversión (eficiencia).

El capítulo 4 se dedica a la presentación del prototipo y todos los aspectos asociados a sus diversas partes constituyentes.

El capítulo se divide en los siguientes temas:

- El rotor: aspectos estructurales del rotor expuesto al viento.
- El alternador: parámetros característicos del alternador y sus relaciones en la conversión de energía eléctrica.
- La caja amplificadora de RPM: presentación de la caja de engranajes que aumenta el n´umero de revoluciones para que el alternador pueda generar.
- Electrónica y electrónica de potencia: se ilustran las soluciones que permiten un mejor desempeño del aerogenerador.
- Sistema de control: se enseña el concepto con el cual se manejará de forma inteligente la conversión energética y el correcto funcionamiento del aerogenerador.
- En el capítulo 5 se describe las pruebas efectuadas y los consecuentes resultados obtenidos. Este capítulo es el más importante ya que mostrará la realidad sobre el prototipo dise˜nado e implementado.
- El capítulo 6 compara, en grandes rasgos, el prototipo implementado con el aerogenerador AIR-403. Por un lado se indican las diferencias en la operación (eficiencia y potencia generada) por otro se presenta el prototipo en su aspecto económico (costos) compar´andolo a un producto final como el AIR-403.
- EL último capítulo es dedicado a las conclusiones y a las discusiones inherentes al trabajo realizado y sus respectivos resultados.

## <span id="page-17-0"></span>Capítulo 2

## Sistemas eólicos

Este capítulo proporciona una visión lo más real posible de la situación actual que vive la energía eólica y en particular la tendencia en el desarrollo de los aerogeneradores.

## <span id="page-17-1"></span>2.1. Consideraciones históricas sobre la explotación del viento

El viento es una fuente de energía gratuita, limpia e inagotable. Ha sido ocupada desde siglos para impulsar barcos y mover molinos; para bombear agua y moler trigo.

Aunque el aprovechamiento de la energía eólica data de las épocas más remotas de la humanidad (los egipcios ya navegaban a vela en el año 4.500 [a.C.]), la primera noticia que se tiene sobre el uso del viento mediante un molino proviene de Herón de Alejandría que construyó una estructura en el siglo 2 [a.C.] para proporcionar aire a su órgano [\[2\]](#page-103-2).

Los molinos más antiguos, pertenecientes a la civilización Persa en el siglo 7  $[d.C.]$ , eran de eje vertical y se utilizaban para la molienda y bombeo de agua, tal como se aprecia en la figura [2.1.](#page-18-0)

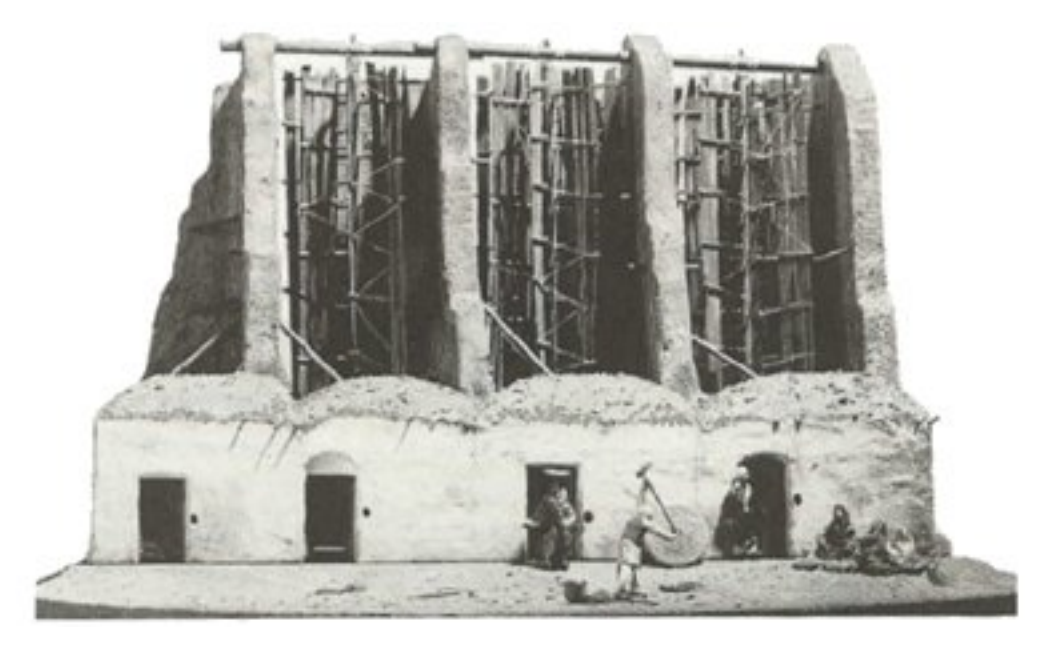

Figura 2.1: Molino persa.

<span id="page-18-0"></span>Posteriormente, a partir del siglo XIII, los molinos aparecieron y se extendieron por toda Europa, sobre todo en Bélgica y los Países Bajos. Los molinos de Holanda tienen 4 aspas de lona, mientras que los de Baleares y Portugal tienen 6 y los de Grecia 12.

El desarrollo de los molinos de viento se interrumpe con la revolución industrial. Se hace masiva la utilización del vapor, aparece la electricidad y los combustibles fósiles como fuentes de energía motriz. Es, sin embargo, en la segunda mitad del siglo XIX cuando tiene lugar uno de los más importantes avances en la tecnología del aprovechamiento del viento: la aparición del popular modelo "multipala americano". Este modelo, utilizado para bombeo de agua pr´acticamente en todo el mundo, habr´ıa de sentar las bases para el dise˜no de los modernos generadores eólicos [\[3\]](#page-103-3).

El primer aerogenerador capaz de generar corriente continua fue fabricado por Charles Brush en los años 1886-87 (ver figura [2.2\)](#page-19-0). Tenía un rotor de 17 [m] de diámetro y estaba constituido por 144 palas de madera (multipala americano). Podía generar hasta 12 kW de potencia [\[4\]](#page-103-4).

<span id="page-19-0"></span>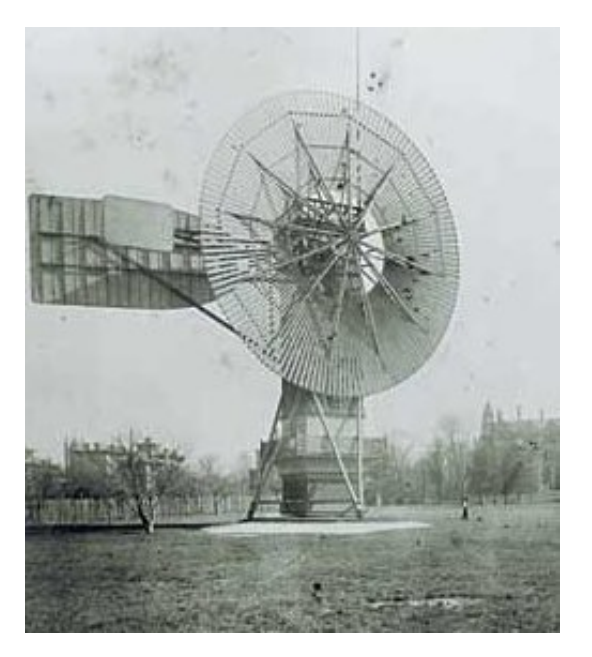

Figura 2.2: El primer aerogenerador.

Fue entre las guerras mundiales cuando los aerogeneradores empezaron a aparecer con mayor frecuencia, como consecuencia de los progresos técnicos de las hélices de aviación y con ellas los proyectos de grandes aerogeneradores de dos o tres palas. La primera tendencia fue construir bipalas, ya que resultaban más económicos. Incluso se pensó en utilizar una  $\varphi$  inica pala equilibrada con un contrapeso. [\[2\]](#page-103-2)

Actualmente predominan los molinos tripalas. Estos aerogeneradores giran más rápidamente que los multipalas americanos, lo que constituye una ventaja cuando se trata de alimentar máquinas de gran velocidad de rotación como los alternadores eléctricos. Adicionalmente los estudios aerodin´amicos revelaron que el tripala es el compromiso adecuado en cuanto a precio y estabilidad en la rotación del rotor.

Como ya se ha mencionado, los aerogeneradores de eje vertical derivan indirectamente del primer molino de viento utilizado por la civilización persa en el año  $600[d.C.]$ .

En 1925 el fin´es J. Savonius fue el primero en utilizar este concepto para estructurar su homónimo rotor vertical en la generación eléctrica. En la actualidad es una solución interesante sobre todo en la conversión a energía mecánica (ver sección  $2.5.2$ ).

M´as exitoso que el anterior fue el rotor de eje vertical patentado en 1931 en EEUU por el ingeniero francés Darrieus y luego cayó en un olvido casi total. Su estudio volvió a iniciarse en Canadá en 1973 y en Estados Unidos a partir de 1975 ya que estas máquinas, de 1 a  $60 \text{ [kW]}, \text{ podían construirse a precios inferiores al de los molinos de viento clásicos de eje}$ horizontal. En EEUU, los laboratorios Sandia en Alburquerque (Nuevo México) estudiaron y comercializaron los molinos de viento Darrieus (ver capítulo [2.5.3](#page-31-0)).

En Crimea (Rusia), frente al mar muerto, en 1931 se puso en funcionamiento un aerogenerador de 30 metros, que tenía que proporcionar  $100|kW|$  a la red de Sebastopol. El promedio durante dos años fue de  $32[kW].[2]$  $32[kW].[2]$ 

En 1941 la NASA construyó un bipala de 53 [m] de diámetro, previsto para una potencia m´axima de 1250 [kW] que se instal´o en Vermont, en el nordeste de EEUU. Las primeras pruebas, iniciadas en octubre de 1941, continuaron durante unos 15 meses. Un pequeño accidente en 1943 bloqueó la máquina durante dos años, debido a que las dificultades ligadas a la guerra retrasaron la fabricación de piezas nuevas. Vuelto a poner en marcha, el aerogenerador proporcionó energía al sector durante veintitrés días, luego se rompió una de las palas y se abandonó el proyecto.

En 1956, en Dinamarca, se construyó el primer aerogenerador de corriente alterna: el Gedser (ver imagen [2.3\)](#page-20-0). Tenía muchas innovaciones tecnológicas, no sólo en lo que concierne a la generación de electricidad, sino también en el campo de la aerodinámica y sistema de control (frenos aerodinámicos y regulación por pérdida de velocidad).[\[4\]](#page-103-4)

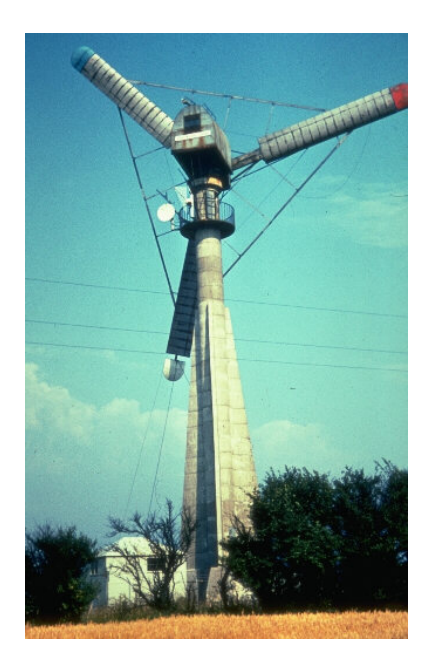

Figura 2.3: El primer aerogenerador de corriente alterna.

<span id="page-20-0"></span>En 1975 se pusieron en servicio los aerogeneradores Mod-0 con unas palas de metal con

un diámetro de 38 [m], produciendo 100 [kW]. En 1977 se construyó el Mod-0A que tenía 200 [kW]. La General Electric terminó el bipala Mod-1 en 1978 que con un diámetro de 60 [m] acciona un alternador de 2[MW].

En Francia, un vasto programa patrocinado por la Electricité de France, realizó un estudio del viento en todas las regiones y construy´o varios grandes aerogeneradores experimentales. El aerogenerador "Best-Romani" tripala de  $30\text{m}$  de diámetro con capas de aleación ligera fue instalado en Nogent le Roy (Beauce). Podía proporcionar 800<sup>[kW]</sup> a la red con un viento de  $60$ [Km/h]. Esta máquina experimental aportó, entre 1958 y 1962, mucha información sobre su funcionamiento en condiciones reales de explotación. La compañía Neyrpic instaló en Saint Rémy des Landes (Manche) dos aerogeneradores de tres palas. El primero de 21 [m] de diámetro que producía  $130\text{kW}$  de potencia, funcionó hasta marzo de 1966. El otro, de  $35 \,[\text{m}]$ , previsto para producir 1000 $\,[\text{kW}]$ , proporcionó una potencia satisfactoria durante las pruebas, pero a la ruptura de un palier en 1964 hizo que se abandonase el programa de estudios.[\[2\]](#page-103-2)

Los primeros grandes aerogeneradores se encuentran en los Estados Unidos, donde ya en 1941 había uno cuya hélice pesaba 7000[kg] y tenía un diámetro de 53[m]. Desde 1973, y bajo la responsabilidad de la NASA, los Estados Unidos reanudaron la construcción de aerogeneradores gigantes. Los dos más grandes miden 61 y  $91[m]$  de diámetro y funcionan desde 1978 en Boone (Ohio) y Barstow (California). Producen de 2000 a 2500[kW] de electricidad respectivamente.

El bajo precio del petróleo determinó entonces la suspensión total de los grandes proyectos en todo el mundo. Pero en la d´ecada de los setenta, coincidiendo con la primera crisis del petróleo, se inició una nueva etapa en el aprovechamiento de la energía eólica. Las aplicaciones de las modernas tecnologías, y en especial de las desarrolladas para la aviación, dieron como resultado la aparición de una nueva generación de máquinas eólicas muy perfeccionadas que permitieron su explotación, bajo criterios de rentabilidad económica, en zonas de potencial eólico elevado. En aquel momento se estimaba, en efecto, que esta energía renovable podría proporcionar energ´ıa a las redes el´ectricas a un precio igual o inferior al de las centrales térmicas. Ello sería pronto una realidad con la puesta en servicio de grandes aerogeneradores que producirían potencias eléctricas comprendidas entre  $2 \times 5$  [MW]. Hay que considerar que eran tiempos en que se empezaba a tomar en serio el hecho de que los yacimientos petrolíferos no durarían eternamente.

Hasta la fecha el aerogenerador instalado más grande es el E-112 de la empresa alemana

Enercon (ver imagen [2.4\)](#page-22-1). Es un aerogenerador de eje horizontal con un rotor de  $112[m]$ de diámetro y puede generar una potencia de  $4,5$ [MW]. Su generador es de tipo sincrónico especialmente dimensionado para evitar la utilización de una caja mecánica amplificadora de RPM. Evitar esta componente mecánica es ventajoso por la mejora sustancial de la eficiencia global del aerogenerador en la conversión de energía (ver [2.7\)](#page-38-0).

<span id="page-22-1"></span>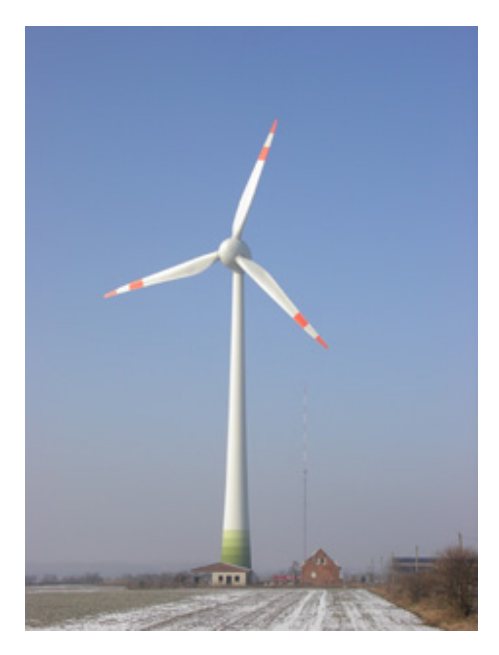

Figura 2.4: E-112: el aerogenerador más grande del mundo.

Agregando las actuales protestas ambientalistas, las soluciones energéticas tradicionales de fuerte impacto ambiental y las impopulares centrales nucleares han sido frenadas en la construcción de nuevas instalaciones por parte de la población.

Como se verá a continuación, estos factores medioambientales están definiendo la tendencia de la política energética mediante tratados globales como el de Kyoto, el cual intenta reducir las emisiones de gases responsables del sobre calentamiento del globo terrestre.

#### <span id="page-22-0"></span>2.1.1. Tratado de Kyoto

El tratado de Kyoto es un acontecimiento clave en el desarrollo de la energía eólica por la fuerte preocupación del sobre calentamiento global.

En la Convención Marco de las Naciones Unidas sobre el Cambio Climático (CMCC) de 1992 se definió la legislación internacional relacionada con los Mecanismo de Desarrollo Limpio (MDL), los cuales se basan en reducir emisiones o capturar carbono. En 1997 se realizó la tercera conferencia de las partes de CMCC, la cual tuvo lugar en Kyoto, donde se especificó el marco jurídico aplicable y se incluyen las decisiones adoptadas por las diferentes partes, que contemplan guías técnicas y de procedimiento.[\[5\]](#page-103-5)

Este fenómeno tiene como responsable a los gases invernadero que crean una capa capaz de retener radiaciones y por ende generar un aumento de la temperatura promedio de la tierra. El sobrecalentamiento es responsable de cambios clim´aticos que conllevan desastres colosales en todo el mundo.

Establecido en 1997, el Protocolo de Kyoto es un tratado internacional cuyo objetivo principal es lograr que entre los años 2008 y 2012 los países disminuyan sus emisiones de gases de efecto invernadero a un  $5\%$  menos del nivel de emisiones del año 1990.

Si un país fallara en cumplir este mandato podría ser forzado a reducir su producción industrial. Si bien en sus inicios el Protocolo carecía de especificidades, a partir de las reuniones negociadoras de Marruecos a fines del año 2001, se definieron cinco puntos principales: compromisos legalmente vinculantes para países desarrollados; métodos de implementación del Protocolo diferentes de la reducción de emisiones (implementación conjunta); minimización de impacto en países en desarrollo (incluyendo asistencia en diversificar sus economías); reportes y revisiones por un equipo de expertos y cumplimiento evaluado por un comité.

El gas más importante, por lo menos considerando volumen de emisión, es el dióxido de carbono. La relación entre las emisiones y la generación de energía reside en el hecho que todas las centrales térmicas, exceptuando la geotérmica y la nuclear, emiten grandes cantidades de  $CO<sub>2</sub>$ .

Tomando muy seriamente la ratificación del tratado de Kyoto, la CEE<sup>[1](#page-23-0)</sup> ha invertido mucho esfuerzo en la tarea de reducción de emisiones instalando aerogeneradores para explotar el recurso eólico. El crecimiento del parque generador eólico en los últimos años ha sido exponencial y esto es fácilmente apreciable en el gráfico [2.5.](#page-24-1) En él puede apreciar el paulatino incremento de la potencia instalada en EEUU, esto puede ser visto como una falta de interés sobre la energía eólica por parte de este país con respecto al gigantesco esfuerzo realizado por la CEE. Este desinterés se manifiesta concretamente en la negación a ratificar el Protocolo de Kyoto. Para EEUU la reducción de emisiones no es prioritaria y por lo tanto la generación eólica tampoco. Aún así, EEUU sigue siendo uno de los países con una importante potencia instalada en aerogeneradores pero no tiene particular incidencia considerando la magnitud

<span id="page-23-0"></span> $^1\rm{Comunidad}$ Económica Europea

de su sistema interconectado.

Respecto a las otras energías renovables, la que se obtiene del viento es la que ha tenido mayor éxito en cuanto a su aplicación y expansión. Se sigue invirtiendo en investigación y siguen apareciendo aerogeneradores siempre más grandes. Se resuelven problemas técnicos de contaminación acústica y se implementan granjas eólicas de centenares de MW de potencia en el mar<sup>[2](#page-24-2)</sup> (donde se encuentran condiciones de viento más favorables), donde no se sacrifica superficie continental y la contaminación visual no agrede a la población.

La tecnología que envuelve la generación eólica es la que ha tenido el más rápido creci-miento dentro de las energías renovables.[\[6\]](#page-103-6)

### <span id="page-24-0"></span>2.2. Tendencia actual

Varias consideraciones (vistas anteriormente en el capítulo [2.1](#page-17-1) y en especial sobre el protocolo de Kyoto [2.1.1\)](#page-22-0) son claves para un an´alisis global del aumento exponencial de la generación eólica.

Tal como se ve en la figura [2.5,](#page-24-1) el crecimiento respecto a potencia instalada es disparejo entre EEUU y Europa, lo cual es reflejado claramente en la posición de ambos bloques hacia la problem´atica sobre el calentamiento global y m´as concretamente, hacia las normas propuestas en el Protocolo de Kyoto.

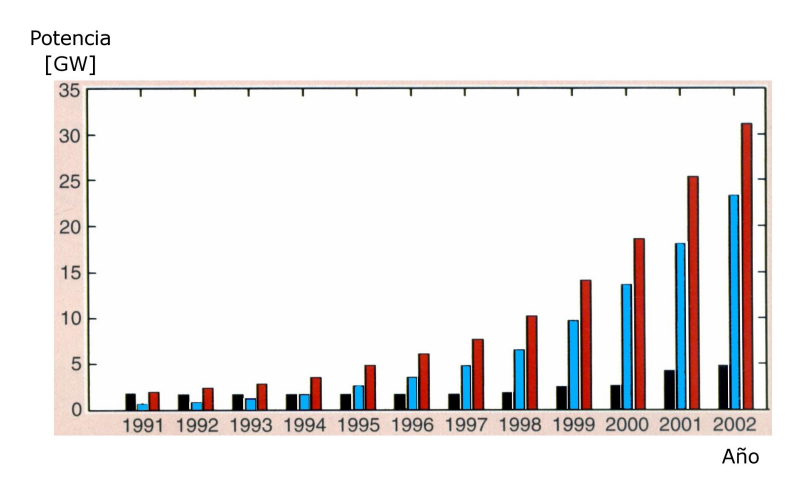

<span id="page-24-1"></span>Figura 2.5: Tendencia: Negro: EEUU, Azul: Europa, Rojo: Mundo

En Europa el crecimiento de la potencia instalada se registra en un concentrado número

<span id="page-24-2"></span> $^2\rm{off}shore$ 

de países que tienen un buen recurso energético de este tipo y una legislación favorable  $[6]$ .

Hasta fines del año 2003 el país con más potencia instalada en aerogeneradores es, sin lugar a dudas, Alemania con aproximadamente 15[GW]. Esto se puede observar en la tabla [2.1.](#page-25-0)

<span id="page-25-1"></span><span id="page-25-0"></span>

|           | Top 5 mundiales   MW hasta fines del 2003 |
|-----------|-------------------------------------------|
| Alemania  | 14609                                     |
| EEUU      | 6374                                      |
| España    | 6202                                      |
| Dinamarca | 3110                                      |
| India     | 2110                                      |

Tabla 2.1 Primeros cinco lugares en potencia instalada hasta fines del 2003

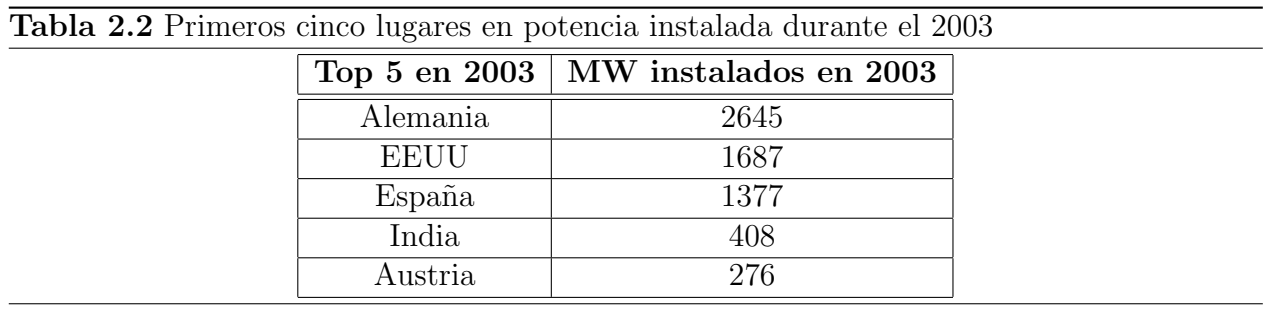

El país en el cual la energía eólica tiene mayor impacto, considerando el propio sistema interconectado, es Dinamarca. La energía eólica en este país cubre el  $13.1\%$  (equivalente a  $4877[\text{GWh}]$ de la demanda energética total  $(37314[\text{GWh}]$ . La potencia instalada en turbinas eólicas resulta ser de 2886[MW] respecto a una capacidad global del sistema eléctrico de  $13239$ [MW]. Esto último representa el  $21.8\%$  de la participación de las instalaciones eólicas dentro del sistema eléctrico danés en cuanto a potencia instalada<sup>[3](#page-25-2)</sup>.

Sumamente interesante es la presencia de India dentro de los cincos países con mayor potencia instalada en aerogeneradores. Es entendible caer en el error de pensar que la carrera por la explotación de este recuso energético sea exclusividad de los países desarrollados, pero los datos informan de esta excepción. Aún siendo un país de numerosas contradicciones, India se encuentra en el quinto lugar del mundo, considerando potencia instalada en aerogeneradores.

Los últimos datos proporcionados por EWEA<sup>[4](#page-25-3)</sup>muestran un crecimiento en el aumento de

<span id="page-25-2"></span> $3$ válido para el 2002

<span id="page-25-3"></span><sup>4</sup>Eupean Wind Energy Association

potencia instalada en aerogeneradores cada año. El gráficos [2.6](#page-26-0) muestra la potencia instalada cada año en el mundo, mientras, el gráfico [2.7](#page-27-1) indica la potencia total instalada en su totalidad (acumulativa).[\[7\]](#page-103-7)

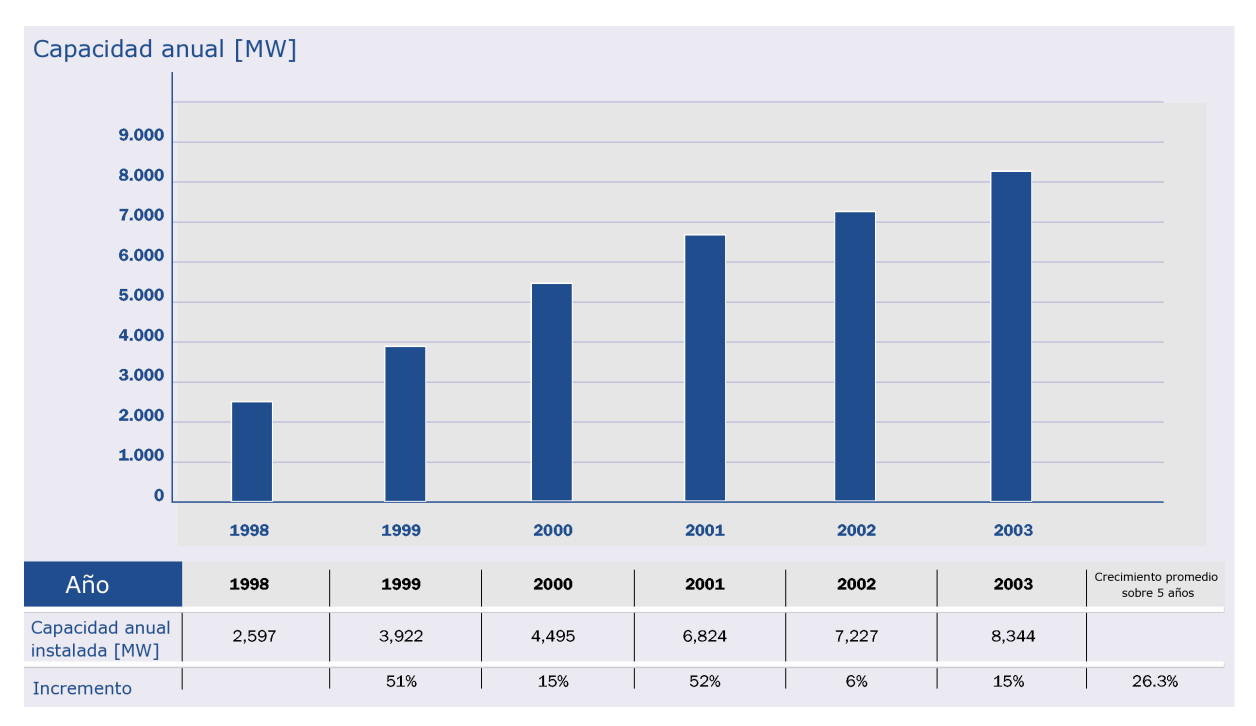

<span id="page-26-0"></span>Figura 2.6: Potencia instalada cada año hasta 2003

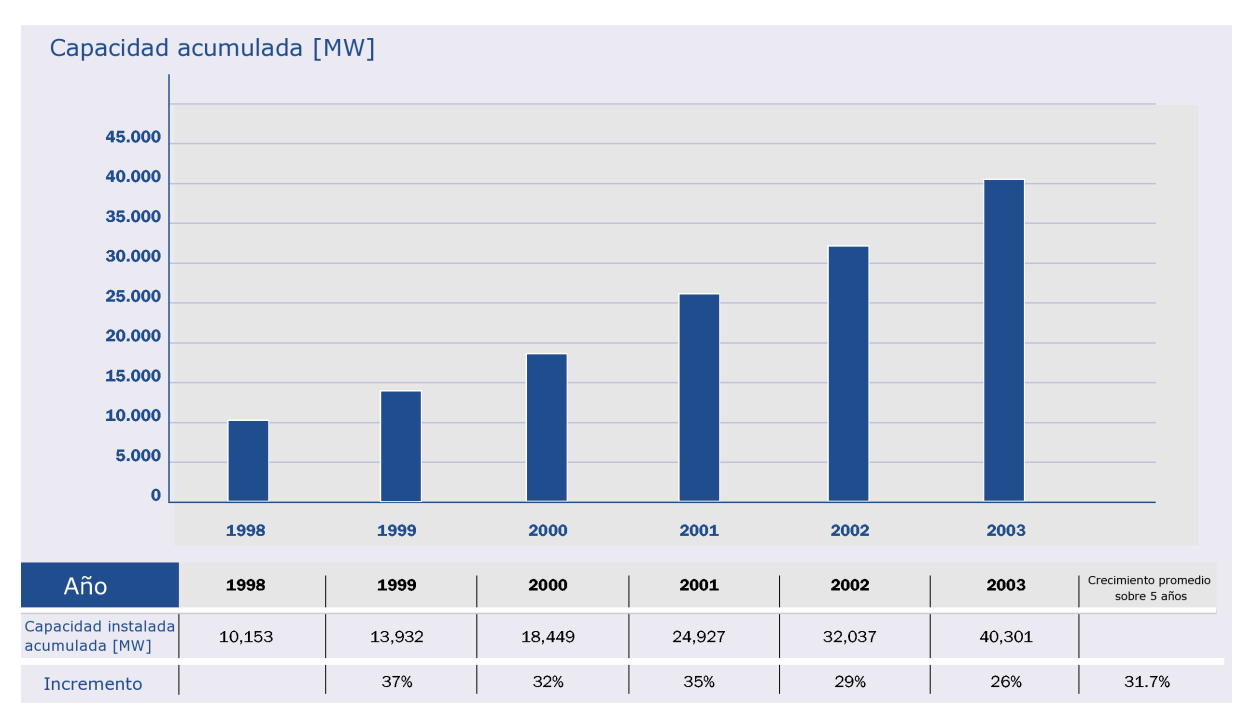

<span id="page-27-1"></span>Figura 2.7: Potencia total instalada hasta 2003.

## <span id="page-27-0"></span>2.3. Consideraciones económicas

La tardía implementación masiva de aerogeneradores se debió en buena parte a los altos costos de inversión y al consecuente largo período de recuperación del capital. En el momento en que los países industrializados se interesaron seriamente en el recurso eólico (aproximadamente unos 15 años atras)como posible aporte a sus sistemas interconectados, los avances tecnológicos en esta área se incrementaron logrando bajar considerablemente los costos y por ende, transformando la energía eólica en un bien interesante desde el punto de vista económico.

El gran esfuerzo reside en definir a este recurso por su conveniencia respecto de otras formas tradicionales de obtener energía eléctrica. Como se ha mencionado anteriormente en este mismo capítulo, el esfuerzo económico y legal para introducir la explotación del recurso eólico es considerable. Los motivos fundamentales son varios y radican en criterios ambientales y sobre todo económicos, ya que el viento es un recurso gratuito y sin costo de oportunidad<sup>[5](#page-27-2)</sup> a diferencia del agua embalsada o del petróleo. Otros costos que entran en el an´alisis son relacionados con el suelo y el impacto que los aerogeneradores tienen sobre el

<span id="page-27-2"></span> ${}^{5}$ Es difícil pensar en ocupar el viento en otra aplicación.

paisaje circundante. Son estos costos los considerados en Europa y, la principal raz´on por la cual se estudian e instalan aerogeneradores en medio del mar, donde no alteran la vida de las personas ni ocupan tierra útil del viejo continente. Esto conlleva un claro aumento en el costo de las instalaciones que deben ser dise˜nadas e instaladas atendiendo a que operen en un medio sumamente agresivo como el marino.

Como se verá en el capítulo siguiente, los pequeños y medianos aerogeneradores tienen un precio mucho más elevado por unidad de potencia instalada. Sin embargo, éstos siguen siendo una solución energética atractiva debido a la ausencia de alternativas (económica y ecológicamente hablando) en el otorgamiento de energía en zonas aisladas. Asimismo este tipo de aplicaciones siguen siendo fundamentales respecto del concepto de portabilidad de una fuente de energ´ıa. El petroleo se sigue utilizando pero su costo tiene una clara tendencia al alza. Llegará el momento que el costo variable de operación no será más sustentable.

### <span id="page-28-0"></span>2.4. Pequeños aerogeneradores

Como se anticipó anteriormente, los hermanos menores de los enormes aerogeneradores, que aumentan cada día su importancia en el parque energético de los países europeos, no han visto una disminución en sus costos. No obstante, siguen siendo una de las pocas alternativas, y en algunos caso la única, que pueden solucionar problemas de abastecimiento energético en zona aisladas. Tal como ocurre con las celdas solares, la gran ventaja de estos pequeños aerogeneradores es la portabilidad del conversor energético. Son una solución excelente sobre todo cuando trabajan en conjunto a otros sistemas energéticos portátiles como en el caso de las celdas solares o celdas de combustible. Todos estos sistemas, salvo la celda de combustible, necesitan de un banco de baterías para poder manejar adecuadamente las fluctuaciones de la generación eléctrica y las fluctuaciones del consumo. Mediante esta interfaz (banco de baterías) se pueden diseñar sistemas donde las baterías cubran requerimientos de potencia superiores a los que los generadores en su estado nominal pueden entregar. Lo que tiene que mantenerse dentro del rango de seguridad es la energía que los recursos naturales pueden entregar a los generadores, la cual tiene que ser mayor a la energía que los consumos van a utilizar.

## <span id="page-29-0"></span>2.5. Tipos de aerogeneradores de eje vertical comercializados

Considerando el hecho que el prototipo a desarrollar en este trabajo es de tipo vertical, se presenta a continuación una rápida visión del estado del arte de estos aerogeneradores.

#### <span id="page-29-1"></span>2.5.1. Consideraciones técnicas

Los aerogeneradores de eje vertical tienen la ventaja de adaptarse a cualquier dirección de viento y por ello se les llama panemonos (todos los vientos). No precisan dispositivos de orientaci´on; trabajan por la diferencia de coeficiente de arrastre entre las dos mitades de la sección expuesta al viento. Esta diferencia de resistencia al viento hace que el rotor sea propenso a girar sobre su eje en una dirección específica. A excepción del rotor Darrieus, los aerogeneradores de eje vertical operan con vientos de baja $6$  velocidad donde difícilmente superan las 200[RPM]. Se emplean para generar potencias que van de los 200[W] a los 4[MW]. En estricto rigor no necesitan de una torre[7](#page-29-4) . Generalmente se caracterizan por tener altos torques de partida. El Darrieus es la excepción a las características antes mencionadas.

Otra particularidad de estos aerogeneradores es que son mucho más fácil de reparar pues todos los elementos de transformación de la energía del viento se encuentran a nivel de suelo. El inconveniente de este tipo de turbinas es que el eje no se ubica a mucha altura y las velocidades del viento disminuyen al llegar al suelo por efecto de la rugosidad del mismo (ver capítulo [3.4\)](#page-54-0).

La velocidad del viento crece de forma importante con la altura, con lo que estos aerogeneradores han sido desplazados por los de eje horizontal.[\[8\]](#page-103-8)

De todas formas, colocar un aerogenerador a más altura mediante una torre implica incurrir en costos adicionales ligados a la seguridad del soporte del aerogenerador.

#### <span id="page-29-2"></span>2.5.2. Savonius

El modelo de rotor Savonius es el más simple. Consiste en un cilindro hueco partido por la mitad, en el cual su dos mitades han sido desplazadas para convertirlas en una S (ver figura [2.8](#page-30-0)); las partes cóncavas de la S captan el viento, mientras que los reversos presentan una

<span id="page-29-3"></span><sup>6</sup>Los aerogeneradores horizontales de alta velocidad empiezan a generar a las 1000[RPM]

<span id="page-29-4"></span><sup>&</sup>lt;sup>7</sup>Pueden operar a ras de piso, colocarlos en una torre les permitiría gozar de vientos más fuertes.

menor resistencia al viento, por lo que girarán en el sentido que menos resistencia ofrezcan. Este sistema tiene el inconveniente de presentar una sobre presión en el interior de las zonas c´oncavas al no poder salir el aire, perjudicando el rendimiento; el sistema queda mejorado separando ambas palas y dejando un hueco entre ambas para que se exista un flujo de aire.

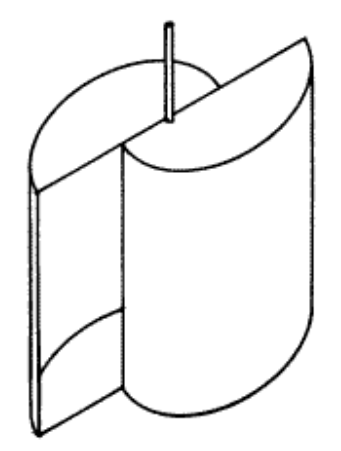

<span id="page-30-0"></span>Figura 2.8: Rotor Savonius

Debido a la gran resistencia al aire que ofrece este tipo de rotor, sólo puede ser utilizado a bajas velocidades. El uso para generación de energía eléctrica precisaría de multiplicadores de giro que reducirían el rendimiento. Es por tanto útil para aplicaciones de tipo mecánico, como el bombeo de agua.

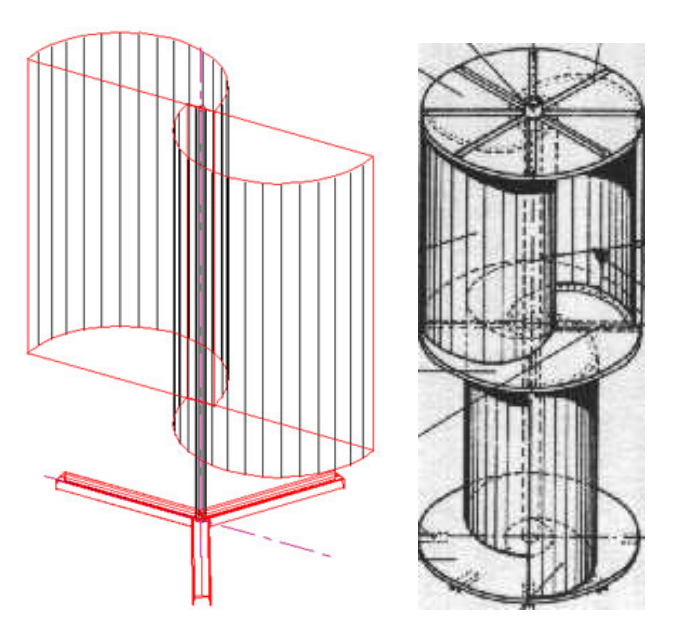

<span id="page-30-1"></span>Figura 2.9: Detalle del rotor Savonius

#### <span id="page-31-0"></span>2.5.3. Darrieus

Patentado por G.J.M. Darrieus en 1931, este modelo es el más popular de los aerogeneradores de eje vertical. Nace por la necesidad de evitar la construcción de hélices sofisticadas como las que se utilizan en los aerogeneradores de eje horizontal. Permite mayores velocidades que las del rotor Savonius, pero no alcanza a las de un rotor de eje horizontal.

Fue redescubierto por los ingenieros en los años setenta. Laboratorios Sandia<sup>[8](#page-31-2)</sup> fue el que más trabajó al respecto y construyó, en 1974, un primer prototipo de 5[m] de diámetro tal como se puede apreciar en la figura [2.10](#page-31-1) . Los an´alisis y estudios pertinentes fueron numerosos y profundos por parte de Sandia.[\[9\]](#page-103-9)

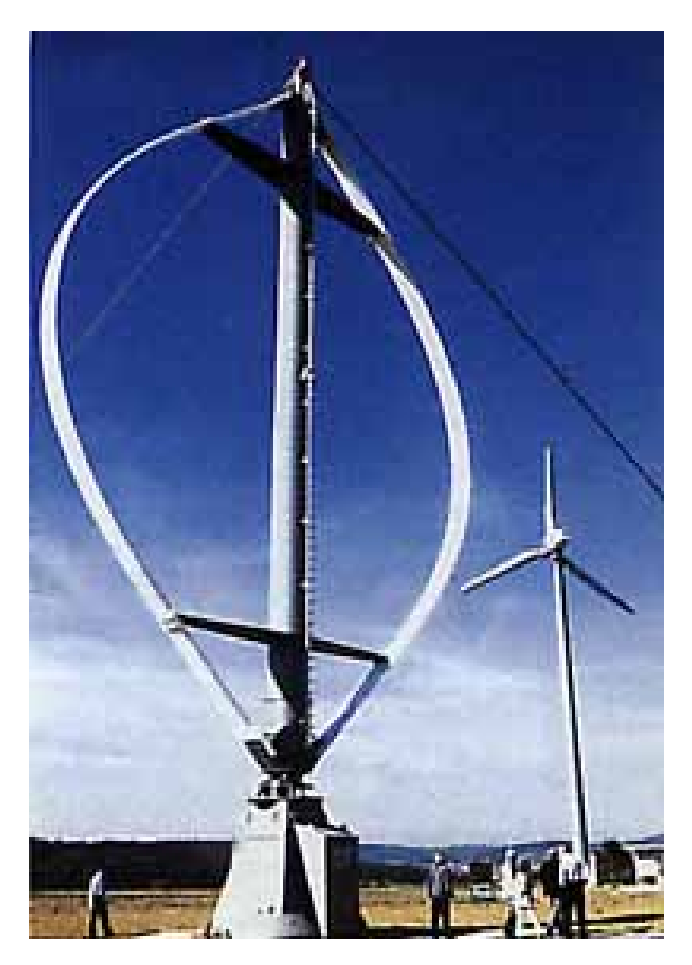

Figura 2.10: Darrieus de 5[m] de diámetro

<span id="page-31-2"></span><span id="page-31-1"></span>El rotor Darrieus consta de unas finas palas con forma de ala de avión simétricas, que

<sup>8</sup>Sandia National Laboratories: Laboratorios ligados a la seguridad nacional de EEUU orientados a tecnologías científicas no bélicas.

están unidas al eje sólo por los dos extremos, con una curva especial diseñada para un máximo rendimiento entre las dos uniones del eje. El modelo de curva m´as utilizado es el denominado Troposkien, aunque también se utiliza la catenaria.

Como los otros aerogeneradores de eje vertical, el Darrieus no necesita de un sistema de orientación. Esta característica de captación omnidireccional le permite ser instalado en cualquier terreno sin necesidad de levantar altas torres, lo cual se traduce en un ahorro sustancial. Al poseer una forma parecida a una cuerda para saltar, hace que los alerones del Darrieus experimenten una fuerte fuerza centrífuga. Al trabajar en pura tensión hace que los alerones sean simples y económicos.

Este rotor presenta el problema que no puede arrancar por sí mismo, teniendo que emplearse un sistema de arranque secundario, aunque una vez en marcha es capaz de mantenerse gracias a la aerodinámica de sus palas. Muchas veces se aplica al diseño de este aerogenerador, rotores Savonius para facilitar su partida. La otra forma es usar un sistema eléctrico para la partida. Usualmente se ocupa un generador de inducción conectado a la red. Una vez que el Darrieus se encuentra en velocidad de operación empieza a otorgar potencia. Como se verá en el capítulo  $2.7.2.2.1$ , este tipo de generador es simple, robusto y barato respecto a los otros tipos utilizados en generación eólica.

También Canadá ha invertido en estos aerogeneradores. Hace unos años el más grande aerogenerador era justamente uno de este tipo (ver figura [2.11\)](#page-33-1) y fue construido en Quebec en 1987 con 64 $\text{[m]}$  de diámetro y una altura de 96 $\text{[m]}$ . Con una potencia nominal de 4 $\text{[MW]}$ fue el primer Darrieus en tener este orden de magnitud en potencia generada y tal como la turbinas hidroeléctricas no necesitaba de caja de cambio. El generador tenía 162 polos y globalmente otorgaba potencia a la red de Quebec con un sistema AC-DC-AC. Para asegurar una vida útil más larga se le hizo trabajar a  $2.5$ [MW]. Actualmente no está en operación.

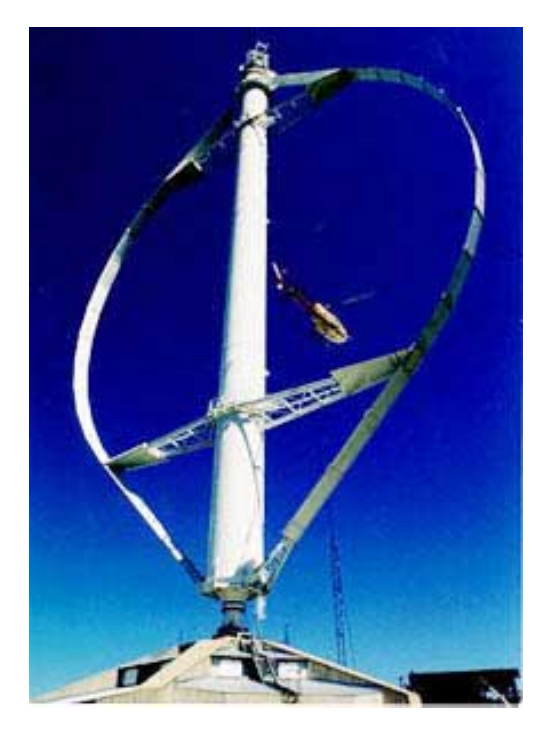

Figura 2.11: Eolé VAWT 4[MW]

#### <span id="page-33-0"></span>2.5.4. Darrieus tipo H o Giromill

La patente de Darrieus también cubrió las turbinas con alerones verticales de eje recto llamadas Giromills. Una variante del Giromill es la Cycloturbine, con alerones orientados mecánicamente con el fin de cambiar el ángulo de ataque tal como se puede apreciar en la figura [2.13.](#page-33-3) Este tipo de turbina fue investigada por el NREL<sup>[9](#page-33-4)</sup>.

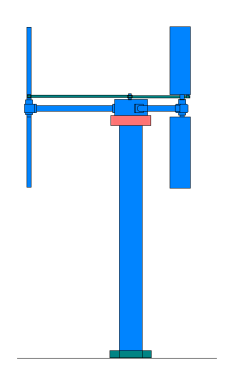

<span id="page-33-3"></span><span id="page-33-1"></span>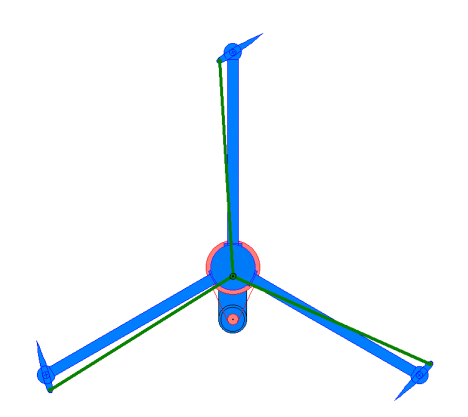

<span id="page-33-2"></span>Figura 2.12: Giromill vista frontal Figura 2.13: Giromill vista superior

<span id="page-33-4"></span><sup>9</sup>National Renewable Energy Laboratory

#### <span id="page-34-0"></span>2.5.5. Prototipo Windside

Este novedoso aerogenerador de eje vertical es un prototipo concebido por la empresa finlandesa Windside.

En la imagen [2.14](#page-34-2) se puede apreciar un par de estos aerogeneradores capaces de entregar  $50\text{kW}$  y que tienen la tarea de climatizar un centro comercial en las cercanías de Turku (Finlandia).

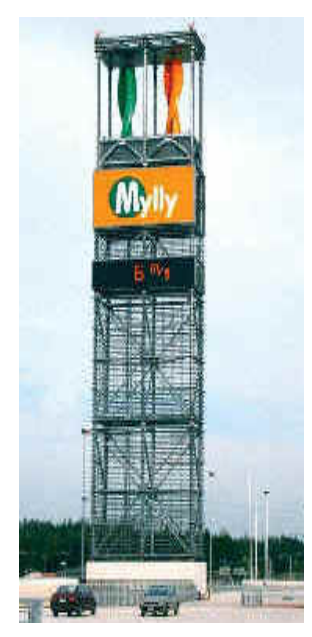

<span id="page-34-3"></span>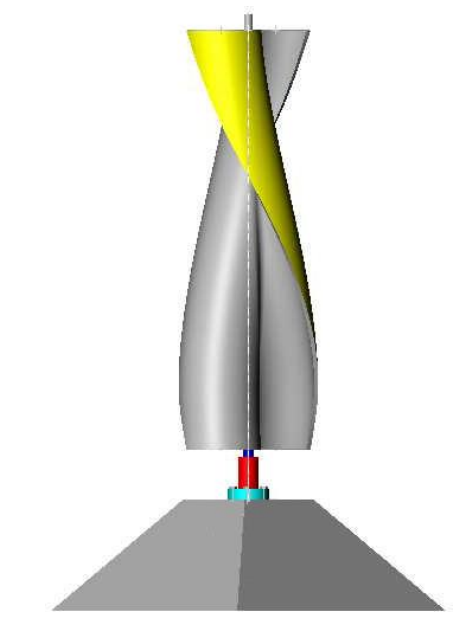

<span id="page-34-2"></span>Figura 2.14: Turbinas Windside Figura 2.15: Detalle turbina Windside Esta tecnología relativamente nueva y prometedora, con rendimientos similares a las aerogeneradores de eje horizontal, es aplicada para abastecer medianos y pequeños consumos. El concepto aerodinámico es lo que lo hace distinto e interesante respecto a los otros VAWT<sup>[10](#page-34-4)</sup>.

## <span id="page-34-1"></span>2.6. Sistemas de control de velocidad

Uno de los grandes problemas de los aerogeneradores es su operación frente a la aleatoriedad del estímulo otorgado por el viento. Este puede ser muy fuerte o muy débil, constante o presentarse en forma de r´afagas. Las exigencias clim´aticas que sufren los aerogeneradores son notables. Estos problemas, y otros más, hacen que la conversión energética sea una tarea compleja ya que las máquinas eléctricas necesitan algunas variables constantes como la ve-

<span id="page-34-4"></span><sup>10</sup>Vertical Axis Wind Turbine

locidad de giro del rotor, la cual está directamente relacionada con la velocidad del viento. Para lograr velocidad constante en el eje del generador se utilizan diversas soluciones que van desde la intervención mecánica en la relación de amplificación de RPM (caja de cambio) hasta la alteración del comportamiento aerodinámico del aerogenerador frente al viento (variación del ángulo de ataque de la aspas y diseño de pérdida aerodinámica de las aspas).

Los más modernos aerogeneradores tienen sistemas de control mixtos que involucran la variación del ángulo de ataque de las aspas y adicionalmente sistemas de control sobres los parámetros eléctricos del generador. La idea es que los métodos utilizados para controlar los aerogeneradores, tiendan a aumentar al máximo la eficiencia y sobre todo que logren un control total y efectivo de la operación del aerogenerador y su seguridad.

#### <span id="page-35-0"></span>2.6.1. Sistemas de control aerodinámico

El primer sistema de control aerodinámico utilizado es el que se aplicó en el Gedser y se denominó de "pérdida aerodinámica". Esencialmente se diseña el aspa de tal manera que al girar a una velocidad demasiado elevada se genera una discontinuidad $^{11}$  $^{11}$  $^{11}$  en su aerodinámica que provoca una inmediata p´erdida de velocidad debido a la turbulencia creada. En su momento fue un m´etodo bastante innovador y confiable ya que su funcionamiento radicaba en la forma de su aspas y era independiente del operador.

Los aerogeneradores ya no ocupan este método debido a que este diseño de aspa no es el óptimo en lo que concierne a conversión energética. Por esto hoy en día se prefiere diseñar un perfil optimizado y luego dotarlo de movimiento axial longitudinal para cambiar la superficie de la aspa que enfrenta al viento. Este método, conocido como cambio de ángulo de ataque, claramente permite manipular la velocidad del rotor frente a las perturbaciones de la velocidad del viento y en caso de necesidad, se puede llegar a inmovilizar el aerogenerador aún estando dentro una tormenta.

#### <span id="page-35-1"></span>2.6.2. Sistemas de control mecánico

El más rudimentario y poco eficiente de los mecanismos de control de velocidad es el freno mecánico el cual no hace nada más que mantener las revoluciones del rotor por debajo de un cierto límite. Este puede operar de forma autónoma o ser accionado por el operador que

<span id="page-35-2"></span><sup>&</sup>lt;sup>11</sup>A una determinada velocidad se produce un cambio abrupto del comportamiento aerodinámico del perfil de la aspa
puede ser un humano o un microcontrolador. El que funciona de forma autónoma es el freno centrífugo el cual se activa mecánicamente cuando el rotor llega a determinadas revoluciones.

El más usual de estos sistemas consiste en la clásica caja de cambio mecánica (gear box). Esta tiene la tarea de amplificar las revoluciones del rotor del aerogenerador para obtener las revoluciones necesarias en el eje del generador y así producir electricidad. Esta caja puede ser compleja y tener la posibilidad de cambiar $12$  la relación de amplificación con lo cual se logra operar en distintas condiciones de viento. De todas maneras esta manipulación logra cambios discretos por lo que normalmente tiene que trabajar en conjunto a otro sistema de regulación.

#### 2.6.3. Sistemas de control eléctrico

Las más notorias y variadas mejoras en la regulación de velocidad están ciertamente en la operación de las máquinas encargadas de la generación eléctrica. Como se verá en el cap´ıtulo siguiente [\(2.7\)](#page-38-0), existen generadores de distinta naturaleza. Para aquellos que otorgan su energía a una red continua se podrá contar con el control de la corriente de campo (si se trata de alternadores de rotor bobinado y con rectificación). Esto es correcto considerando que:

$$
E = M \cdot \omega \cdot I_{campo} \tag{2.1}
$$

<span id="page-36-1"></span>Donde:

- E es el valor peak de la onda generada tal como se aprecia en la figura [2.16.](#page-37-0)
- $I_{campo}$  es la corriente que circula por el bobinado de rotor.
- $\blacksquare$  M es una constante que involucra el número de vueltas del embobinado de estator y el porcentaje de flujo magnético generado en el rotor que efectivamente excita el estator.

<span id="page-36-0"></span><sup>12</sup>Caja de cambio

<span id="page-37-0"></span>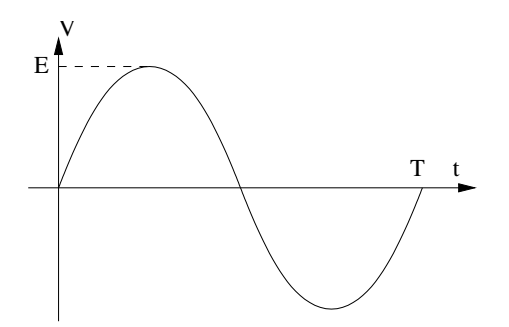

Figura 2.16: Onda sinusoidal generada en cada enrollado del estátor.

El esquema siguiente (figura [2.17\)](#page-37-1) describe la estructura general de un alternador ( o máquina sincrónica) la cual puede ser utilizada para aportar energía a un sistema continuo agregando una posterior etapa de rectificación. La fórmula [2.1](#page-36-1) es general, pero al utilizar el alternador como máquina alterna trifásica (que aporta su energía a una red infinita de la misma naturaleza), con la corriente de campo se modifican las potencias activa y reactiva generadas y no el nivel de voltaje.

Cabe destacar que el generador puede ser utilizado como freno eléctrico en caso de necesidad, disipando toda la energía en forma de calor emitido por una carga resistiva. Esto hace que el rotor del aerogenerador gire más lentamente.

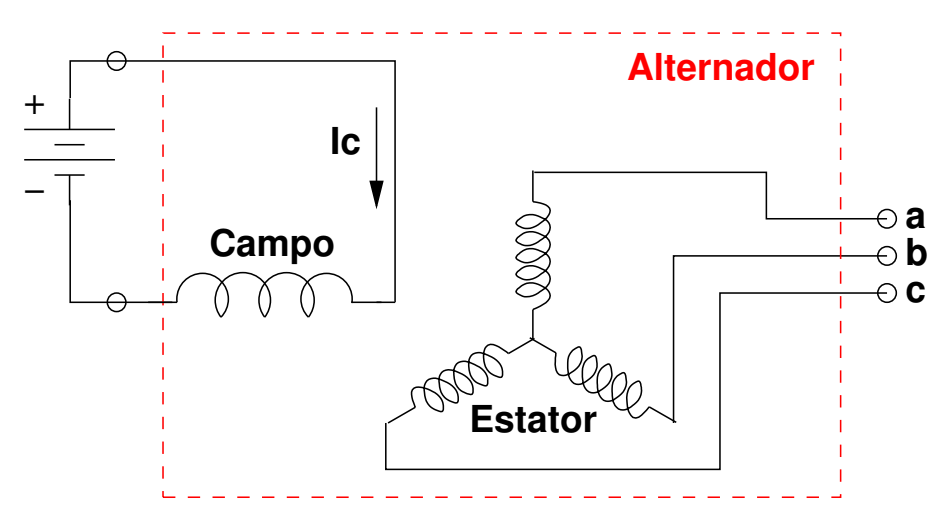

<span id="page-37-1"></span>Figura 2.17: Esquema general de un alternador.

### <span id="page-38-0"></span>2.7. Tipos de generadores

En la generación de electricidad a partir de la energía del viento se utilizan dos familias de máquinas:

- Generadores de corriente continua,
- Generadores de corriente alterna.

Los generadores de corriente continua (DC) puros, o dínamos, se utilizan en pequeños aerogeneradores ya que la estructura de delgas y múltiples enrollados los hace complejos y poco eficientes. Al aumentar la potencia generada, aumentan las perdidas que se generan en la transición de las escobillas sobre las delgas.

Como se verá en la sección [2.7.1,](#page-38-1) obtener corriente continua es factible también trabajando con m´aquinas alternas, gracias a los puentes rectificadores, compuestos por diodos en su forma más elemental.

Hay varias técnicas de control que aprovechan los parámetros eléctricos del alternador para poder manejar las fluctuaciones de la potencia y consecuentemente del voltaje. Entre ellas se encuentran sistemas de control adaptativos y los siempre más frecuentes sistemas de lógica difusa.

#### <span id="page-38-1"></span>2.7.1. Sistemas DC

Hay varias maneras de generar en continua:

- Con generadores de corriente continua,
- On generadores síncronos de corriente alterna, con una posterior etapa de rectificación con semiconductores.

#### 2.7.1.1. Dínamos

Los generadores DC o dínamos convierten una energía mecánica de entrada en energía eléctrica de salida en forma de corriente continua. En la actualidad, estos generadores han caído en desuso y han sido sustituidos por rectificadores de silicio (diodos), que transforman la CA en DC en forma estática y con mayor rendimiento<sup>[13](#page-39-0)</sup>.

Consisten en un inductor (embobinado alimentado con DC) colocado en el estator el cual tiene la tarea de generar un campo magnético constante (idealmente podría ser un imán permanente). El rotor, y en este caso inducido giratorio, está provisto de un colector de delgas sobre el cual se deslizan las escobillas.

#### 2.7.1.2. Alternador en continua

Como se mencionó anteriormente es práctica común generar continua con máquinas alternas, típicamente alternadores (máquinas sincrónicas). Se puede afirmar que los pequeños aerogeneradores entregan su energía a una red DC, tal como se ve en la figura [2.19](#page-40-0) y el generador de imán permanente mostrado en la figura [2.20.](#page-41-0)

En el ámbito eólico, la tendencia es utilizar alternadores de múltiples imanes permanentes con igual n´umero de embobinados de estator lo cual define un gran n´umero de polos. El descubrimiento de materiales que manifiestan un poder magn´etico superior ha sido determinante en el desarrollo de pequeños y medianos generadores permitiendo disminuir considerablemente su tamaño sustituyendo los electroimanes. Colocar un mayor número de imanes en el generador implica rebajar su rango de operación considerando revoluciones en el eje. Rebajar el rango de operación del alternador tiene el objetivo de evitar el uso de una caja mecánica amplificadora de RPM. Dejar de lado componentes mecánicos significa evitar pérdidas que comprometan la eficiencia global de la conversión energética.

En los últimos años se empezaron a construir enormes generadores con este mismo concepto para lograr una máxima eficiencia. Al tener rotores gigantescos, se ha optado por colocar innumerables electroimanes. La magnitud de esto se puede apreciar en el rotor del alternador del Enercon E-112 en la figura [2.18.](#page-40-1)

<span id="page-39-0"></span> $13[10]$  $13[10]$ ,pag, 501

<span id="page-40-1"></span>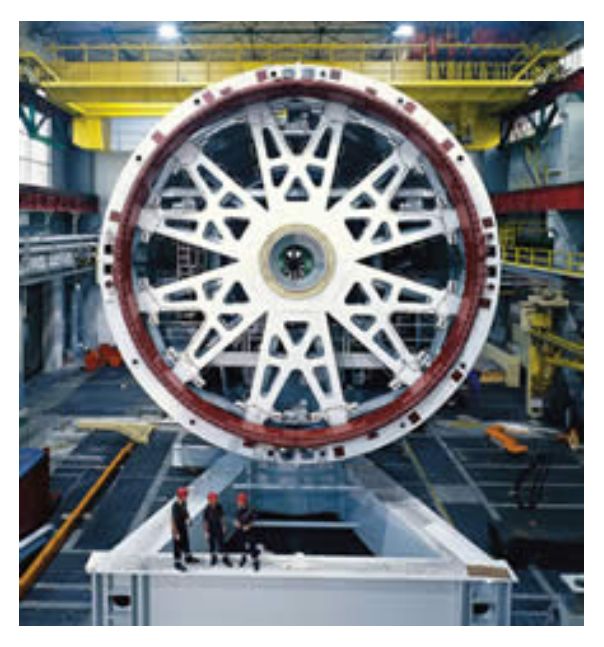

Figura 2.18: Rotor del alternador del E-112.

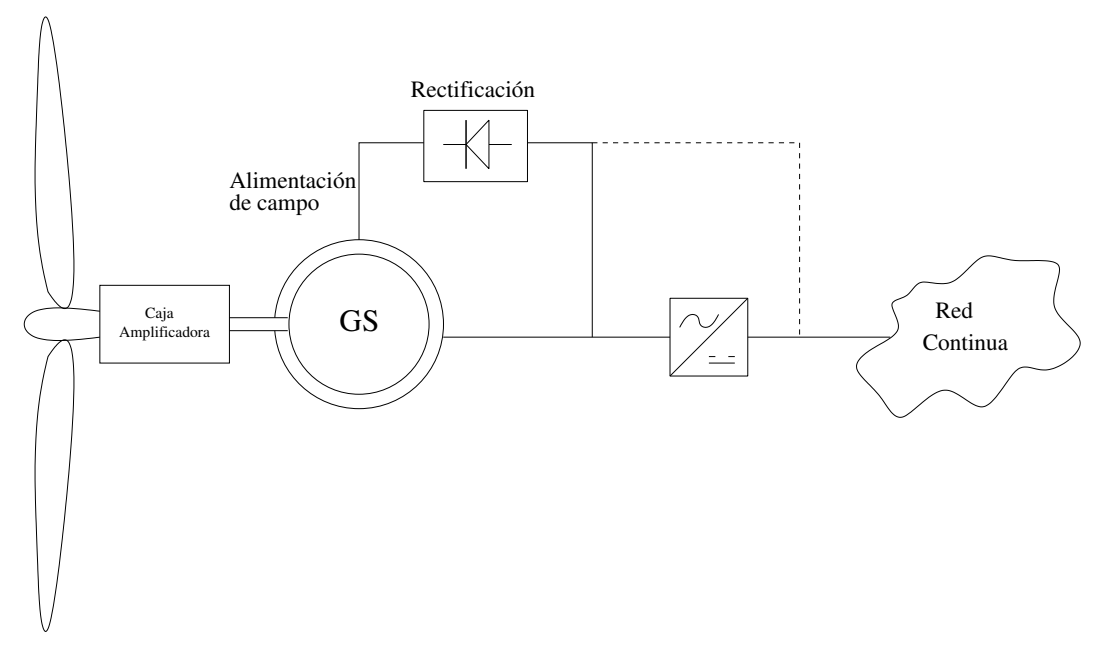

<span id="page-40-0"></span>Figura 2.19: Alternador conectado a red continua.

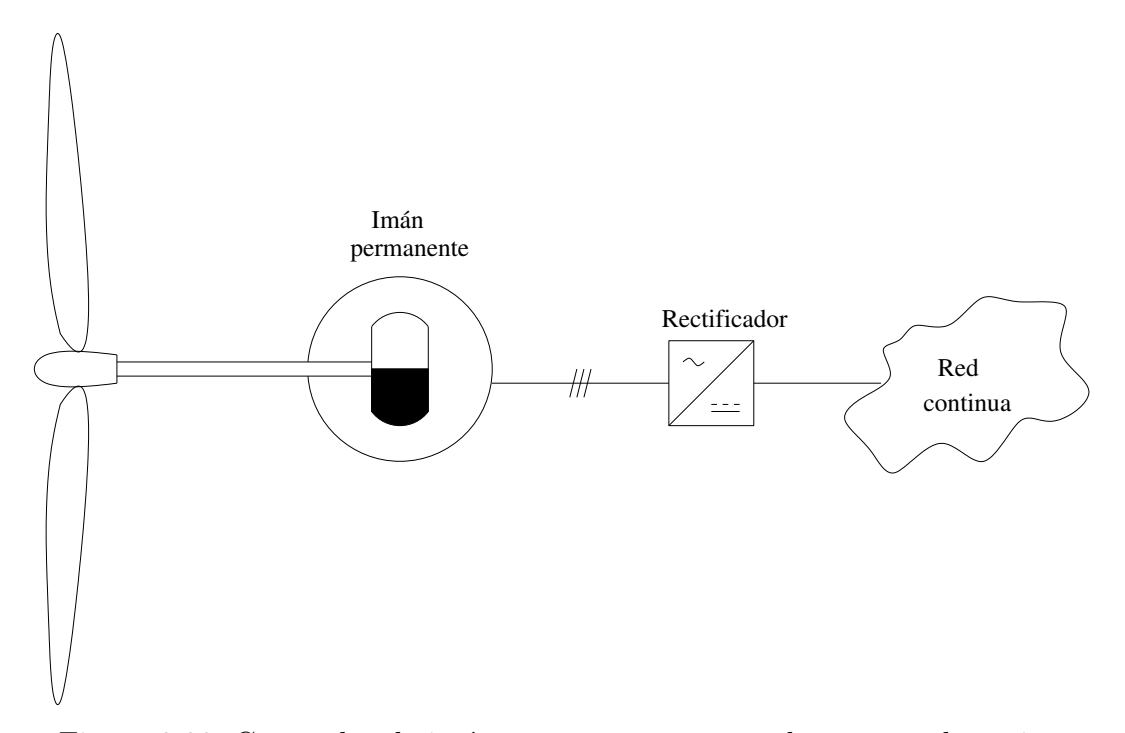

<span id="page-41-0"></span>Figura 2.20: Generador de im´an permanente conectado a una red continua.

Como se puede apreciar en la figura [2.19](#page-40-0) el sistema contempla una caja amplificadora de RPM. Si se diseña un alternador con un número de polos adecuado para que su velocidad de operación coincida con la velocidad rotacional de las aspas, entonces, se puede omitir la caja amplificadora. Lo anterior es válido también para la configuración mostrada en la figura [2.20](#page-41-0) donde el rotor es constituido por imanes permanentes. Se justifica el uso de estos imanes para lograr alternadores de múltiples polos con un rotor de diámetro razonable. Si se quisiera dotar al rotor de electroimanes manteniendo el numero de polos, difícilmente se lograría mantener el diámetro de la máquina y se agregaría, de todas formas, una complejidad estructural importante. Construir alternadores de múltiples polos con electroimanes es sustentable únicamente para generadores donde es posible concebir un rotor de diámetro muy grande.

#### 2.7.2. Sistemas CA

#### <span id="page-42-1"></span>2.7.2.1. Generadores sincrónicos

<span id="page-42-0"></span>Las máquinas sincrónicas tienen una velocidad de rotación rígidamente vinculada a la frecuencia de la red que alimenta el estator. Esta relación es definida por la ecuación [2.2.](#page-42-0)

$$
n = \frac{60 \cdot f}{p} \tag{2.2}
$$

Donde:

- $\blacksquare$  n : revoluciones por minuto [RPM]
- f : frecuencia de la red (en nuestro caso 50 [Hz])
- p : n´umero de pares de polos en el estator

También denominadas alternadores, estas máquinas son ampliamente utilizadas en la generación de electricidad por la facilidad de manejar la magnitud y el tipo de potencia que se inyecta a la red, modificando la corriente de campo. Manejando el punto de operación es posible determinar cuánta potencia activa y reactiva se está aportando a la red (o, consumiendo de la red). Esto permite al generador sincrónico ir ajustando el factor de potencia de forma fácil y rápida.

Hay varias configuraciones utilizadas en el ámbito eólico, sobre todo para grandes aerogeneradores que se conectan directamente a la red de un sistema interconectado. Estas configuraciones se pueden apreciar en las figuras [2.21](#page-43-0) y [2.22.](#page-43-1)

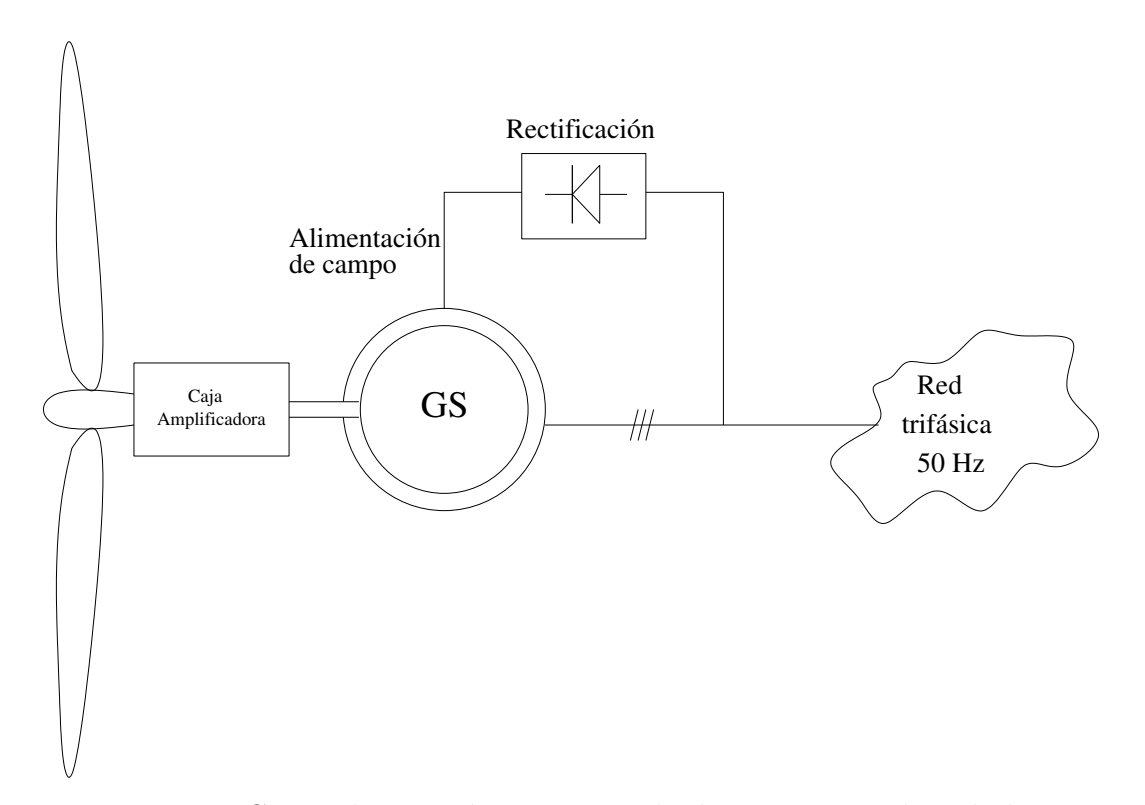

<span id="page-43-0"></span>Figura 2.21: Generador sincrónico conectado directamente a la red alterna.

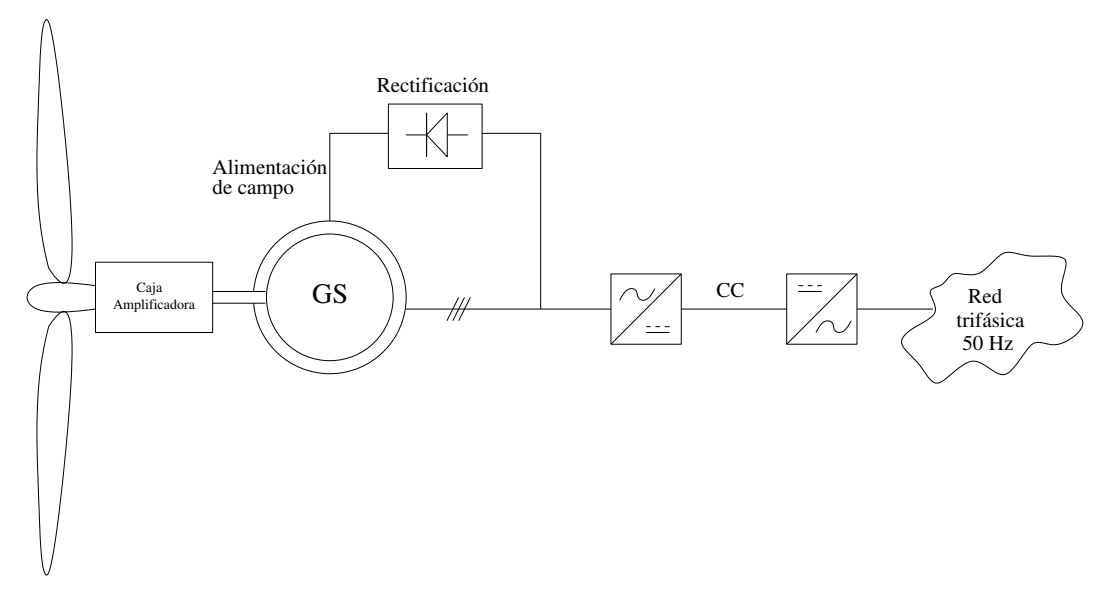

<span id="page-43-1"></span>Figura 2.22: Generador sincrónico con etapa de rectificación e inversión.

La diferencia, entre los esquemas ilustrados anteriormente, radica en la forma en que se maneja el generador para que aporte su energía manteniendo la sincronización. En el caso de la figura [2.21,](#page-43-0) el sincronismo dependerá de la velocidad del rotor del generador, como define

la ecuación [2.2,](#page-42-0) el cual puede ser ajustado con medidas aerodinámicas, (cambio de ángulo de ataque en las aspas)  $y/\circ$  con una caja amplificadora de razón variable.

En el segundo caso (figura [2.22\)](#page-43-1) no es muy importante la velocidad de giro del generador ya que la frecuencia de la señal de voltaje resultante no influirá, pues sufrirá una rectificación mediante un puente rectificador trifásico para obtener una señal continua. Posteriormente se generan nuevamente las tres fases alternas desfasadas en  $120^0$ , típicas de los sistemas trifásicos, con la frecuencia de 50 [Hz] y el sincronismo perfecto con el sistema interconectado. Esto gracias a un inversor capaz de entregar la frecuencia adecuada y el nivel de voltaje necesario. De esta manera se puede evitar un control bastante complejo como el de la velocidad de giro del aerogenerador la cual está sujeta a una fuente motriz aleatoria como lo es el viento.

Como mencionado anteriormente, diseñar un alternador de múltiples polos puede otorgar la posibilidad de eliminar la caja amplificadora de RPM llevando la velocidad de operación de la máquina a la velocidad de rotación de las aspas (ver figura [2.23\)](#page-44-0). Esto permite mejorar la eficiencia ya que se eliminan componentes con perdidas asociadas. El control de la frecuencia y del nivel de voltaje puede ser efectuado únicamente con electrónica de potencia (rectificación e inversión) o en conjunto al control del ángulo de ataque de las aspas.

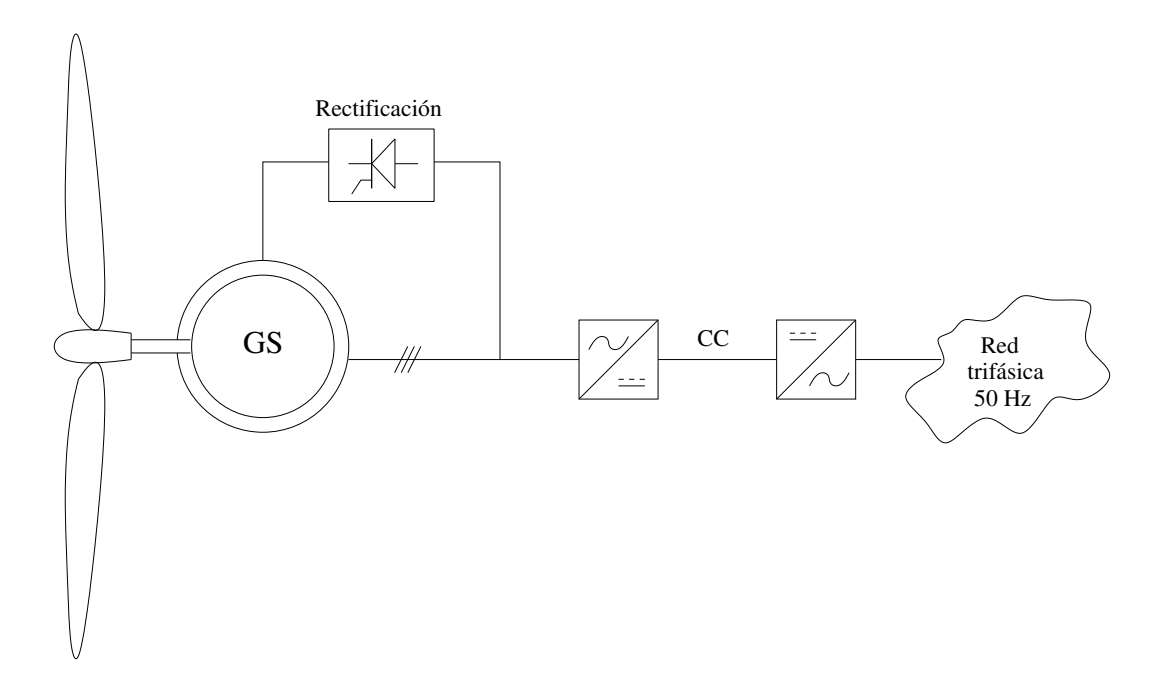

<span id="page-44-0"></span>Figura 2.23: Generador sincrónico de múltiples polos con etapa de rectificación e inversión.

Considerando la ecuación [2.2](#page-42-0) y una velocidad rotacional de las aspas de  $10[RPM]$  (valido para ENERCON-112) se determina que para obtener una frecuencia de 50[HZ] se necesitan 300 pares de polos.

#### 2.7.2.2. Generadores asincrónicos

Se basan en el fenómeno de campo magnético rotatorio resultante, al alimentar los embobinados de estator con voltajes sinusoidales trifásicos desfasados en 120<sup>o</sup> entre sí. Se definen asincrónicos porque la velocidad del rotor no es la del sincronismo impuesto por la red.

La máquina más popular es claramente el motor de inducción de jaula de ardilla, el que conectado a la red puede operar como generador.

Generalmente estas máquinas se utilizan como motores trifásicos y no como generadores.

**2.7.2.2.1.** Generadores de inducción Estas máquinas se utilizan como generadores al estar conectados a la red trifásica manejando el deslizamiento. No necesitan control, salvo el manejo de la potencia mecánica y por su estructura de rotor de jaula de ardilla no tienen escobillas conectadas, lo cual los exenta de las mantenciones típicas que tienen las máquinas eléctricas de rotor bobinado. También se utiliza un cicloconversor (ver figura [2.24\)](#page-46-0) en la salida que permite bajar el nivel de voltaje generado adapt´andolo al nivel de la red.

Existe otra familia de máquinas de inducción que sí utilizan embobinado de rotor, el cual puede estar en cortocircuito, para operar como jaula de ardilla. La ventaja de tener embobinados de rotor es la posibilidad de controlar la magnitud de la corriente que circula por ellos y as´ı modificar el deslizamiento favorablemente.

Algunos grandes aerogeneradores utilizan la técnica de modificación de deslizamiento y las soluciones para lograr esto se muestran en los esquemas [2.25](#page-46-1) y [2.26](#page-47-0) .

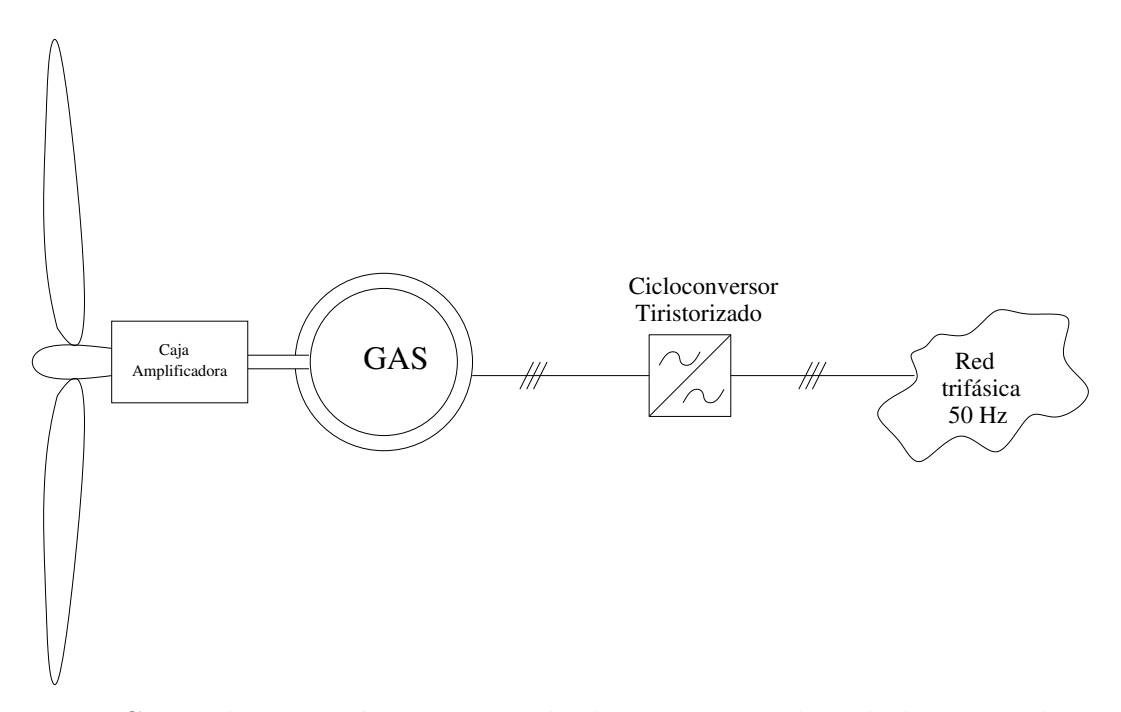

Figura 2.24: Generador asincrónico conectado directamente a la red alterna mediante cicloconversor.

<span id="page-46-0"></span>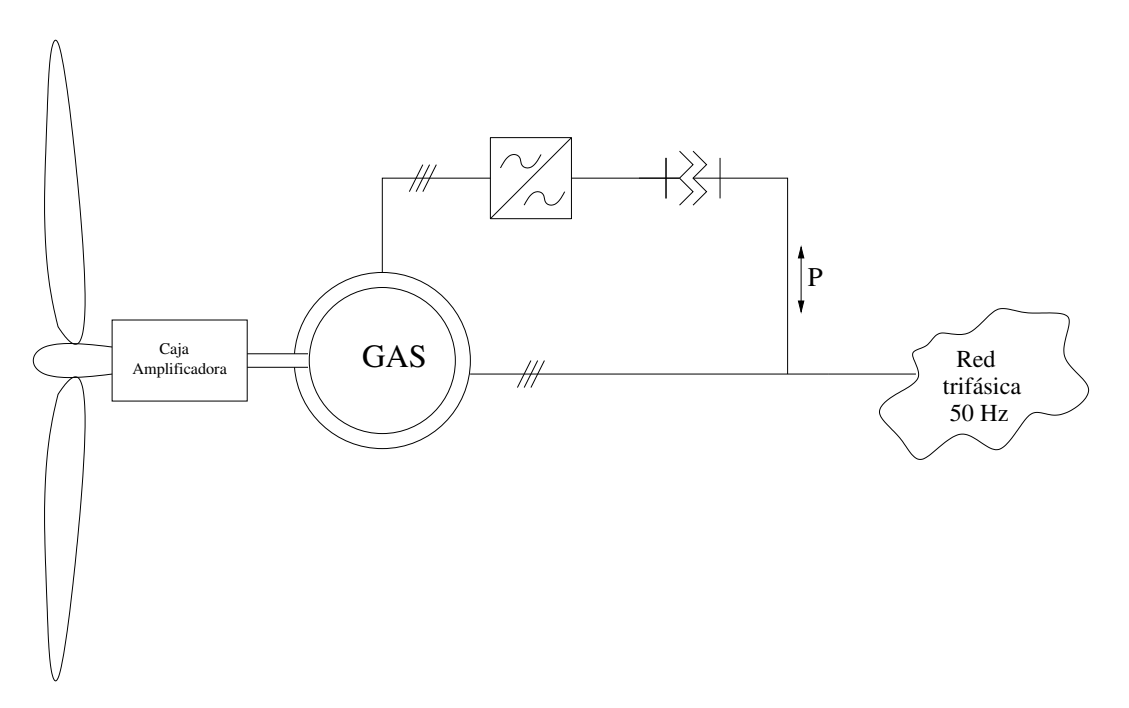

<span id="page-46-1"></span>Figura 2.25: Generador asincrónico conectado directamente a la red alterna doblemente alimentado.

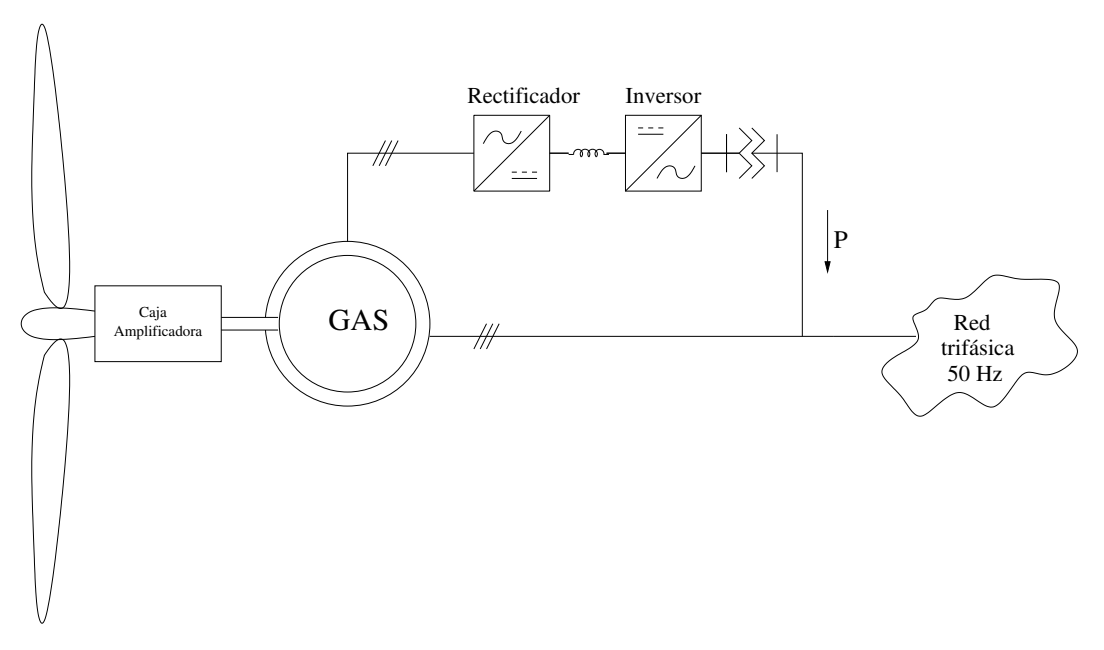

<span id="page-47-0"></span>Figura 2.26: Generador asincrónico con etapa de rectificación e inversión.

## Capítulo 3

## Modelos para el uso de la energía eólica

Este capítulo va a entregar el bagaje teórico necesario para dimensionar matemáticamente el viento y su estructura.

## <span id="page-48-1"></span>3.1. El viento y su energía

El viento es una masa de aire en movimiento. Al considerar la energía cinética asociada:

$$
E_{cin} = \frac{1}{2} \cdot m_{aire} \cdot v^2 \tag{3.1}
$$

- $E_{cin}$ : energía cinética del viento en [J].
- $m_{aire}$ : masa del aire en [kg].
- v: velocidad del viento en  $\left\lceil \frac{m}{s} \right\rceil$  $\frac{n}{s}$ .

<span id="page-48-0"></span>De la ecuación anterior se puede definir la potencia del viento como:

$$
P\left[W\right] = \frac{dE_{cin}}{dt} = \frac{1}{2} \cdot \frac{dm_{aire}}{dt} \cdot v^2 \tag{3.2}
$$

P: potencia del viento en [W].

La potencia es definida respecto a la cantidad de aire (masa) que circula por un determinado sector del espacio.

A su vez la masa puede ser expresada por:

$$
m_{aire}[kg] = \rho \left[\frac{kg}{m^3}\right] \cdot V\left[m^3\right] \tag{3.3}
$$

- $\rho$ : densidad del aire<sup>[1](#page-49-0)</sup> en  $\left[\frac{kg}{m^3}\right]$  $\frac{kg}{m^3}$ .
- V: volumen de aire  $[m^3]$

<span id="page-49-3"></span>Pero definir la variación de masa en el tiempo conlleva una variación del volumen de aire que circula por el mismo sector:

$$
\frac{dm_{aire}}{dt} = \rho \cdot \frac{dV_{aire}}{dt} \tag{3.4}
$$

A su vez el flujo está definido como:

$$
F\left[\frac{m^3}{s}\right] = \frac{dV_{aire}}{dt}
$$
\n(3.5)

F: flujo de aire  $\left\lceil \frac{m^3}{s} \right\rceil$  $\frac{n^3}{s}$ .

También es válida la siguiente igualdad:

$$
F\left[\frac{m^3}{s}\right] = A\left[m^2\right] \cdot v\left[\frac{m}{s}\right] \tag{3.6}
$$

A: sección ortogonal al vector de velocidad del aire<sup>[2](#page-49-1)</sup> en  $[m^2]$ .

<span id="page-49-2"></span>Se puede definir la variación de volumen en el tiempo como:

$$
\frac{dV_{aire}}{dt} = A\left[m^2\right] \cdot v\left[\frac{m}{s}\right] \tag{3.7}
$$

<span id="page-49-0"></span><sup>&</sup>lt;sup>1</sup>A 15°C y presión normal la densidad es de 1,225  $\left\lceil \frac{kg}{m^3} \right\rceil$ 

<span id="page-49-1"></span><sup>&</sup>lt;sup>2</sup>En este caso será la superficie cubierta por el aerogenerador

<span id="page-50-0"></span>Sustituyendo la ecuación [3.7](#page-49-2) en la ecuación [3.4](#page-49-3) se obtiene:

$$
\frac{dm_{aire}}{dt} = \rho \cdot A \left[ m^2 \right] \cdot v \left[ \frac{m}{s} \right] \tag{3.8}
$$

<span id="page-50-1"></span>Luego, sustituyendo  $3.8$  en  $3.2$ , se obtiene la ecuación que define el comportamiento de la potencia de una masa de aire (viento) que se desplaza con una cierta velocidad por unidad de superficie:

$$
\mathbf{P} = \frac{1}{2} \cdot \rho \cdot A \cdot v^3 \tag{3.9}
$$

Se puede notar que los factores que definen esta potencia son:

- A : superficie  $[m^2]$
- $\rho$ : densidad del aire  $\left[\frac{kg}{m^3}\right]$  $\frac{kg}{m^3}$  (varía con la temperatura, la altura y la humedad)
- v : velocidad del viento  $\left\lceil \frac{m}{e} \right\rceil$  $\frac{n}{s}$ ]

La ecuación [3.9](#page-50-1) expresa la potencia en función del cubo de la velocidad del viento y proporcional a la superficie de la sección. Se puede afirmar que la potencia sigue un comportamiento cuadrático respecto al diámetro del aerogenerador si se considera la velocidad del viento como constante. El gráfico [3.1](#page-51-0) muestra la magnitud de potencia de un aerogenerador a dependencia de su diámetro.

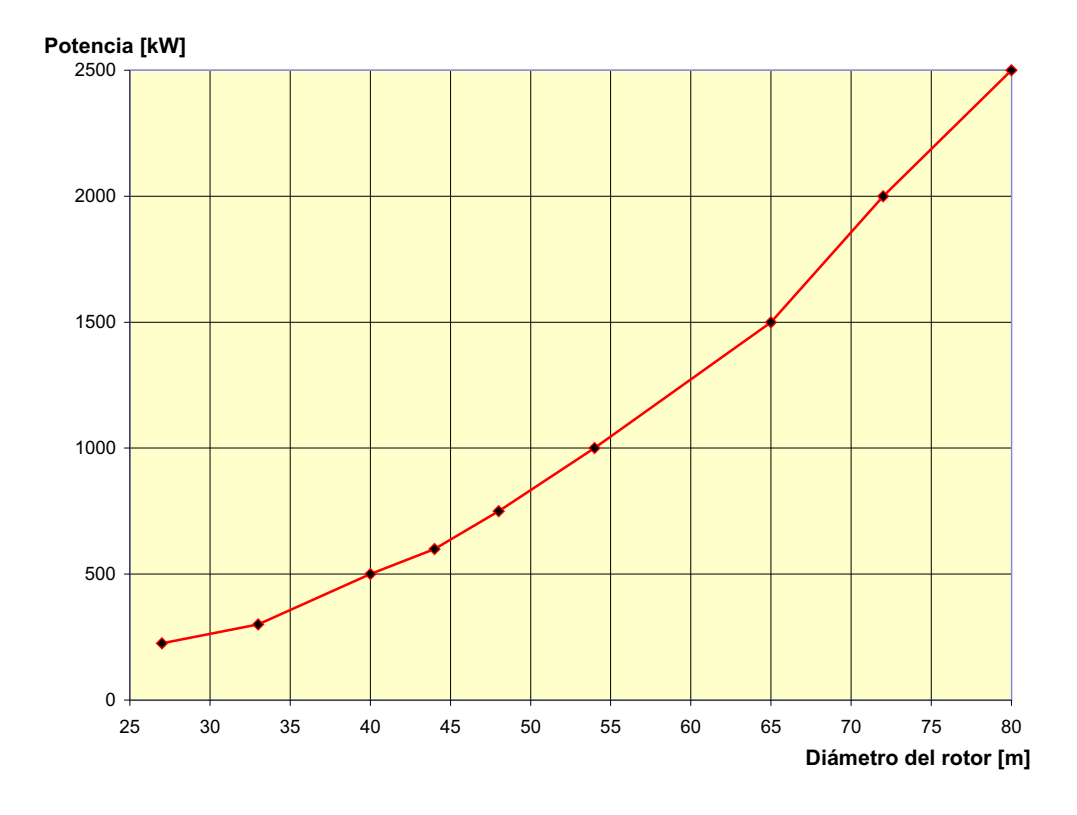

<span id="page-51-0"></span>Figura 3.1: Potencia versus diámetro del aerogenerador.

Se aprecia que la potencia crece proporcionalmente con el cubo de la velocidad y al cuadrado respecto al radio del aerogenerador(superficie).

## 3.2. La ley de Betz y la máxima eficiencia de conversión

La ley de Betz fue formulada por el físico alemán Albert Betz en 1919. Su libro "Wind-Energie", publicado en 1926, proporciona buena parte del conocimiento que en ese momento se tenía sobre energía eólica y aerogeneradores. Betz, define la potencia captada por un obst´aculo que frena el libre movimiento del viento (tal como se ilustra en la figura [3.2\)](#page-52-0). Por clara conveniencia se va a considerar un aerogenerador como obstáculo. Esta relación entre las velocidades es formalizada por la ecuación [3.10.](#page-52-1)

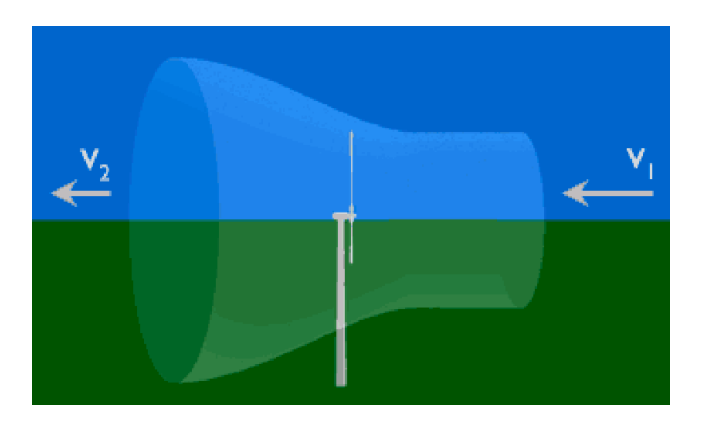

Figura 3.2: Velocidad antes y después del aerogenerador

<span id="page-52-1"></span>La potencia captada por el aerogenerador se define como la diferencia instantánea de la energía cinética del viento antes y después de pasar por el obstáculo en un tiempo  $\Delta t$ .

$$
P_{\text{captado}} = \frac{E_{\text{cin}_1} - E_{\text{cin}_2}}{\Delta t} = \frac{1}{2} \cdot \frac{\Delta m_{\text{aire}}}{\Delta t} \cdot \left(v_1^2 - v_2^2\right) \tag{3.10}
$$

Otra manera para definir la masa de aire que pasa por el aerogenerador se logra considerando el promedio de las velocidades antes y después del obstáculo:

<span id="page-52-0"></span>
$$
\frac{\Delta m_{aire}}{\Delta t} = \rho \cdot A \cdot \frac{(v_1 + v_2)}{2} \tag{3.11}
$$

Sustituyendo la masa del aire con lo expresado en la ecuación [3.10:](#page-52-1)

$$
P_{\text{captado}} = \frac{1}{4} \cdot \rho \cdot A \cdot \left(v_1^2 - v_2^2\right) \cdot \left(v_1 + v_2\right) \tag{3.12}
$$

Luego se define la razón entre la potencia captada sobre potencia del viento definida por la ecuación [3.9](#page-50-1) donde v será  $v_1$ :

$$
\frac{P_{captado}}{P_{viento}} = \frac{1}{2} \cdot \left(1 - \left(\frac{v_2}{v_1}\right)^2\right) \cdot \left(1 + \frac{v_2}{v_1}\right) \tag{3.13}
$$

Lo anterior permite definir una función  $\frac{P_{captado}}{P_{viento}}$  vs. una variable  $\frac{v_2}{v_1}$  tal como se muestra en la figura [3.3.](#page-53-0)

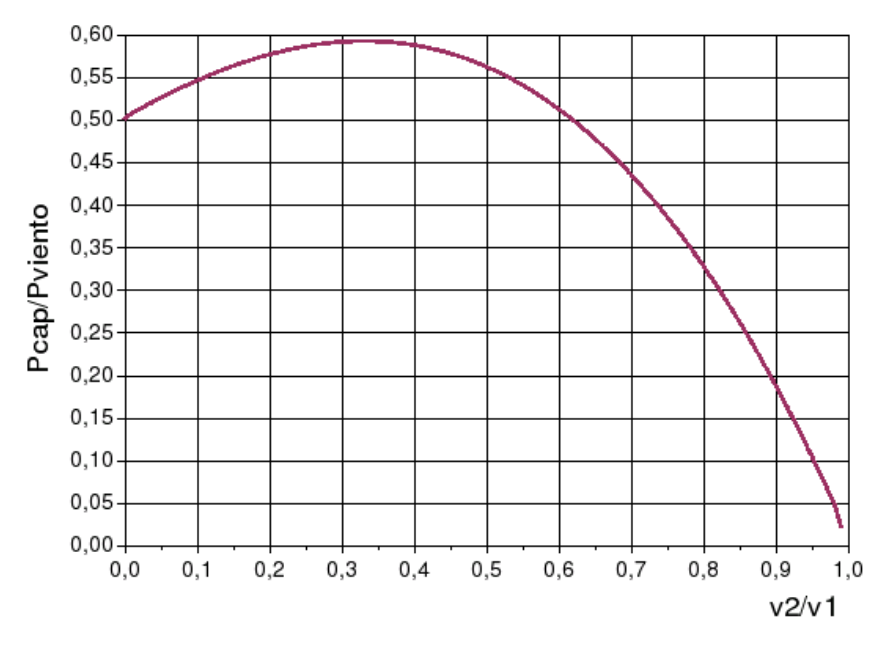

<span id="page-53-0"></span>Figura 3.3: Curva de eficiencia de Betz

La curva obtenida anteriormente [\(3.3\)](#page-53-0) define un máximo en  $\frac{v_2}{v_1} = \frac{1}{3}$  $\frac{1}{3}$  con una potencia máxima captada de  $P_{captada} = \frac{16}{27} \cdot P_{viento}$ . Como resumen de esto se define la relación aproxi-mada tal como aparece en la ecuación [3.14](#page-53-1) y se denomina Ley de Betz y representa la máxima cantidad de energía del viento que se puede transformar en energía mecánica rotacional.

$$
P_{\text{captado}} = 0.59 \cdot P_{\text{viento}} \tag{3.14}
$$

<span id="page-53-1"></span>Esta ecuación es un límite teórico ideal ya que no considera los siguientes factores reales de operación:

- Resistencia aerodinámica de las palas.
- La compresibilidad del fluido
- La interferencia de las palas

## 3.3. La distribución de Weibull

La curva de distribución de Weibull es la que mejor se adapta a los datos estadísticos de las velocidades de los vientos que se pueden registrar en una zona a lo largo de un año. Tal como se puede apreciar en el gráfico [3.4,](#page-54-0) esta curva indica con qué probabilidad se puede observar una determinada velocidad de viento dentro del universo de muestras obtenidas. El ´area bajo la curva vale 1. El viento promedio se define como aquel que corta el ´area bajo la curva justo en la mitad. Esto significa que el área a la derecha del viento promedio es igual al área de la izquierda.

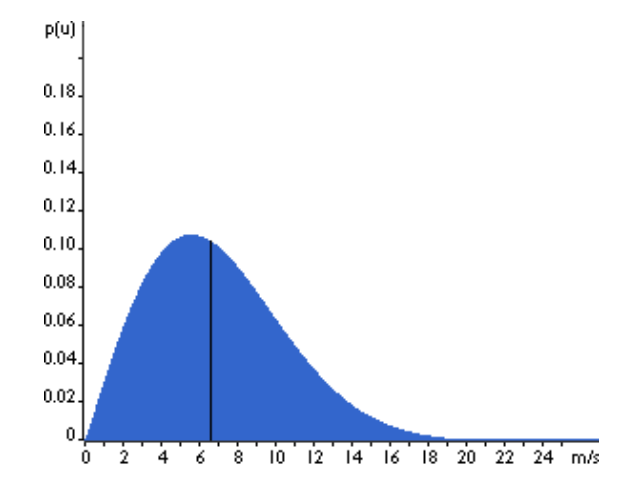

<span id="page-54-0"></span>Figura 3.4: Curva de distribución de viento de Weibull.

Pero, como se explicará a continuación, el viento promedio no nos entrega el promedio de la potencia que este recurso es capaz de aportar. Hay que recodar que la ecuación [3.9](#page-50-1) define la potencia del viento en función de su velocidad al cubo. Esto implica que la función de distribución de la potencia del viento tendrá que sufrir un cambio de variable no lineal al obtenerla de la curva de distribución del viento. Esta alteración deforma bastante la curva, la cual por ser distribución debe seguir manteniendo la relación del área igual a 1. En consecuencia, la potencia promedio es definida, en base a su curva, respecto a una velocidad de viento distinta de la velocidad de viento promedio. Esto se puede explicar de forma intuitiva considerando que los raros vientos de mayor velocidad pueden aportar una potencia bastante más considerable que vientos más moderados que se verifican más a menudo. Todo esto, simplemente por el factor al cubo que liga la velocidad del viento a la potencia.

## 3.4. La rugosidad

Es importante cuantificar el efecto de la morfología del territorio circundante al aerogenerador sobre la velocidad del viento. Para esto se define la "rugosidad" expresada por la ecuación [3.15.](#page-55-0) Esta función se modifica dependiendo de los obstáculos físicos presentes en el entorno que inciden sobre el desplazamiento del aire (ver tabla [3.1\)](#page-55-1).

<span id="page-55-1"></span><span id="page-55-0"></span>
$$
v(z) = v_{ref} \cdot \frac{\ln\left(\frac{z}{z_0}\right)}{\ln\left(\frac{z_{ref}}{z_0}\right)}\tag{3.15}
$$

- $\blacksquare$ z es la altura desde el suelo
- $\bullet \;\; v_{ref}$ es la velocidad medida a una altura  $z_{ref}$
- $\bullet \;$   $z_0$ es la longitud de la rugosidad (ver tabla [3.2\)](#page-55-2)

Tabla 3.1 Rugosidad y paisaje

| Clase de       | Tipo de paisaje                                                      |  |
|----------------|----------------------------------------------------------------------|--|
| rugosidad      |                                                                      |  |
| $\cup$         | Superficie del agua                                                  |  |
| 0.5            | Terreno completamente abierto con una superficie lisa                |  |
| T              | Agrícola abierta sin cercados ni setos y con edificios muy dispersos |  |
| 1.5            | Agrícola con algunas casas y setos (dist. $1250[m]$ )                |  |
| $\overline{2}$ | Agrícola con algunas casas y setos (dist. $500[\text{m}])$           |  |
| 2.5            | Agrícola con muchas casas, arbustos y planta(dist. $250[m]$ )        |  |
| 3              | Pueblos, ciudades pequeas, terreno agrícola                          |  |
| 3.5            | Ciudades más grandes con edificios altos                             |  |
| 4              | Ciudades muy grandes con edificios altos y rascacielos               |  |

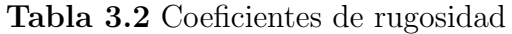

<span id="page-55-2"></span>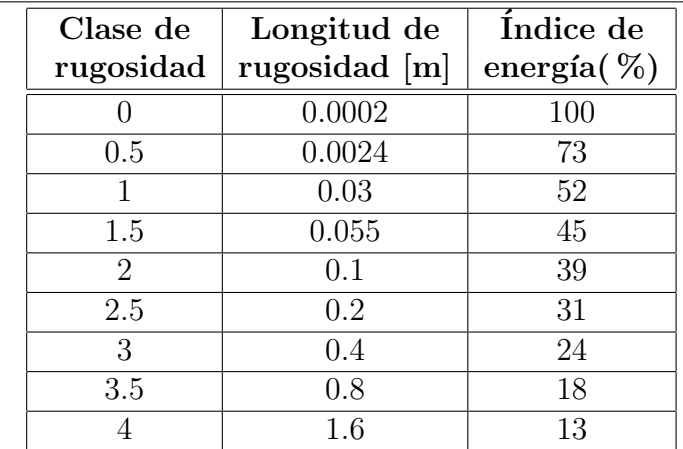

### 3.5. Rendimiento de los aerogeneradores

Como se vio en la sección [3.1](#page-48-1) y en particular en la ecuación general [3.14,](#page-53-1) no se puede convertir toda la energía cinética del viento en energía mecánica rotacional. Este límite se ve ulteriormente disminuido por varios elementos que conllevan distintas pérdidas en el proceso de conversión de la energía eólica en energía eléctrica.

Básicamente se puede expresar lo anterior de la siguiente forma:

$$
P_{mec} = C_p \cdot P_{viento} = C_p \cdot \frac{1}{2} \cdot \rho \cdot A \cdot v^3 \tag{3.16}
$$

donde  $C_p$ no puede superar el límite de Betz. Y adicionalmente:

$$
P_{el} = C_e \cdot P_{mec} = C_e \cdot C_p \cdot P_{mec} = C_e \cdot C_p \cdot \frac{1}{2} \cdot \rho \cdot A \cdot v^3 \tag{3.17}
$$

donde  $C_e$  es la eficiencia<sup>[3](#page-56-0)</sup> de la máquina eléctrica.  $C_p$  no es constante y varía con la velocidad del viento, la velocidad angular de la turbina y con el ´angulo de ataque de los alerones para los aerogeneradores que poseen esta característica. Y todo lo anterior depende fuertemente del bloqueo que el aerogenerador genera sobre el flujo de aire.

Una manera más útil para determinar la eficiencia del aerogenerador es utilizar la relación de velocidad tangencial o TSR<sup>[4](#page-56-1)</sup>. Es un término que sustituye al número de revoluciones por minuto de la turbina; sirve para comparar el funcionamiento de máquinas eólicas diferentes, por lo que también se le suele denominar velocidad específica.

Se define formalmente:

$$
\lambda = \frac{r_{aero} \cdot \omega_{aero}}{v_{viento}} \tag{3.18}
$$

donde:

- $\blacksquare$   $\lambda = TSR$
- $r_{aero}$ =radio aerogenerador en [m]
- $\omega_{aero}$ =velocidad angular de la turbina en  $\left\lceil \frac{rad}{s} \right\rceil$  $rac{ad}{s}$ ]
- $v_{viento}$  velocidad del viento en  $\left[\frac{m}{s}\right]$  $\frac{n}{s}$ .

<span id="page-56-0"></span> $3$ aproximadamente un 90 $\%$ 

<span id="page-56-1"></span><sup>4</sup>Tip Speed Ratio

El TSR es una buena manera para analizar el comportamiento del  $C_p$  de cada tipo de aerogenerador.

Un resultado de lo anterior se puede observar en la figura [3.5,](#page-57-0) donde compiten los modelos más exitosos tal como el Darrieus y los HAWT<sup>[5](#page-57-1)</sup> tradicionales.

Los HAWT y los Darrieus tienen la gracia de alcanzar una velocidad rotacional muy elevada y esto hace que la variable  $\omega_r$  se desligue de la velocidad del viento e inclusive que la supere en su componente tangencial. Por esto logran  $TSR > 1$ . Para otros VAWT es difícil lograr una velocidad rotacional independiente y superior a la que impone el viento. Pero esto no implica que se puedan lograr buenos  $C_p$  con bajos TSR. Por ejemplo, se podría pensar en mejorar la estructura del Savonius para que la curva, que se muestra en la figura [3.5,](#page-57-0) se desplace un poco hacia arriba alcanzando nuevos valores de  $C_p$ . Justamente lo anterior, es una de las metas que pretende alcanzar la construcción de este prototipo.

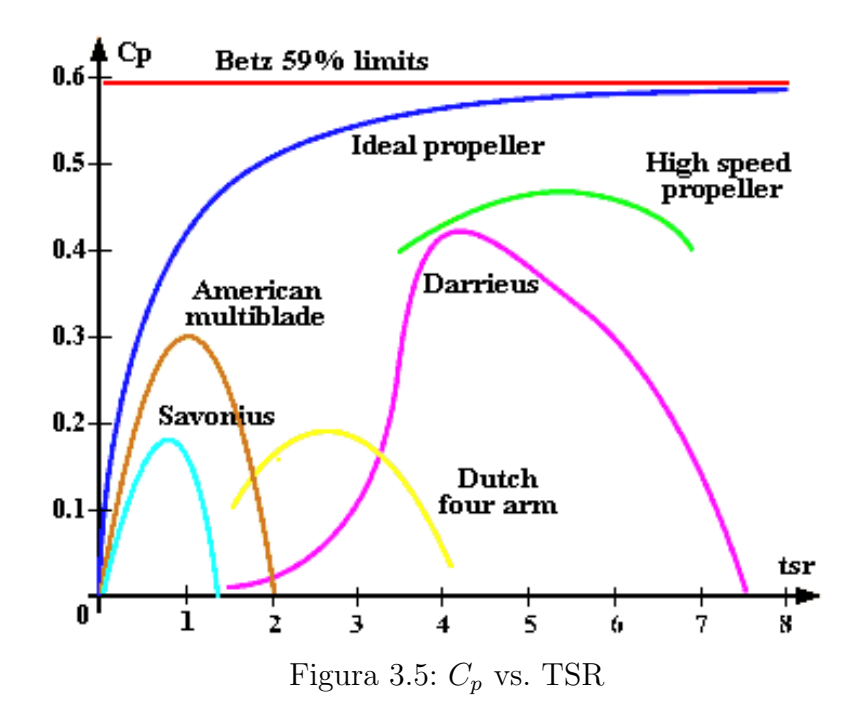

Se puede expresar  $\omega_{aero}$  en función de n:

<span id="page-57-0"></span>
$$
\omega_{aero} = \frac{2 \cdot \pi \cdot n}{60} \tag{3.19}
$$

La tabla [3.3](#page-58-0) define los distintos  $C_p$  máximos de los distintos aerogeneradores.[\[11\]](#page-103-1)

<span id="page-57-1"></span><sup>5</sup>Horizontal Axis Wind Turbine

<span id="page-58-0"></span>

| Tipo               | Velocidad    | Torque   | Complejidad  | $C_{p}$       | Robustez |
|--------------------|--------------|----------|--------------|---------------|----------|
| de aerogenerador   | de operación |          | constructiva |               | $en\%$   |
| Eje horizontal     |              |          |              |               |          |
| de moderadas RPM   | Moderada     | Bajo     | Moderada     | $0.2 - 0.35$  | $5 - 10$ |
| De altas RPM       | Alta         | Muy bajo | de precisión | $0.3 - 0.45$  | < 5      |
| Eje vertical       |              |          |              |               |          |
| Panemono           | Baja         | Medio    | En bruto     | > 0.1         | 50       |
| Savonius           | Moderada     | Medio    | Moderada     | 0.15          | 100      |
| Darrieus           | Moderada     | Muy bajo | De precisión | $0.25 - 0.35$ | $10-20$  |
| Geometría variable | Moderada     | Muy bajo | De precisión | $0.2 - 0.35$  | 15-40    |

Tabla 3.3 Descripci´on general de los distintos aerogeneradores.

# Capítulo 4

## El prototipo

<span id="page-59-0"></span>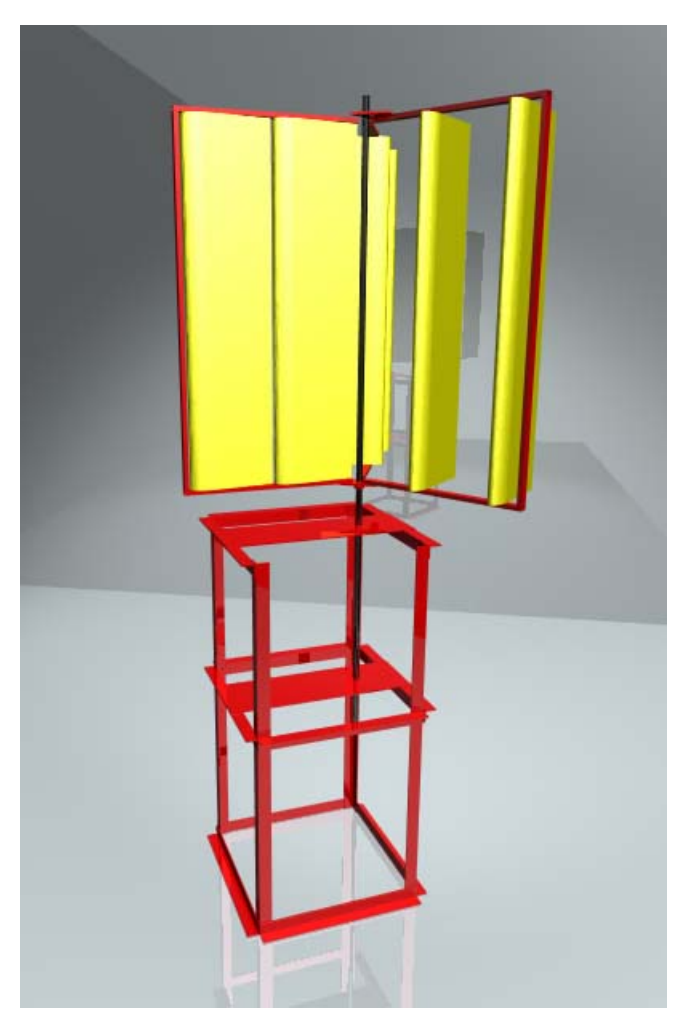

Figura 4.1: Modelo 3D del prototipo.

El prototipo engloba varias componentes de diversa naturaleza que trabajan en conjunto, con el fin de optimizar la labor de conversión de la energía eólica en energía eléctrica. La imagen [4.1](#page-59-0) muestra un modelo 3D del prototipo diseñado en el cual se aprecia el rotor y la estructura soportante del prototipo. Como se verá más adelante la estructura soportante del aerogenerador deberá modificarse para mejorar la estabilidad frente a las exigencias mecánicas. El prototipo presenta otra estructura respecto a la versión para el exterior, únicamente para lograr compatibilidad con el túnel de viento del laboratorio donde es probado.

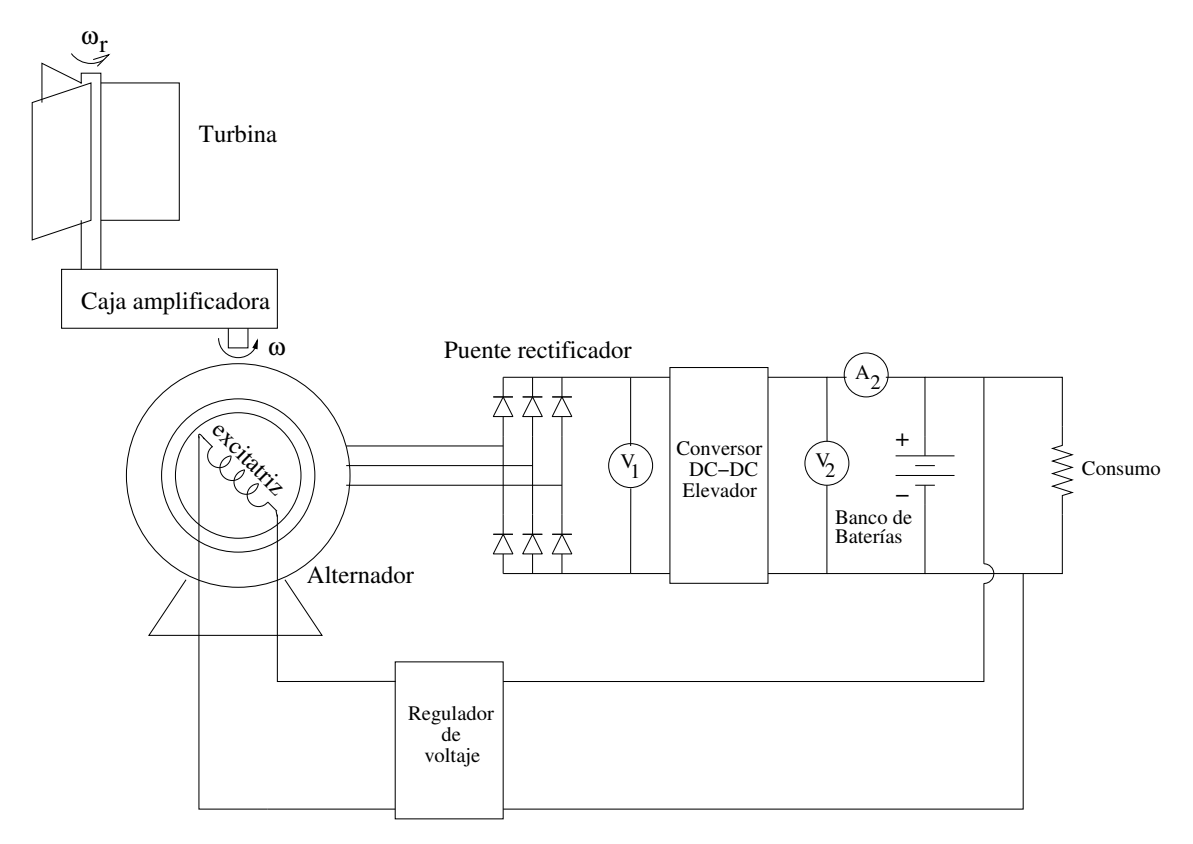

<span id="page-60-0"></span>Figura 4.2: Esquema global del sistema de conversión.

El esquema general [4.2](#page-60-0) ilustra las distintas componentes a implementar para que el aerogenerador tenga un soporte completo y sea conectado a un banco de baterías cualquiera. Respecto a este esquema se resaltan las siguiente partes:

- El rotor del aerogenerador: de eje vertical,
- La caja amplificadora de RPM,
- El alternador: Delco-Remy de 37[A],
- Una fuente de corriente controlada para alimentar el campo del alternador,
- El conversor DC-DC: encargado de la regulación del voltaje de carga,
- $\blacksquare$  El banco de baterías,
- El microcontrolador: encargado de ejercer un correcto control sobre las partes.

El prototipo implementado está fuertemente sujeto a restricciones impuestas por la estructura del túnel de viento y la consecuente instalación en él. Adicionalmente, por ser un prototipo de ensayo, se escogieron soluciones técnicas aprovechando justamente, el abrigo a la intemperie que un ambiente cerrado, como el laboratorio, otorga. El aerogenerador implementado exteriormente deberá poseer algunos requerimientos especiales en cuanto a materiales y estructura.

## 4.1. El rotor

El rotor del prototipo gira sobre un eje vertical y tal como un rotor Savonius (ver capítulo [2.5.2](#page-29-0) o imagen [2.8\)](#page-30-0) logra su movimiento rotacional gracias a la diferencia de resistencia aerodinámica entre las superficies simétricas que se enfrentan al viento. La estructura del rotor se puede apreciar en la vista superior [4.3.](#page-62-0)

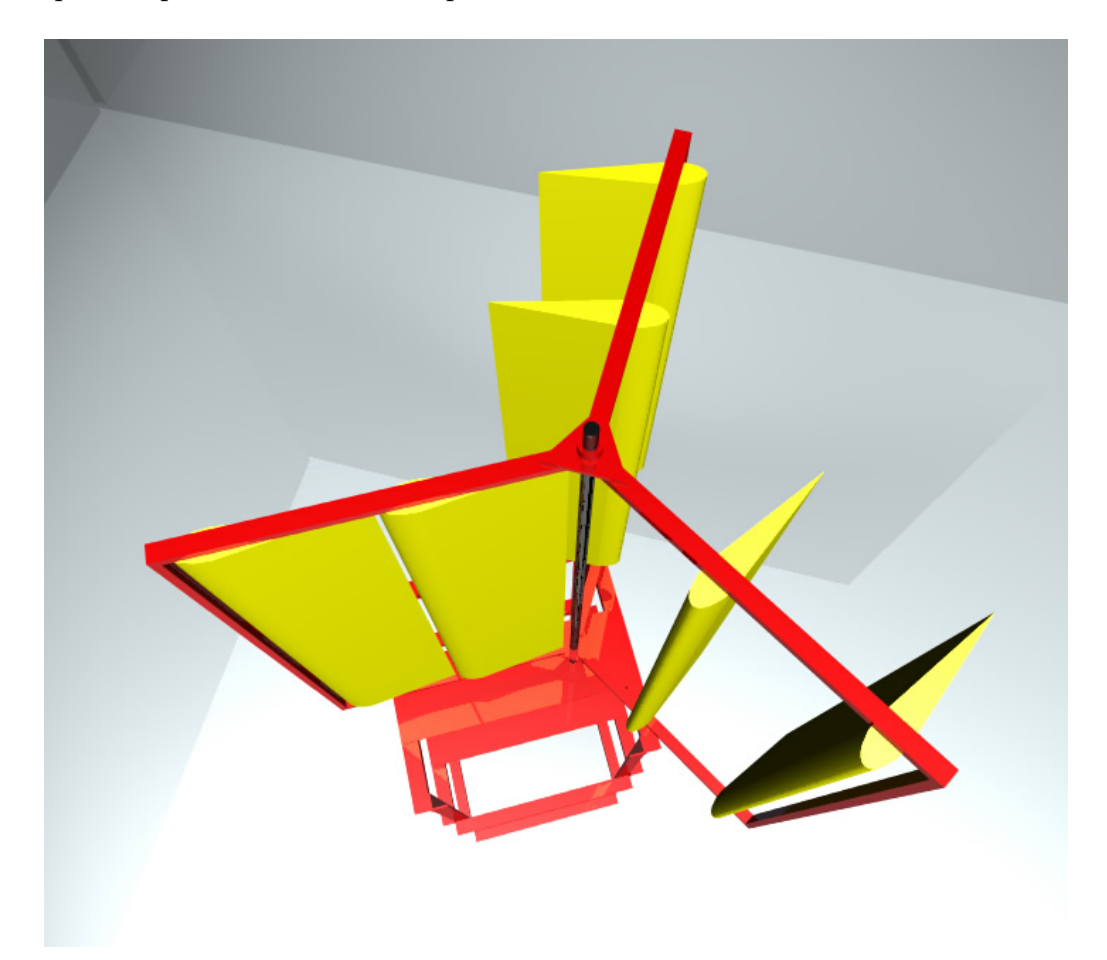

Figura 4.3: Vista superior del aerogenerador.

<span id="page-62-0"></span>Tal como se menciona en la sección [2.5.1,](#page-29-1) estos aerogeneradores operan sin importar la dirección del viento al cual son sometidos. A diferencia de otros aerogeneradores de eje vertical, este tipo de rotor tiene la ventaja de auto-reducir la resistencia de una de sus secciones gracias a la orientación autónoma de los alerones, los cuales están libres de girar sobre sus ejes. En la sección contraria, se aprovecha esta misma característica no permitiendo a los alerones tomar una posición que minimice la resistencia y obligándolos a permanecer ortogonales al viento, maximizando la resistencia.

Este rotor es solidario al eje que se apoya sobre rodamientos. En el caso del prototipo el eje es afirmado por dos rodamientos únicamente en su parte inferior. Esto, por el hecho de no tener la posibilidad de afirmarlo en ambas extremidades por la estructura del túnel de viento. El rodamiento inferior es de tipo c´onico ya que tiene la tarea de trasmitir la componente vertical del peso del rotor a la estructura soportante fija.

Para el aerogenerador, pensado para el exterior, claramente se pretende un rodamiento adicional en la parte superior del rotor con el fin de evitar oscilaciones.

El número de los álabes fue escogido a base de un concepto de estabilidad rotacional aplicado a los aerogeneradores de eje horizontal. Una configuración de dos álabes es inestable y perjudicial para la estructura debido a las vibraciones producidas en su operación. Una configuración de cuatro álabes es factible y estable pero no óptima según criterios económicos. Por ello, finalmente, se optó por tres álabes.

#### 4.1.1. Los alerones

Los alerones son los responsables de lograr la diferencia de coeficiente de arrastre entre las dos secciones que se enfrentan al viento. Tienen una sección horizontal simétrica respecto a su eje central, tal como se puede apreciar en la figura [4.6.](#page-65-0) Este perfil no pretende tener características de sustentación tal como es el caso de los perfiles de alas aplicados a los aviones.

En el caso de este aerogenerador, lo único que se pretende es minimizar el roce que el aire ejerce sobre este perfil alar en la parte del aerogenerador en el cual se requiere minimizar su coeficiente de arrastre. De todas maneras se asumió la idea que el diseño de estos alerones pueden ser optimizados. Puede que dentro las posibilidades hayan perfiles asim´etricos que cumplan un desempeño mejor. Conceptualmente no es relevante el perfil del alerón.

El alerón tiene un esqueleto formado por costillas (o secciones) las que le dan forma y rigidez tal como se puede apreciar en la figura [4.4.](#page-64-0) En el caso del alerón implementado, las costillas son de madera terciada de 3[mm] de espesor. El eje central es un tubo de aluminio de  $7$ [mm] de diámetro y los barrotes son tarugos de madera de  $4$ [mm] de diámetro. Este también tiene que ser re-estudiado en lo que concierne a los materiales para su uso en el exterior, buscando una solución orientada a la robustez con compromisos económicos. Por ejemplo, se puede pensar en un alerón de plástico de una sola pieza, resistente a la radiación solar.

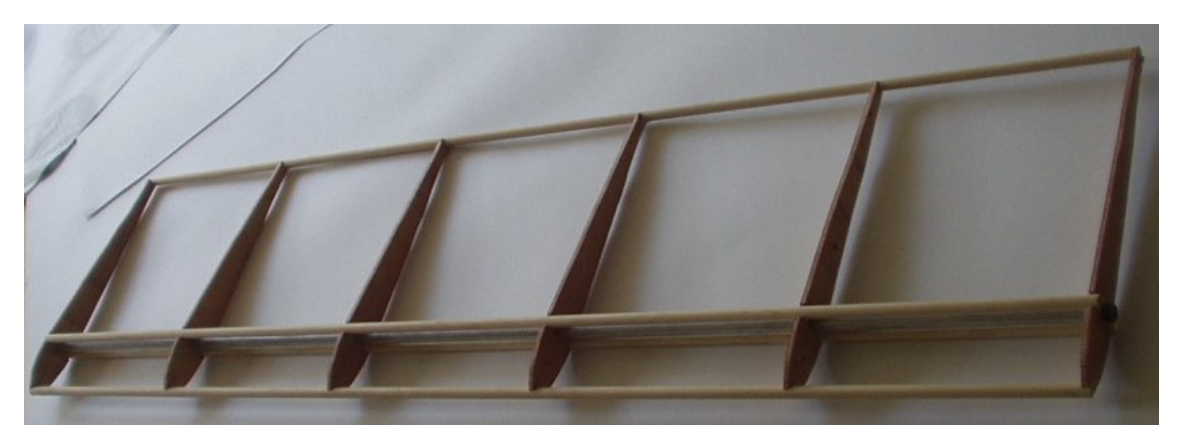

Figura 4.4: Esqueleto del alerón.

En el caso del prototipo, el alerón gira al rededor de un eje virtual generado por el contacto de dos puntas de bronce colocadas en ambas extremidades. El detalle de tal contacto se aprecia en la figura [4.5](#page-64-1) donde la punta es de bronce y la concavidad es de acero.

<span id="page-64-0"></span>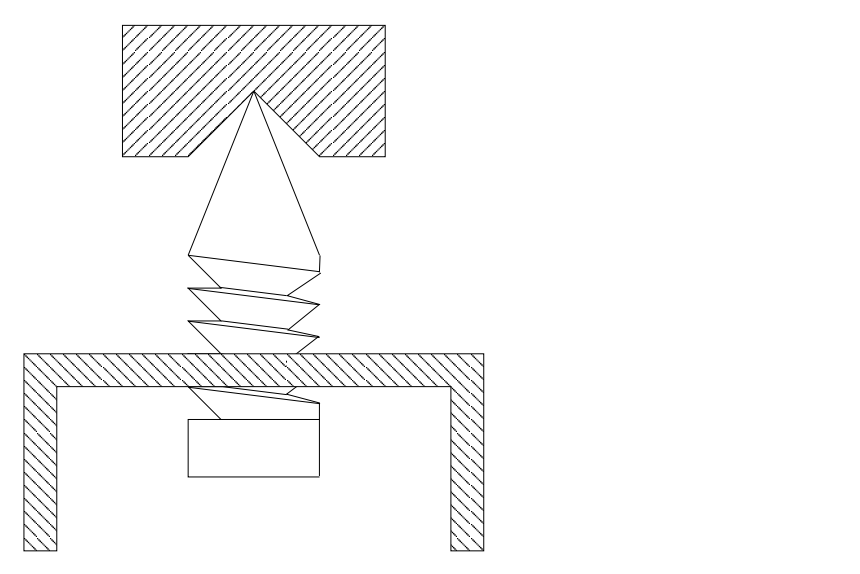

<span id="page-64-1"></span>Figura 4.5: Contacto metálico.

Esta solución no es recomendable para un aerogenerador comercial, ya que estas puntas sufren un desgaste por el movimiento del alerón. En consecuencia se propone anclar los ejes de rotación de los alerones a rodamientos pequeños situados en el esqueleto metálico del rotor.

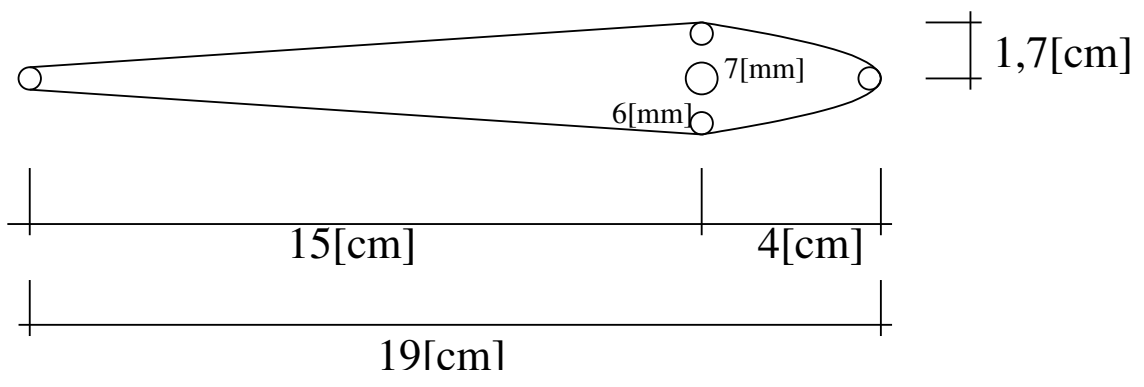

<span id="page-65-0"></span>Figura 4.6: Sección del alerón.

## 4.2. El alternador

Como se mencionó en sección [2.7.2.1,](#page-42-1) estas máquinas son generalmente sincrónicas y poseen un rotor bobinado cilíndrico o de polos salientes.

El prototipo emplea un alternador de automóvil que tiene las especificaciones adecuadas para convertir la potencia mecánica en potencia eléctrica. La marca de tal alternador es Delco-Remy y se utiliza normalmente en vehículos pertenecientes a  $GM<sup>1</sup>$  $GM<sup>1</sup>$  $GM<sup>1</sup>$ .

Siendo una máquina de corriente alterna, se pueden plantear fórmulas que definen el modelo teórico matemático. Una de las ecuaciones generales  $(4.1)$  es la que define el voltaje generado respecto al circuito equivalente mostrado en la figura [4.7.](#page-65-2)

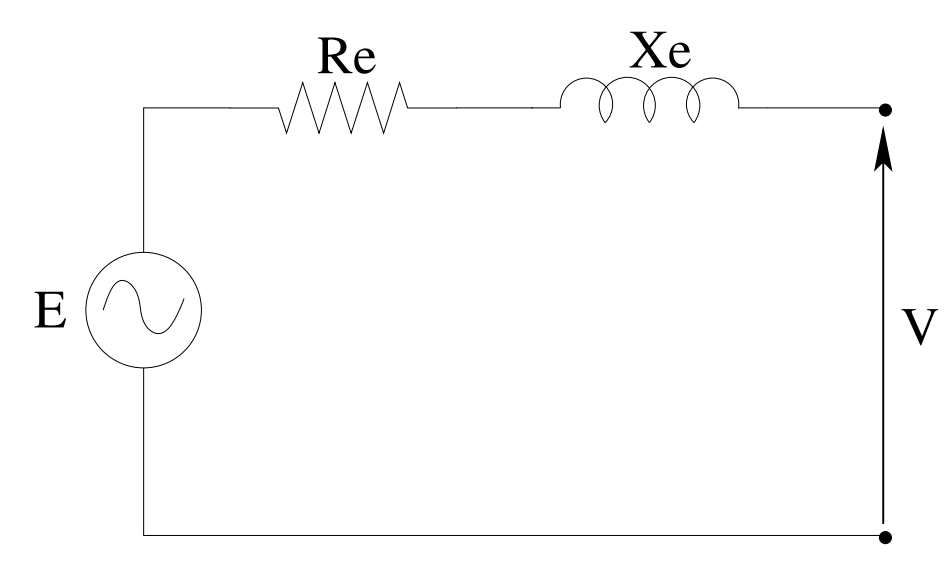

<span id="page-65-2"></span>Figura 4.7: Modelo fasorial del generador.

<span id="page-65-1"></span><sup>1</sup>General Motors

<span id="page-66-0"></span>En la fórmula siguiente la constante  $M$  depende del número de vueltas del embobinado de rotor y de la eficiencia en canalizar las líneas de campo magnético al interior de los enrollados del estator. Esto último depende de la forma del núcleo y del entre hierro.

$$
E = M \cdot \omega \cdot I_r \tag{4.1}
$$

No obstante el alternador es una máquina alterna y trifásica tal como se muestra en el esquema [4.8.](#page-66-1) Este tiene un puente de diodos para rectificar las tres fases. Esto permite definir el comportamiento de esta máquina en conjunto con el puente rectificador. Esto por el hecho que al manejar la corriente de campo no se logra operar la máquina como un clásico generador sincrónico trifásico. Al variar la corriente de campo, en nuestro caso, se logra un cambio en el nivel de voltaje en los bornes ya que se altera el campo magnético del embobinado del rotor.

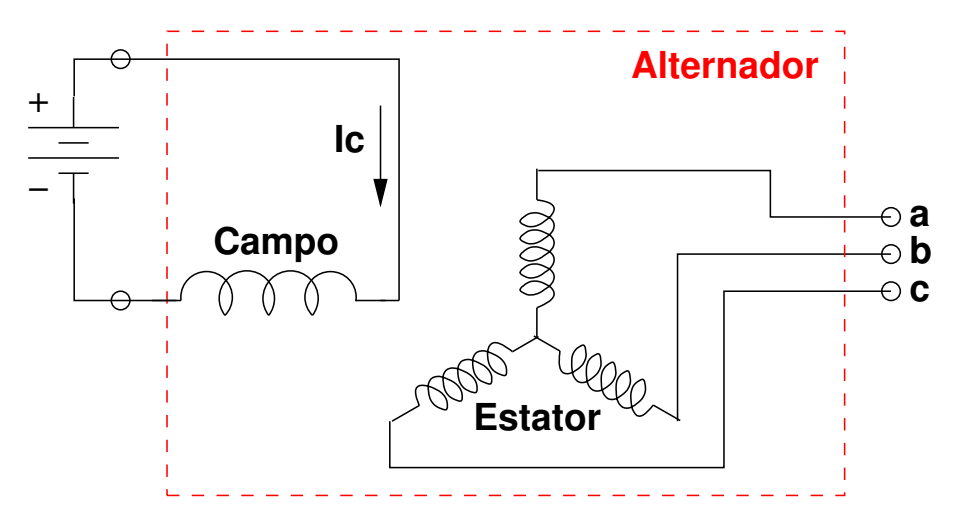

Figura 4.8: Alternador: una máquina trifásica.

<span id="page-66-2"></span>Como el alternador rectifica sus tres fases mediante puente de diodos, se puede expresar la relación entre la amplitud de la señal alterna y del nivel de voltaje continuo obtenido. Esta rectificación está definida en la ecuación [4.2](#page-66-2) la cual no considera los efectos inductivos de la parte alterna del alternador.

<span id="page-66-1"></span>
$$
V_{cc} = V_m \cdot \frac{\sin\left(\frac{\pi}{6}\right)}{\frac{\pi}{6}}
$$
\n
$$
\tag{4.2}
$$

El alternador utilizado para la implementación del prototipo es descrito por los datos de placa ordenados en la tabla [4.1.](#page-67-0) Por ser un alternador antiguo, la gran mayoría de los datos son, en realidad, mediciones de laboratorio. Los únicos datos de placa que se encuentran sobre la carcasa del alternador son el voltaje nominal y la corriente máxima.

<span id="page-67-0"></span>

| $\mathfrak{c}$ Davos de placa y ineurciones de parametros del alternador. |                                  |                            |  |  |  |
|---------------------------------------------------------------------------|----------------------------------|----------------------------|--|--|--|
|                                                                           | Marca                            | Delco-Remy                 |  |  |  |
|                                                                           | Modelo                           | 1100834                    |  |  |  |
|                                                                           | Tipo de generación               | DС                         |  |  |  |
|                                                                           | Tipo de máquina                  | Sincrónica                 |  |  |  |
|                                                                           | Tipo de rectificación            | Puente de diodos $3\phi$   |  |  |  |
|                                                                           | Tipo de rotor                    | Electroimán con escobillas |  |  |  |
|                                                                           | Voltaje nominal [V]              | 12                         |  |  |  |
|                                                                           | Corriente máxima [A]             | 37                         |  |  |  |
|                                                                           | Potencia máxima [W]              | 444                        |  |  |  |
|                                                                           | Número de vueltas del estátor    | 12                         |  |  |  |
|                                                                           | Resistencia del rotor $[\Omega]$ | $5.2$ (sin escobillas)     |  |  |  |
|                                                                           | Resistencia del rotor $[\Omega]$ | 5.7 (con escobillas)       |  |  |  |
|                                                                           | Número de vueltas del rotor      | 500                        |  |  |  |
|                                                                           |                                  |                            |  |  |  |

Tabla 4.1 Datos de placa y mediciones de parámetros del alternador

#### 4.2.1. Rotor del alternador

El rotor del alternador Delco Remy es un electroimán formado por una bobina de campo central de alambre aislado de cobre, de 0,6-0,7 [mm] de diámetro y de 500-600 vueltas, y con una resistencia de 6-7  $\Omega$  por el cual puede circular una corriente de hasta 2-3 A.

La tabla [4.2](#page-67-1) otorga los datos inherentes al rotor del alternador. El resto de los datos es medido de forma empírica en laboratorio.

<span id="page-67-1"></span>

| <b>abla 4.2</b> Datos del rotor del alternador. |                                  |                              |  |  |  |  |  |
|-------------------------------------------------|----------------------------------|------------------------------|--|--|--|--|--|
|                                                 | Resistencia del rotor $[\Omega]$ | 5.2 (sin escobillas)         |  |  |  |  |  |
|                                                 | Resistencia del rotor $[\Omega]$ | $\vert$ 5.7 (con escobillas) |  |  |  |  |  |
|                                                 | Número de vuelta del rotor       | 500                          |  |  |  |  |  |

Tabla 4.2 Datos del rotor del alternador.

### 4.2.2. Control de corriente de campo

El control de la corriente por el embobinado de rotor se logra con el circuito [4.9,](#page-68-0) donde se monitorea la magnitud de la corriente y en conjunto con la velocidad del rotor, el microcontrolador decide qué voltaje aplicar al embobinado para lograr la máxima generación.

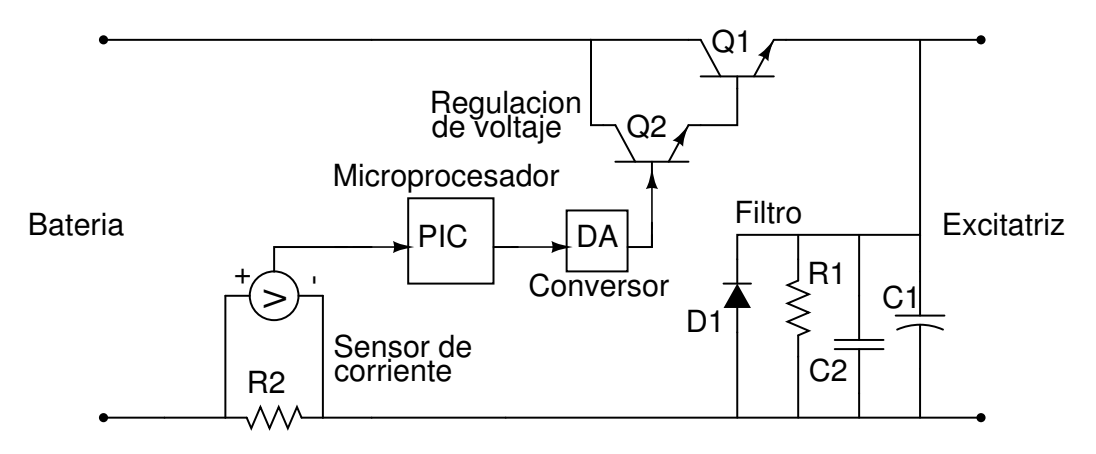

<span id="page-68-0"></span>Figura 4.9: Fuente de voltaje del inductor controlado por un PIC.

La forma de controlar el voltaje generado en el estator, es el de controlar el campo magnético del rotor.

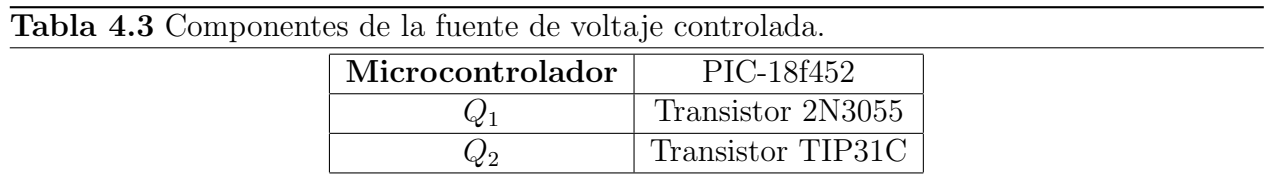

El sensor de corriente puede ser una resistencia Shunt  $(R_2 \text{ en el esquema } 4.9)$  $(R_2 \text{ en el esquema } 4.9)$ o un sensor de efecto Hall. El primer método de medir es el más clásico, pero presenta imprecisión en la lectura de voltaje en sus bornes. El sensor de efecto Hall trabaja con el campo magnético que crea la corriente al pasar por el conductor, lo que permite tener un sensor físicamente aislado del circuito de potencia.

Junto con el filtro se encuentra un diodo que tiene la tarea de dejar circular la corriente en el momento de corte del transistor y as´ı evitar un sobre voltaje por la inductancia de la carga que, en este caso, es el embobinado del rotor.

## 4.3. La caja amplificadora de RPM

La caja amplificadora se dimensiona para obtener una velocidad angular superior a la que el rotor del aerogenerador proporciona al girar sobre su eje. Por la naturaleza de este aerogenerador se tienen que aumentar las revoluciones en un factor de 11 veces. Esto último comporta diversas desventajas:

- Pérdidas asociadas al roce mecánico de los engranajes.
- Disminución del torque (es inversamente proporcional a la velocidad angular).

<span id="page-69-0"></span>La relación torque-velocidad angular es definida por la expresión [4.3.](#page-69-0) Lo inversamente proporcional es v´alido si se considera la potencia mec´anica como una constante.

<span id="page-69-2"></span>
$$
P_{mec} = T \cdot \omega \tag{4.3}
$$

#### 4.3.1. Características constructivas

Como se señaló anteriormente, el efecto de la caja amplificadora es el de aumentar las revoluciones del rotor del aerogenerador en un factor de 11. Esto se efectúa en dos etapas<sup>[2](#page-69-1)</sup> tal como aparece en la figura [4.10.](#page-69-2) La primera conversión es de aumentar las revoluciones en un factor de 3.33 veces. Luego, la segunda etapa aumenta las revoluciones de la misma manera. En su globalidad estas dos etapas logran una amplificación de 11 veces.

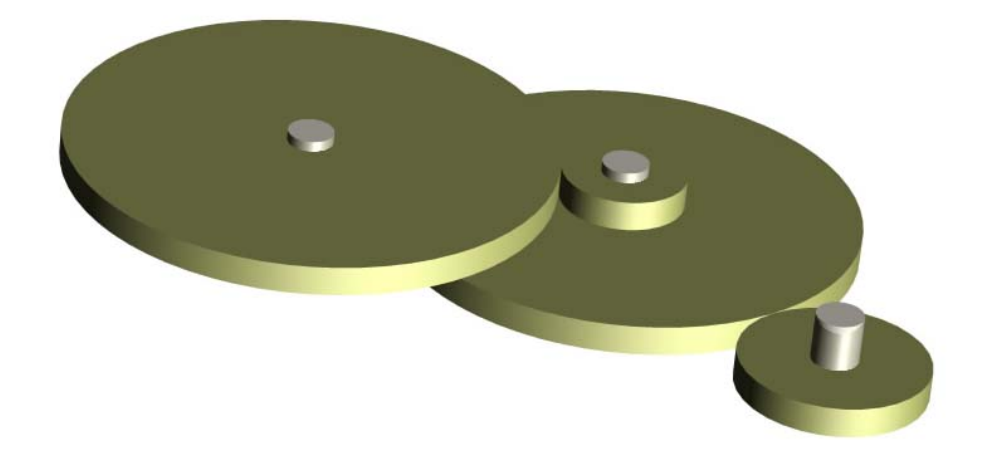

Figura 4.10: Tren de engranajes de la caja amplificadora de RPM.

El material elegido para los engranajes de la caja amplificadora es "Ertalon", un plástico de aplicaciones industriales de óptimo desempeño mecánico y relativamente de bajo costo. Tiene la ventaja de ser liviano y económico respecto a una solución mediante materiales metálicos (aluminio anodizado). El peso es fundamental, considerando la disminución del

<span id="page-69-1"></span> $2$ Los discos de 4.5[cm] y de 15[cm]se ubican sobre el mismo eje de forma solidaria.

torque respecto al aumento de los RPM. Un aumento de inercia del sistema rotatorio puede llegar al extremo de no lograr rotación alguna.

Los ejes de estos engranajes son de acero y están sujetos a rodamientos cónicos que permiten minimizar las pérdidas por roce.

El módulo escogido es de 1.75 y define el tamaño y la característica de los dientes de cada engranaje. Para distintos diámetros de engranajes que interactúan entre si, hay distinto número de dientes pero deben tener mismo módulo. Los engranajes de 15[cm] de diámetro constan de 84 dientes, mientras que los engranajes de 4.5[cm] tienen 25 dientes.

Los planos de la caja amplificadora se encuentran en el anexo [D.1.](#page-118-0)

El resultado de la caja amplificadora implementada se puede apreciar en la imagen [4.11](#page-70-0) y [4.12.](#page-71-0)

<span id="page-70-0"></span>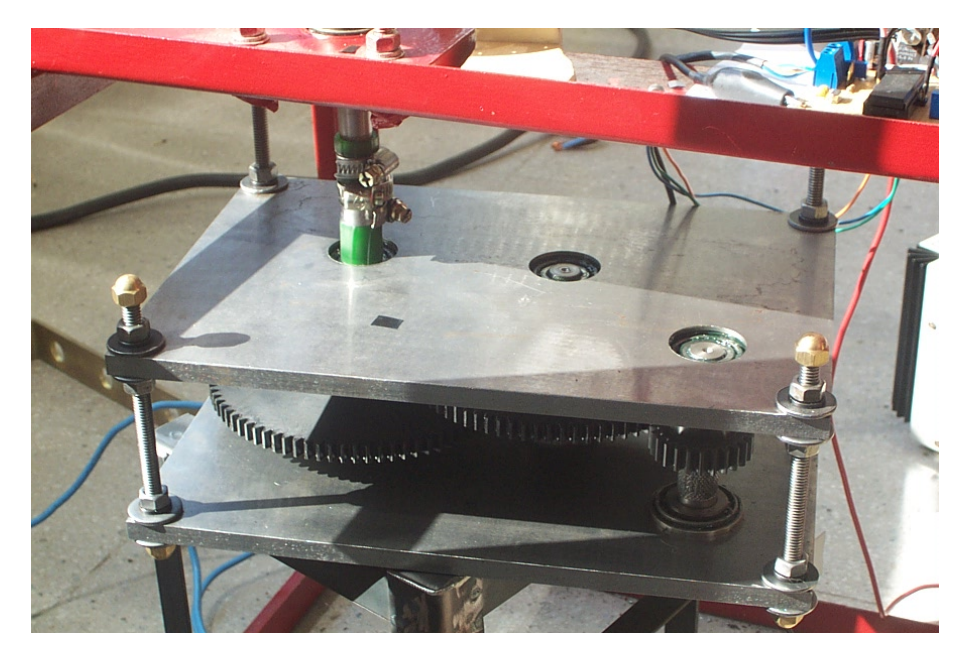

Figura 4.11: Vista de la caja amplificadora implementada

<span id="page-71-0"></span>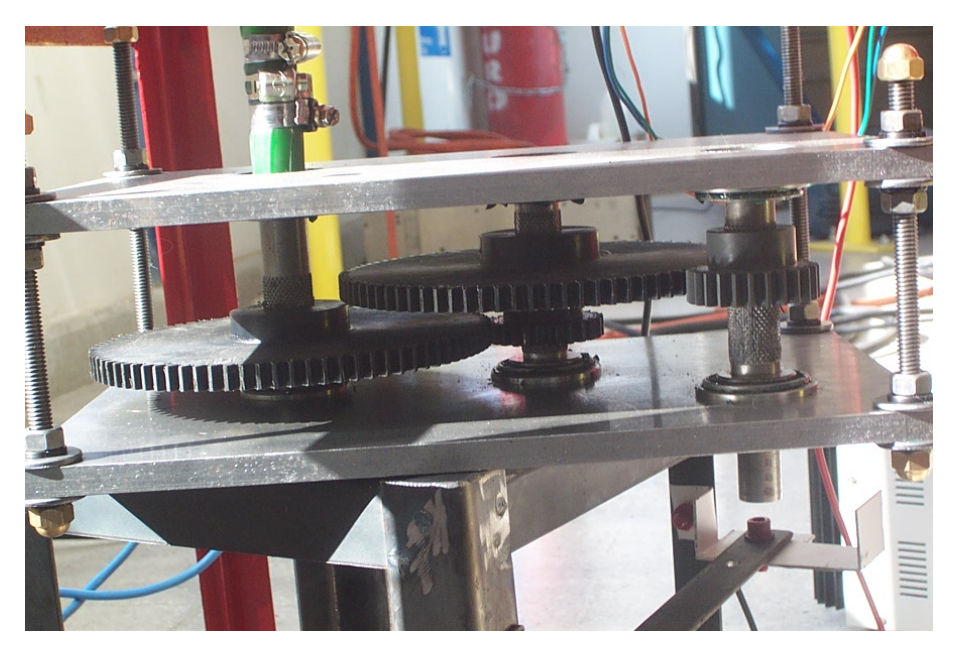

Figura 4.12: Vista de los engranajes constituyentes la caja amplificadora
### 4.4. Sistema de control

El sistema de control consiste en un algoritmo secuencial que itera, junto a la adquisición de las variables proporcionadas por los distintos sensores (variables de entrada), actualizando las variables de salida que manejarán: la corriente de campo del alternador, la conmutación del conversor DC-DC y la resistencia de desahogo del sistema.

Una visión general de los componentes que constituyen el sistema, juntos a las variables proporcionadas por los sensores y las respectivas actuaciones es representada por la figura [4.13.](#page-72-0) Dentro de este esquema se mencionan varias componentes electricas que son controladas o proporcionan informaci´on al sistema de control. Estas son descritas con mayor detalle en la sección [4.5.](#page-79-0) En el caso del alternador de automóvil el puente rectificador se encuentra al interior de la máquina.

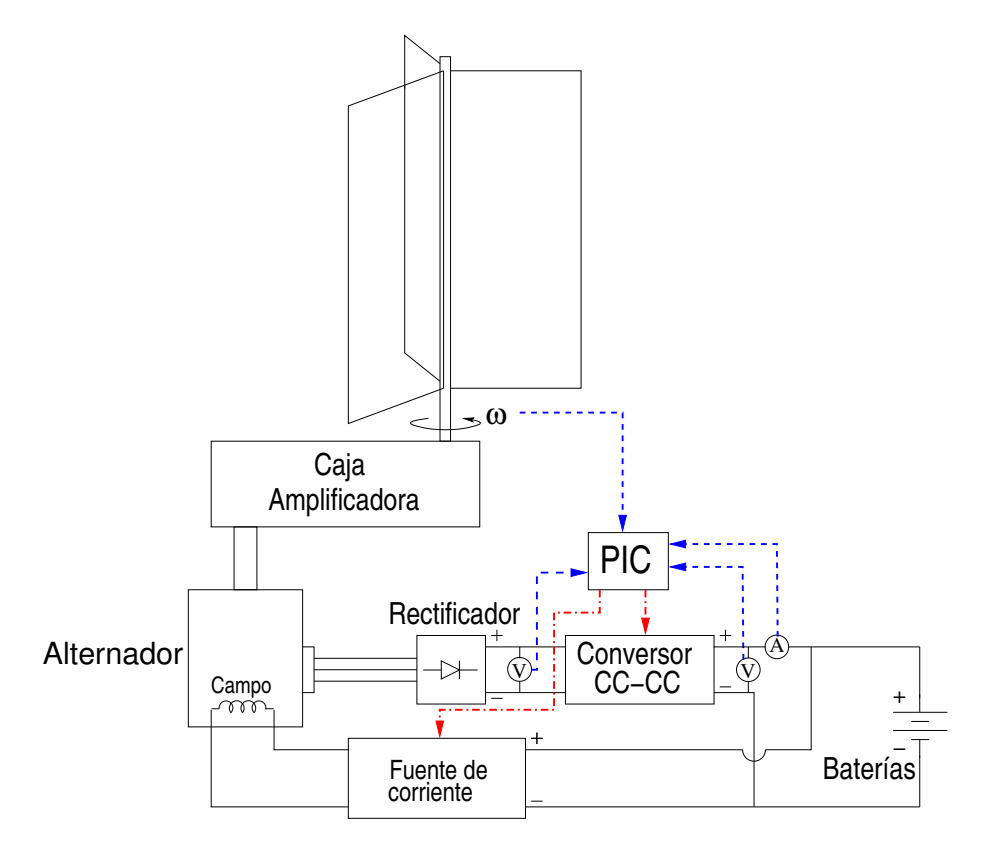

<span id="page-72-0"></span>Figura 4.13: Esquema general de las variable del sistema.

El algoritmo que actua sobre y en base a las distintas componentes del sistema es esquematizado en la figura [4.14.](#page-73-0) Los rombos representan un chequeo (IF) con la consecuente toma de decisión y los cuadrados representan las acciones sobre las variables de salida.

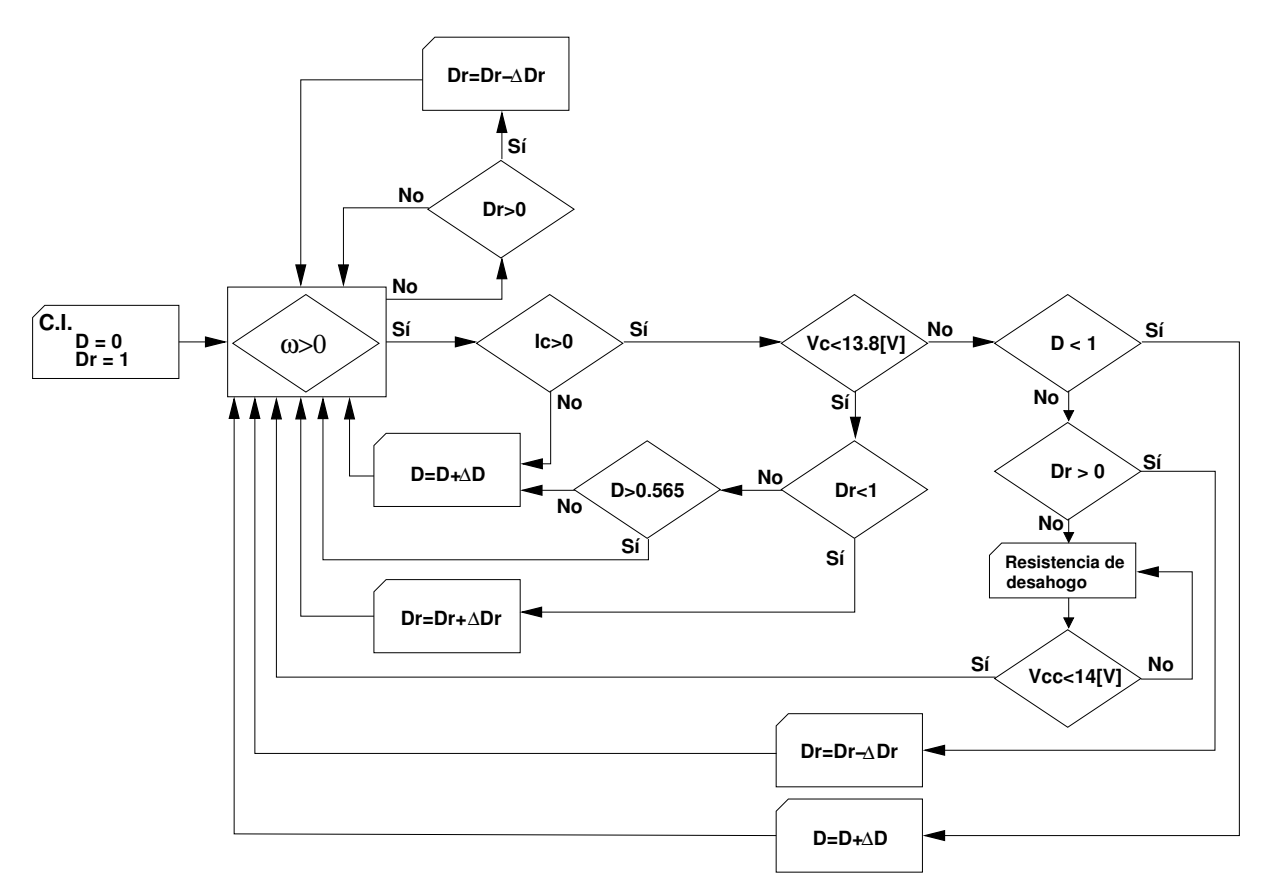

<span id="page-73-0"></span>Figura 4.14: Algoritmo secuencial de control.

Resumiendo, se pueden definir las siguientes tablas:

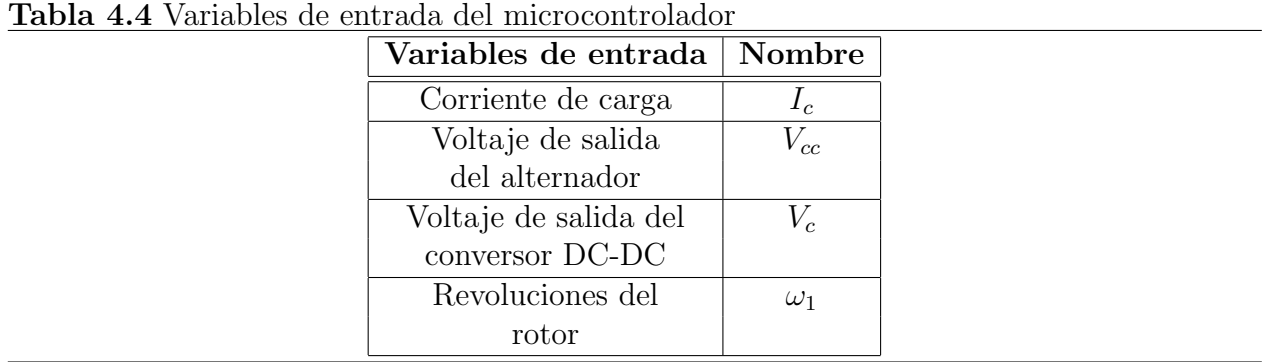

| tabia 4.5 variables de sanda del inicrocontrolador |                         |          |  |  |  |
|----------------------------------------------------|-------------------------|----------|--|--|--|
|                                                    | Variables de salida     | Nombre   |  |  |  |
|                                                    | Ciclo de trabajo        |          |  |  |  |
|                                                    | del PWM                 |          |  |  |  |
|                                                    | Ciclo de trabajo        |          |  |  |  |
|                                                    | del control de          | Dr       |  |  |  |
|                                                    | corriente de campo      |          |  |  |  |
|                                                    | $On/Off$ de la          | $R_{on}$ |  |  |  |
|                                                    | resistencia de desahogo |          |  |  |  |

Tabla 4.5 Variables de salida del microcontrolador

### 4.4.1. Variables de entrada

Estas variables son básicamente las señales, o información, proporcionadas por los distintos sensores del sistema. La mayoría son niveles de voltaje.

#### 4.4.1.1. Nivel de voltaje en la salida del alternador

Esta señal corresponde al nivel de voltaje generado por el alternador en sus bornes y también representa el voltaje de entrada del conversor DC-DC. Es necesario escalar este nivel de voltaje para que quede dentro del rango de operación del conversor análogo digital interno del microcontrolador. Para esto, es necesario colocar una protección con el fin evitar que sobre voltajes da˜nen las compuertas del microcontrolador. Esto se logra, de manera pr´actica, con un atenuador (OPAMP). El atenuador se estructura tal como se observa en la figura [4.19.](#page-81-0)

#### 4.4.1.2. Nivel de voltaje en la salida del conversor

Este voltaje es el que se le aplica a la carga de las baterías y a los consumos en el caso de que estén directamente conectados. El voltaje tiene que ser acotado con un máximo valor de 13.8[V](en el caso que se cargue una bater´ıa o un arreglo de ellas en paralelo), voltaje que permite recargar las baterías sin que entren en estado de hidrólisis.

Es costumbre proporcionar un voltaje de recarga levemente superior, denominado voltaje de igualación (o ecualización). Esta práctica no tiene como objeto recargar rápidamente el acumulador porque este voltaje es suficientemente alto para permitir hidrólisis en el acumulador. Al utilizar un acumulador (carga y descarga sin entrar en hidrólisis), con el pasar del tiempo, el electrolito sufre una estratificación en distintas capas de densidad. Esto afecta el rendimiento electroquímico de la batería. Para utilizar toda su capacidad es necesario mezclar el electrolito y así desahacer la estratificación. Esto se logra aplicando el voltaje de igualación.

La manipulación de la señal de este nivel de voltaje se obtiene gracias a la misma configuración descrita para el voltaje de salida del alternador.

#### 4.4.1.3. Corriente de campo del alternador

Considerando el voltaje proporcionado por la batería (en este caso aproximadamente 12[V]) y la resistencia del campo inductor del alternador se consigue una corriente entre los 2-3[A]. La configuración Darlington, descrita en el capítulo [4.2.2,](#page-67-0) es manejada por un nivel de voltaje proporcionado por el microcontrolador como PWM y suavizado por un condensador adecuado. De esta manera el microcontrolador puede variar la corriente mediante el ciclo de trabajo de este PWM. Esta solución tiene la ventaja de independizar al microcontrolador del voltaje aplicable al embobinado de rotor. Este voltaje varía a dependencia del estado de la batería. El algoritmo de control maneja el ciclo de trabajo de este PWM en relación a las otra variables de entrada. Su operación dependerá absolutamente del nivel de voltaje de la batería.

#### 4.4.1.4. Corriente de salida o de carga

A diferencia del caso anterior, el nivel de corriente puede alcanzar los 25[A]. Sigue siendo una opción utilizar una resistencia Shunt para la medida pero, en esta oportunidad, conviene utilizar un sensor basado en el "Efecto Hall". Estos sensores son considerados no invasivos y el voltaje entregado es lineal con respecto a la corriente.

#### <span id="page-75-0"></span>4.4.1.5. RPM del aerogenerador

La velocidad rotacional es entregada al microcontrolador gracias a un tren de pulsos, generado por un disco perforado que al girar junto al eje, permite que un emisor infrarrojo estimule el respectivo receptor, cambiando el nivel de voltaje desde cero a un voltaje determinado. Claramente, el número de pulsos por unidad de tiempo indica la frecuencia con la cual est´a girando el rotor del aerogenerador. Este tren de pulsos es aplicado a un puerto del microcontrolador, que contar´a los cambios de nivel de voltaje (flancos de subida) y con un reloj interno, definirá la variable de frecuencia para el lazo de control. Las líneas de código que logran esto están en el anexo [C.](#page-111-0)

### 4.4.2. Variables de salida

Las variables de salidas son básicamente las variables que actúan sobre los elementos encargados de la regulación de voltaje para la correcta carga de las baterías.

#### 4.4.2.1. Nivel de voltaje para el manejo de la corriente de campo

Para manejar la corriente de campo es necesario entregar un nivel de voltaje a la configu-ración Darlington que la controla, descrita en el capítulo [4.2.2](#page-67-0) y presentada en la figura [4.9.](#page-68-0) Este nivel de voltaje es proporcionado por el microcontrolador, mediante el método PWM.

#### <span id="page-76-1"></span>4.4.2.2. Ciclo de trabajo del transistor del conversor DC-DC

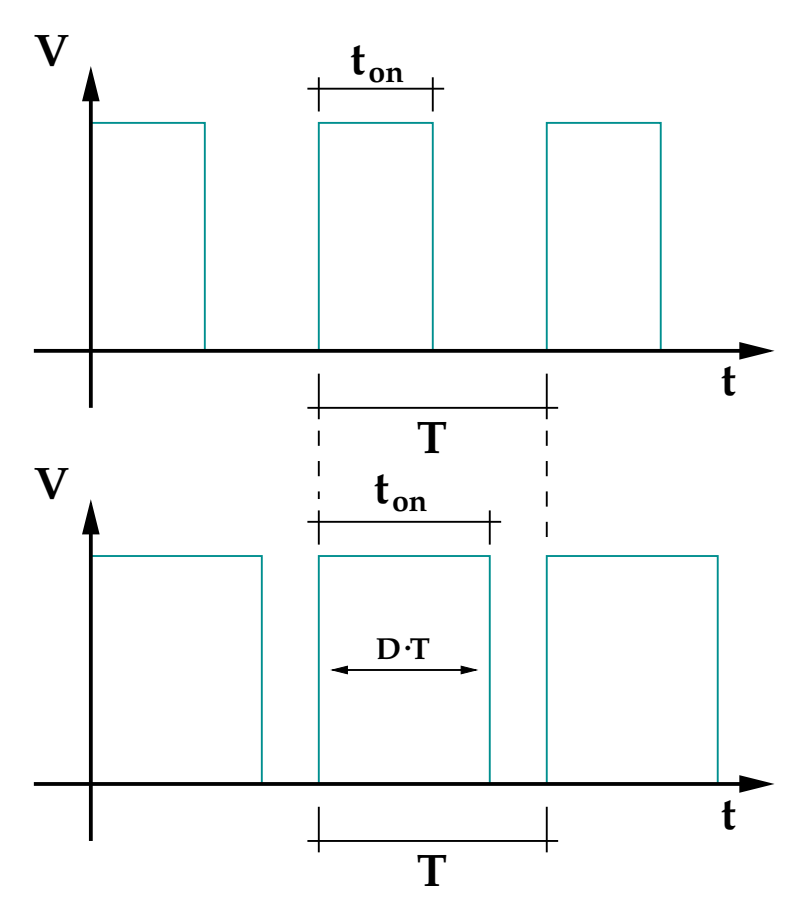

<span id="page-76-0"></span>Figura 4.15: Modulación por ancho de pulso.

Otra variable de salida del microcontrolador es el ciclo de trabajo del respectivo PWM[3](#page-77-0) . Este es de frecuencia fija de 150[kHz], que es generado internamente por el microcontrolador y tiene el objetivo de controlar el transistor que opera la conversión DC-DC. El PWM no es m´as que un tren de pulsos de ancho variable y con una frecuencia fija, tal como se esquematiza en la figura [4.15.](#page-76-0)

Donde :

- $t_{on}$  es el tiempo en que el voltaje permanece en nivel alto<sup>[4](#page-77-1)</sup>.
- $\blacksquare$  T es el periodo del pulso cíclico de la señal.

El ciclo de trabajo, normalmente representado por una "D", se define de la siguiente forma:

$$
D = \frac{t_{on}}{T} \tag{4.4}
$$

"D" es siempre un valor entre 0 y 1.

La frecuencia del PWM es claramente definida por el periodo de la señal cíclica por:

$$
f = \frac{1}{T} \tag{4.5}
$$

#### 4.4.2.3. Resistencia de desahogo del aerogenerador

Esta variable actúa digitalmente (on/off) sobre un relé que deriva la potencia generada a una resistencia cuando las baterías no necesitan más energía por estar cargadas. La idea es disipar en forma de calor la potencia en exceso. Esta resistencia tiene la delicada tarea de evitar que el aerogenerador se sobre revolucione. El sistema de control mantiene esta resistencia conectada por defecto para que quede en esta posición en caso de falla en la electrónica de control.

#### 4.4.3. Microcontrolador

Este microcontrolador es la unidad central de cálculo (CPU<sup>[5](#page-77-2)</sup>) y significa que es el encargado de actuar sobre los distintos elementos en base al procesamiento de la información

<span id="page-77-0"></span><sup>3</sup>Pulse Width Modulation

<span id="page-77-2"></span><span id="page-77-1"></span><sup>&</sup>lt;sup>4</sup>análogamente  $t_{off}$  es el tiempo en que el voltaje permanece en nivel bajo y se cumple que  $t_{on} + t_{off} = T$ . <sup>5</sup>Central Processing Unit

proporcionada por el sistema. Esta unidad efectuará el algoritmo esquematizado en la figura [4.14.](#page-73-0)

El microcontrolador pertenece a la familia 18 de los productos Microchip. Se trata del PIC18F452, el que posee un PWM interno (por hardware) del orden de los 150[kHz]. La alta frecuencia de operación del PWM es un requisito fundamental de la tecnología de electrónica de potencia inherente a los conversores DC-DC clásicos y a los de tipo Switching que gracias a la rapidez de conmutación de su transistor permite dimensionar inductancias de pequeño tamaño y operar altas potencias. Otra característica importante es el reloj interno que posee este microcontrolador, el cual es muy rápido (40 MHz) y determinante en la operación adecuada de los algoritmos secuenciales.

## <span id="page-79-0"></span>4.5. Electrónica y electrónica de potencia

La topología del circuito electrónico está ilustrada en la figura [4.16.](#page-79-1) Esta esquematiza las etapas electrónicas involucradas en el recorrido que las señales, proporcionadas por los sensores, tienen que hacer antes de llegar al microcontrolador. An´alogamente, se ven las se˜nales que el microcontrolador proporciona para el manejo de los actuadores (corriente de rotor y conmutación del conversor DC-DC). Estas interfaces electrónicas están descritas en este capítulo en forma más detallada.

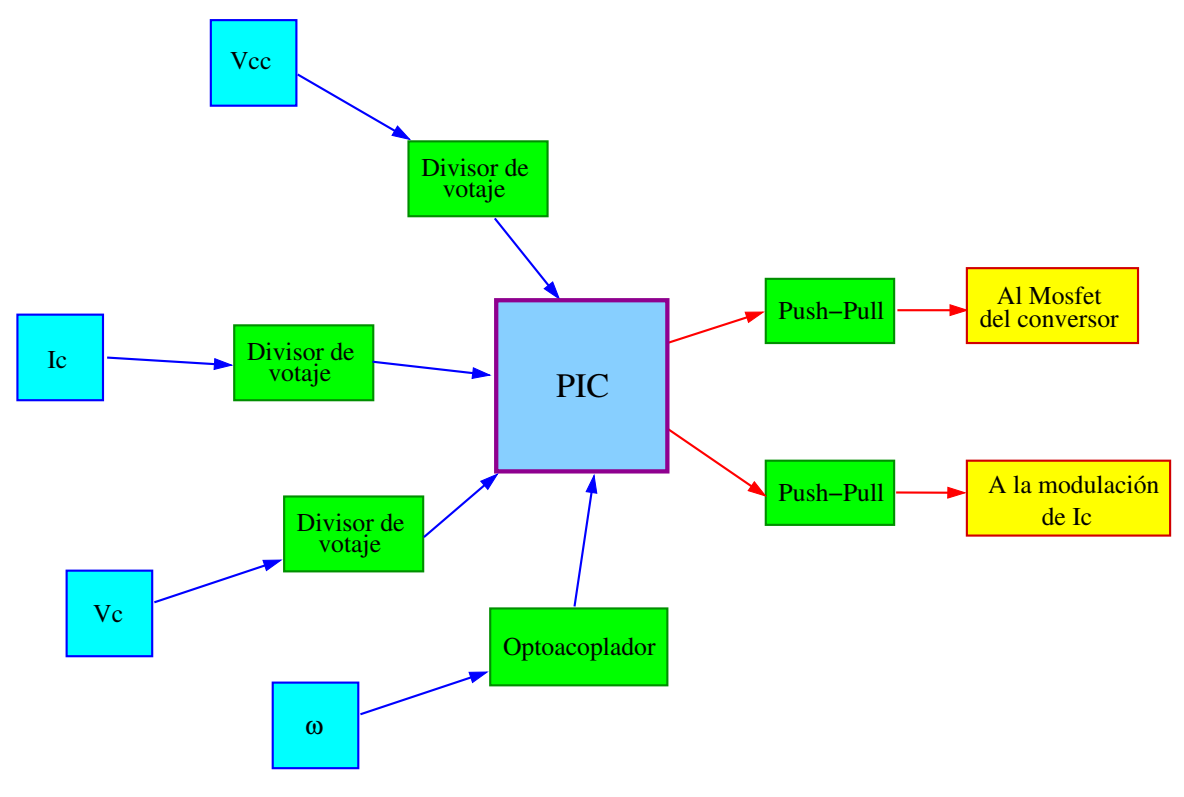

<span id="page-79-1"></span>Figura 4.16: Topología del circuito electrónico.

### 4.5.1. Sensor de velocidad

El sensor de velocidad es un disco de plástico con ranuras (se aprecia en la figura [4.17\)](#page-80-0) que gira junto al eje del aerogenerador. Se aprovecha la ranura para abrir y cerrar la transmisión entre un transmisor (LED infrarrojo) y un receptor puestos uno en frente del otro. El disco gira libremente entre estos dos diodos y consta de 20 perforaciones a lo largo de su perímetro, lo que permite tener 20 pulsos por cada revolución del rotor.

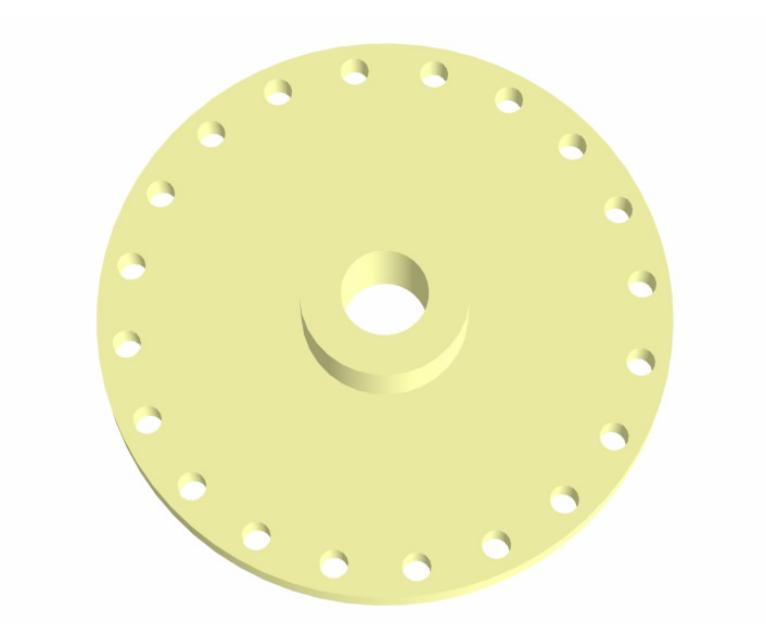

Figura 4.17: Encoder.

Como se explicó en el capítulo [4.4.1.5,](#page-75-0) la señal es un tren de pulsos que será leído por el microcontrolador. Como medida de seguridad, esta señal quedará aislada del microcontrolador por una optocupla (para mayor detalle ver capítulo [4.5.5\)](#page-83-0).

El sensor obtenido se muestra en la figura [4.18.](#page-80-1) Este tiene una estructura en madera terciada.

<span id="page-80-1"></span><span id="page-80-0"></span>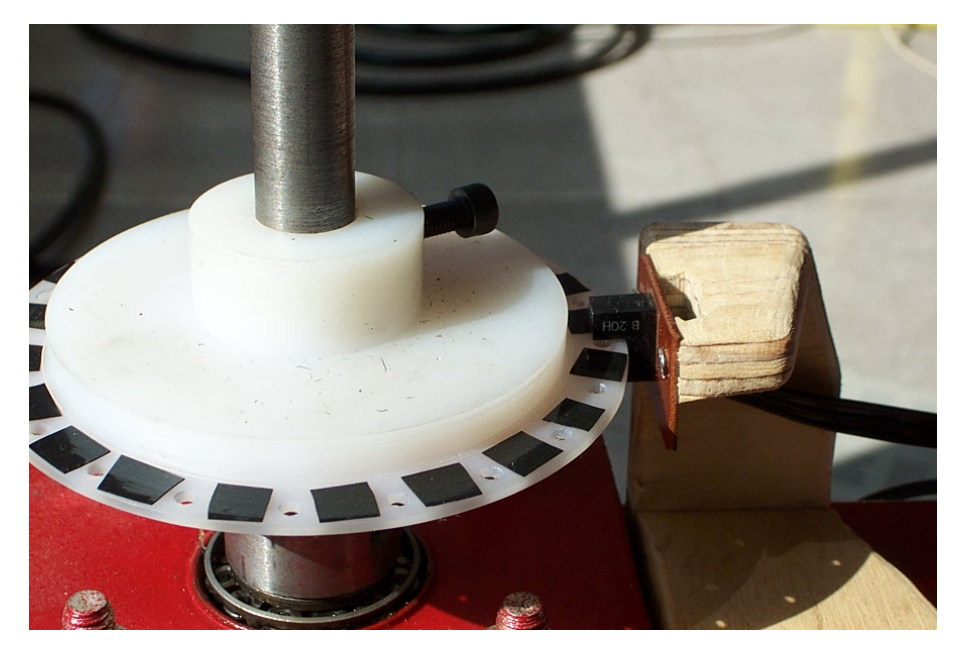

Figura 4.18: Sensor de velocidad implementado

### 4.5.2. Sensor de voltaje

Los sensores de voltajes están constituidos por un divisor de tensión y acoplados a un seguidor de voltaje conformado por un OPAMP, tal como se muestra en la figura [4.19.](#page-81-0) Este ´ultimo tiene la tarea de proporcionar la corriente necesaria para mantener el voltaje otorgado en la entrada. Considerando que  $V_{out}$  es la señal proporcionada al microcontrolador, esta deberá ser a lo más 5[V]. Por ello los valores de voltaje que varían entre 0 y 20[V] ( $V_{in}$ ) son linealmente escalados, por el divisor, en un rango de  $0$  a  $5[V]$  que será adquirido por el conversor an´alogo digital del microcontrolador.

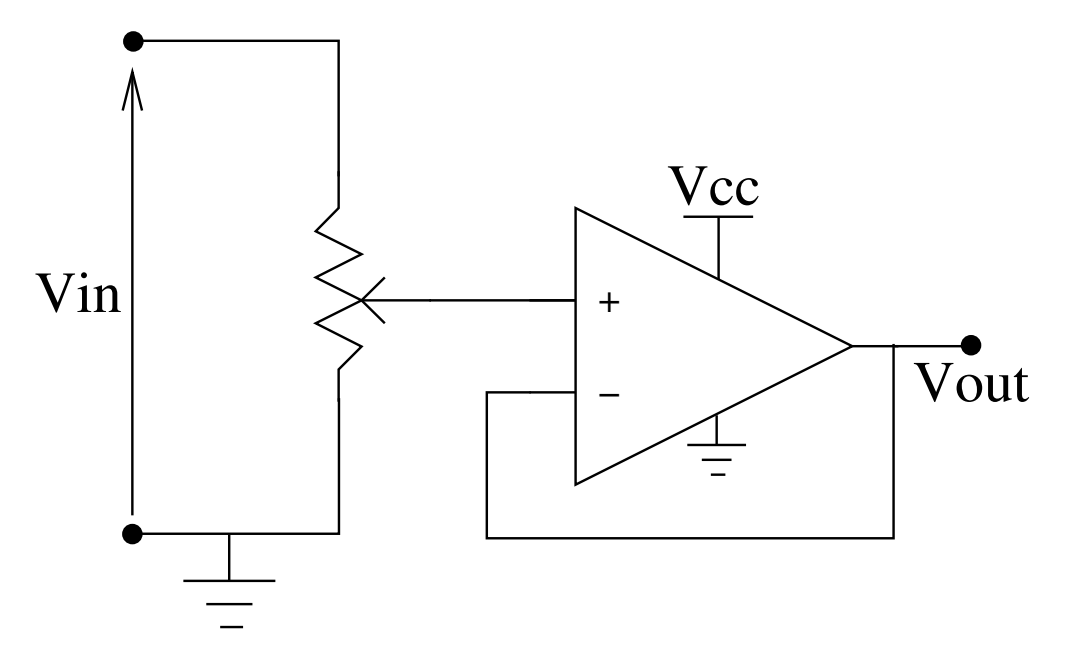

<span id="page-81-0"></span>Figura 4.19: Divisor de tensión más seguidor de voltaje.

#### 4.5.3. Sensor de corriente

El sensor de corriente es de efecto "Hall". Este entrega una señal de voltaje lineal respecto a la magnitud de corriente que circula por el conductor.

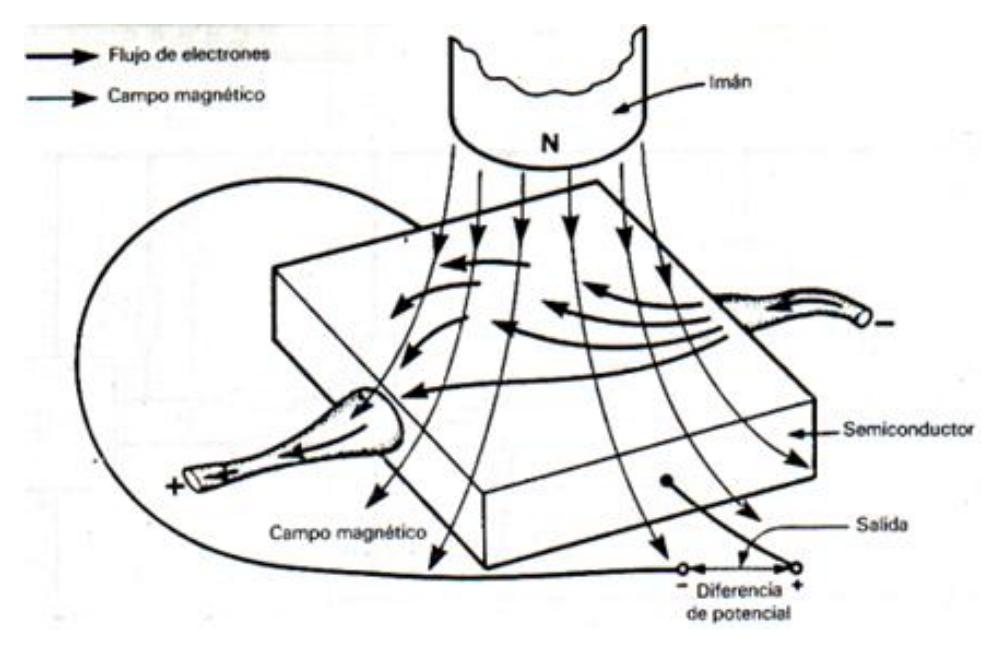

Figura 4.20: Efecto Hall

Cuando una placa metálica transmite una corriente eléctrica y se halla situada en un campo magnético perpendicular a la dirección de la corriente, se desarrolla por encima de la placa un campo eléctrico transversal, es decir, perpendicular al sentido de la corriente. Este campo, denominado campo de Hall, es la resultante de fuerzas ejercidas por el campo magnético sobre las partículas de la corriente eléctrica, sean positivas o negativas, o positivas en un sentido y negativas en el otro.[\[12\]](#page-103-0)

### <span id="page-82-0"></span>4.5.4. Push-Pull

El Push-Pull es una interfaz electrónica que permite un correcto manejo de la compuerta del Mosfet utilizado por el conversor DC-DC. También conocido como driver de disparo de transistores, esta interfaz proporciona y evacúa los portadores involucrados en el cambio de estado del transistor. Sin esta interfaz el transistor responde a los cambios solicitados por la compuerta de forma mucho mas lenta limitando el control. El circuito se puede apreciar en el esquema [4.21](#page-83-1) donde los transistores bipolares, trabajando alternadamente, proporcionan o despejan los portadores de la compuerta del mosfet a controlar.

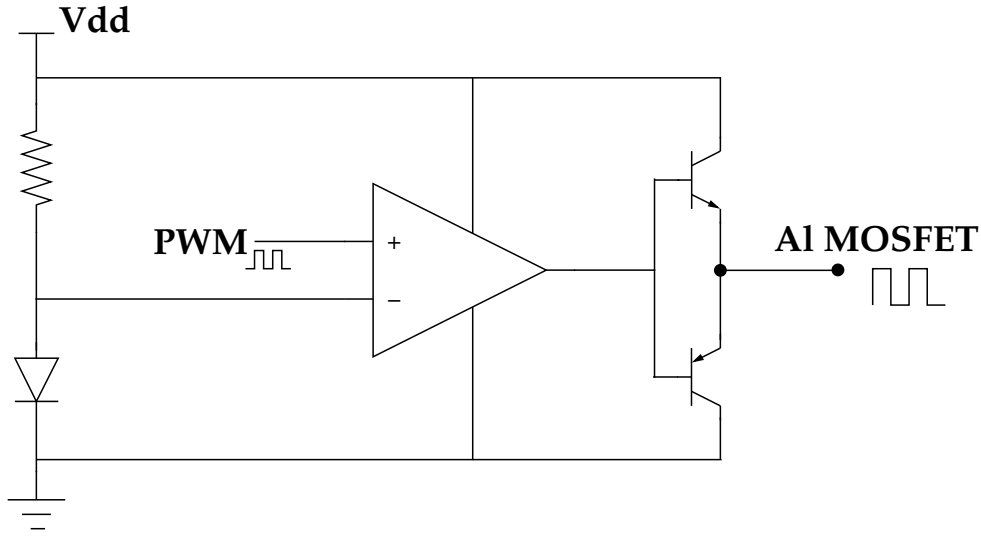

<span id="page-83-1"></span>Figura 4.21: Push-Pull

### <span id="page-83-0"></span>4.5.5. Interfases de protección

Para los sensores de voltaje la mejor solución, y la más económica, es instalar un fusible. Para las señales digitales, como es el tren de pulsos proporcionado por el sensor de velocidad del aerogenerador y el PWM dirigido al transistor conmutador, una optocupla es la solución más adecuada. La configuración se muestra en la figura [4.22.](#page-83-2)

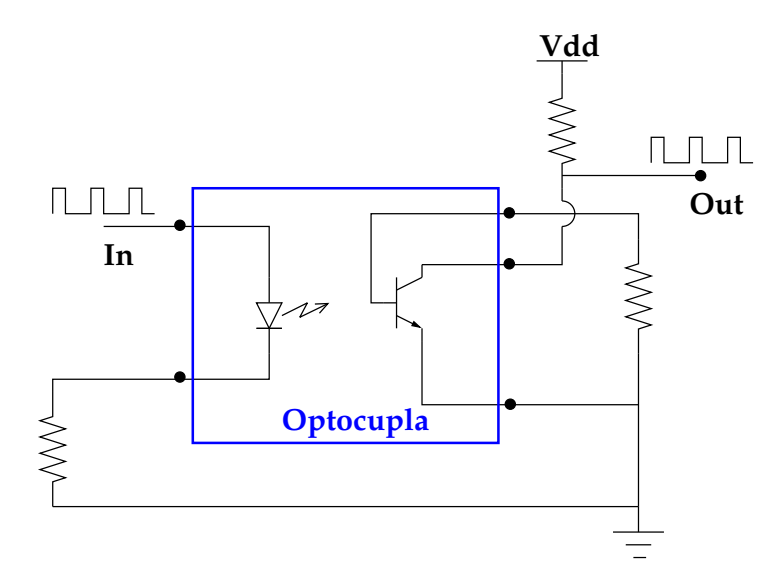

<span id="page-83-2"></span>Figura 4.22: Opto-acoplador.

Tiene la ventaja de aislar completamente la parte de lógica digital de la de potencia ya

que la información se transmite en forma de estímulos de luz.

### 4.5.6. Conversor DC-DC

Los convertidores DC-DC son circuitos electrónicos de potencia que convierten una tensión continua en otro nivel de tensión y, normalmente, proporcionan una salida regulada<sup>[6](#page-84-0)</sup>.

Para lograr un voltaje adecuado para la carga del banco de baterías, se propone un convertidor DC-DC de tipo elevador, controlado por el microcontrolador. Elevar el voltaje, junto al sistema de control, permite un mejor aprovechamiento de la energía rotacional. Se puede elevar el voltaje continuo manejando el ciclo de trabajo[7](#page-84-1) del PWM aplicado a su transistor conmutador.

La figura [4.23](#page-84-2) muestra el circuito en su estado más básico. La señal PWM es generada por el microcontrolador (ver cap´ıtulo [4.4.2.2\)](#page-76-1) pero proporcionada por la interfaz Push-Pull (ver capítulo [4.5.4\)](#page-82-0) para un correcto manejo de compuerta del transistor del conversor.

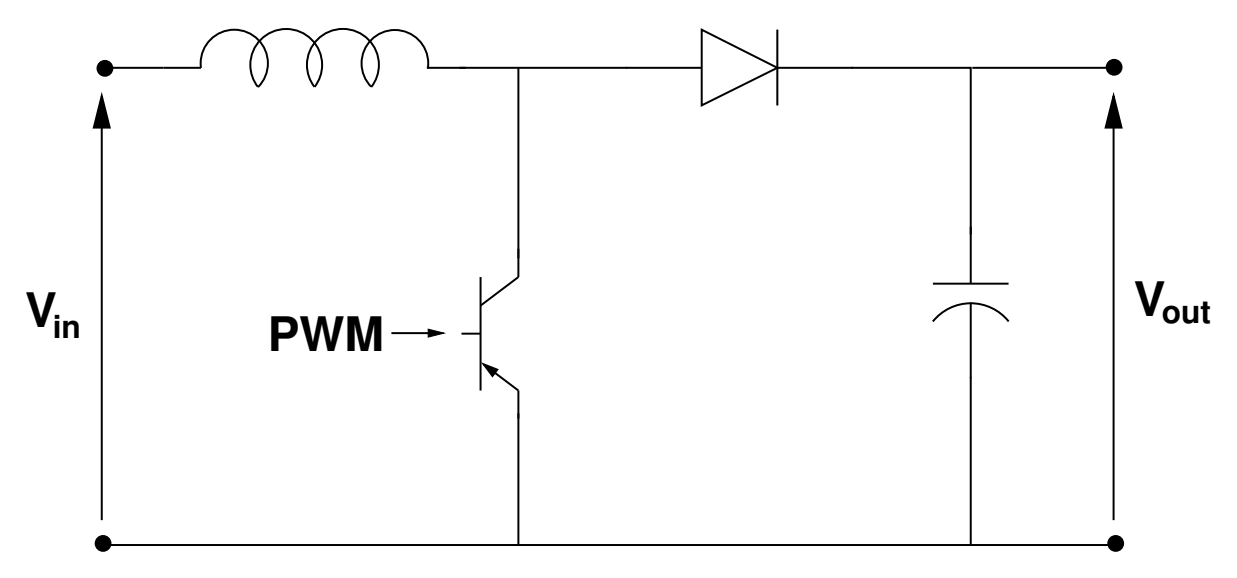

Figura 4.23: Conversor elevador.

<span id="page-84-3"></span>La relación del voltaje de salida respecto al voltaje de entrada está definida por la ecuación [4.6.](#page-84-3)

<span id="page-84-2"></span>
$$
V_{out} = \frac{V_{in}}{1 - D} \tag{4.6}
$$

Donde  $D =$  ciclo de trabajo del PWM.

<span id="page-84-0"></span><sup>6</sup> [\[13\]](#page-103-1), cap. 6, p. 201

<span id="page-84-1"></span><sup>7</sup>normalmente representado por una D

Pretendiendo que el elevador empiece a operar con un voltaje de 6[V] se puede determinar el ciclo de trabajo en su caso límite según la siguiente relación:

$$
D = \frac{t_{on}}{T} = \frac{V_{out} - V_{in}}{V_{out}}
$$
\n
$$
(4.7)
$$

Considerando  $V_{out} = 13,8[V]$  fijo como resultado se obtiene que  $D_{max} = 0,565$ . Esto significa que el ciclo de trabajo variará entre 0 y 0.565 de forma inversamente proporcional al nivel de voltaje en la entrada del conversor. Con  $D_{max} = 0,565$  se puede obtener:  $t_{on-max} =$  $5,65[\mu s]$  Considerando una potencia máxima generada de 300[W] y un voltaje en la salida  $V_{out} = 13,8[V]$  fijo, se puede determinar la corriente de carga en:  $I_{carga} = 21,74[A]$ 

El dimensionamiento de las componentes depende mucho de la potencia y los consecuentes niveles de voltaje y corriente. Se estima una corriente peak mediante la siguiente relación:

$$
I_{peak} = 2 \cdot I_{carga} \cdot \frac{V_{out}}{V_{in}} \tag{4.8}
$$

Según los datos anteriores  $I_{peak} = 100[A]$ . La corriente de carga se verificaría únicamente con voltajes en la entrada cercanos al nivel de voltaje de salida. Se puede considerar una corriente peak de 60[A] si se piensa en un voltaje de entrada promedio de 10[V]. Esta permite dimensionar la inductancia (parámetro L) según la ecuación siguiente:

$$
L = \frac{V_{in} \cdot t_{on}}{I_{peak}}
$$
\n
$$
\tag{4.9}
$$

Y esto entrega un  $L = 130$ [mH].

#### <span id="page-85-0"></span>4.5.7. Conexión en paralelo de múltiples aerogeneradores

Para aumentar la energía proporcioanada por el sistema se pueden aumentar las dimensiones del aerogenerador. Esto conlleva problemas estructurales solucionables con materiales especiales más caros. Otra forma es conectando varios aerogeneradores pequeños en paralelo en arreglo tal como se ilustra en la figura [4.24.](#page-87-0)

Se puede encontrar una solución mecánica para que los rotores aporten a un único generador grande o conectar eléctricamente los pequeños aerogeneradores en dotación a cada rotor. Se optará por la solución mas económica.

Para el caso de tener que conectar la energía proporcionada por cada aerogenerador, la manera más común de conectar dos fuentes de corriente es mediante auto-transformadores con el objetivo de que ambas otorguen su corriente sin importar las diferencias de voltaje. Otra, es utilizando un circuito desfasador para cada fuente, conectándolas a un transformador con posterior rectificaci´on tal como lo presentado por Yaow-Ming Chen, Yuan-Chuan Liu y Feng-Yu Wu en una publicación para la IEEE  $[14]$ , publicación que trata sobre la interconexión de diversas fuentes de continua para otorgar sus energías a un consumo común.

## 4.6. Aplicación del aerogenerador en las carreteras

El prototipo está orientado al abastecimiento de energía a consumos aislados de la red que presentan en sus inmediaciones un potencial eólico interesante. Las carreteras de nuestro país se sitúan dentro de este ámbito. Es posible aprovechar las corrientes de aire formadas por los veh´ıculos en marcha y el mismo viento que circulas en algunos sectores atravesados por las carreteras.

Contando con energía en sectores aislados es posible prestar diversos servicios ligados al funcionamiento de la carretera o al interés privado. Por ejemplo se puede pensar en: iluminar tramos de carretera peligrosos, implementar sistemas de comunicación de emergencia, instalar puntos de monitoreo de distinta ´ındole, proporcionar luz a carteles publicitarios, entre otros.

Para esto es necesario dimensionar adecuadamente el sistema conversor determinando la estadística de los vientos del sector, el tipo de consumo (análisis de potencia eléctrica durante el día y la consecuente energía), el tamaño del banco de baterías y el número de aerogeneradores que conforman el arreglo ubicado en el borde de la carretera.

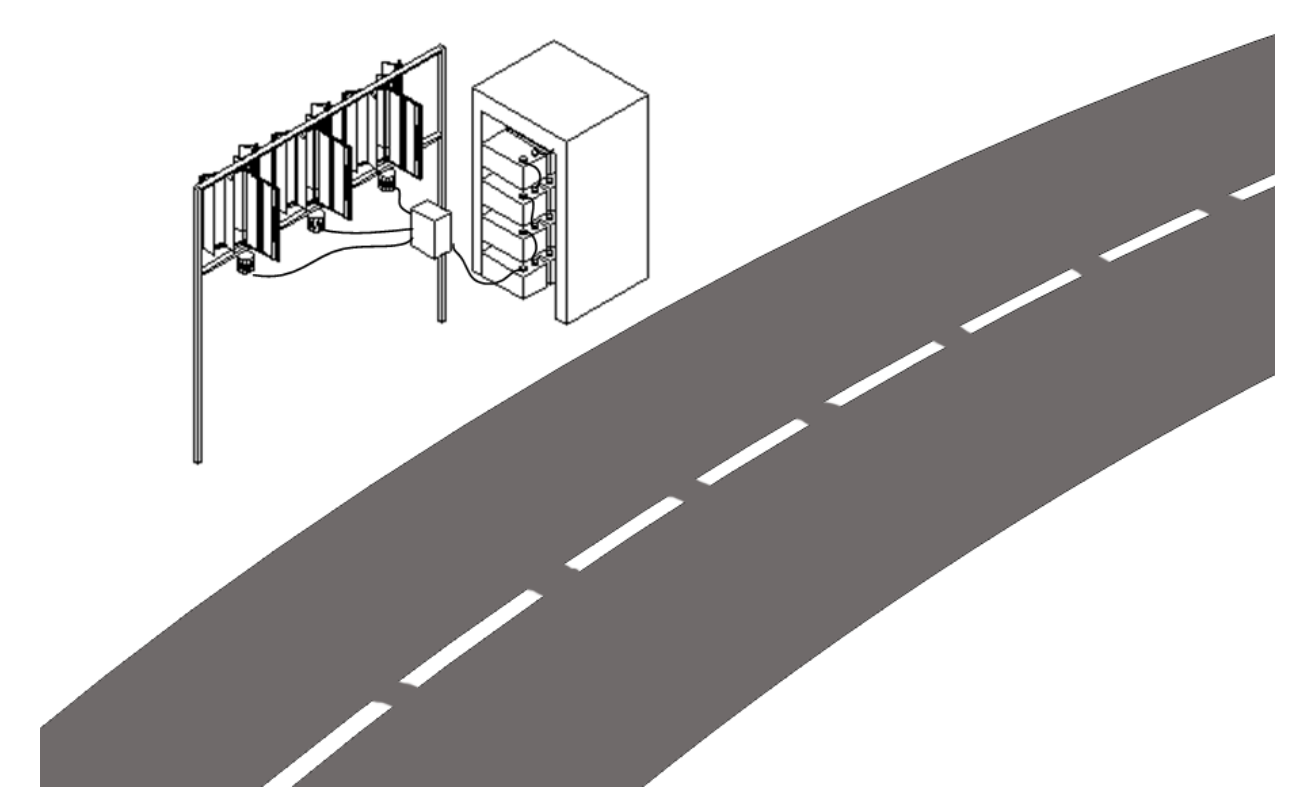

<span id="page-87-0"></span>Figura 4.24: Arreglo de aerogeneradores en la carretera

Hay dos maneras para lograr que los aerogeneradores aporten su energía de forma conjunta: mecánicamente o eléctricamente.

- La forma mecánica comporta una transferencia de energía rotacional al eje del generador. La ventaja consiste en el ahorro de generadores a cambio de un mayor gasto en una más compleja conexión mecánica de los aerogeneradores agregando pérdidas al sistema conversor. Este sistema presenta el defecto que si el sistema de transmisión sufre una avería todo el sistema conversor se inhabilita.
- Interconectar eléctricamente implica que cada aerogenerador tenga un pequeño generador. Esto independiza el trabajo de cada uno. La complejidad reside en el administrador electrónico de carga del banco de baterías que debe sincronizar el aporte de energía eléctrica de cada aerogenerador (ver sección [4.5.7\)](#page-85-0). Este sistema es más caro pero más robusto. Si un aerogenerador queda fuera de servicio, los otros podrán seguir generando.

## Capítulo 5

## Pruebas y obtención de parámetros

En este cap´ıtulo se exponen las distintas pruebas que se efectuaron al prototipo. Estas son de carácter mecánico y eléctrico. Pretenden definir el estado y desempeño del aerogenerador en sus distintos puntos de operación.

## 5.1. Comportamiento mecánico del rotor

La primera prueba es el funcionamiento en vacío del aerogenerador. Esto para, en primera instancia, determinar los desperfectos de funcionamiento no previstos. El primer defecto del rotor del aerogenerador consiste en la estructura que lo soporta. Esta no es la adecuada ya que al no inmovilizar el eje se producen fuertes oscilaciones, sobre todo sometido a velocidades de viento elevadas. Este desperfecto estaba contemplado pero subvalorado. La solución consistió en una contra punta que fija el eje en su parte superior. El resultado de esta modificación fue muy favorable. El aerogenerador pensado para operar al exterior contempla un enganche con rodamientos en ambos extremos para eliminar cualquier posibilidad de oscilación.

Otro problema detectado en esta prueba es el ruido ocasionado por el abrir y cerrar de los alerones móviles del rotor. También en esta oportunidad se incurrió en el error de dejar un punto de contacto entre los alerones pertenecientes al mismo álabe. En la libre operación, los alerones producen un ruido molesto al golpearse entre sí.

Adicionalmente, en la parte no expuesta al viento del rotor, los alerones sufren una apertura repentina, sobre todo el más externo, que lo hace golpear fuertemente en el marco metálico del propio álabe.

Todos estos detalles son solucionables corrigiendo el diseño de los futuros prototipos

aplicando topes de fin de carrera de material blando. Respecto de la abertura repentina con el consecuente golpe, se optó con enganchar los alerones con hilo de pescar para evitar el contacto.

Para el aerogenerador destinado a la intemperie los hilos de pescar se sustituirán por resortes aplicados en el eje de rotación de los alerones.

## 5.2. Curva de los alternadores

### 5.2.1. Alternador Delco-Remy

Como se ha mencionado, el alternador de automóvil es una máquina sincrónica con sus tres fases de salida rectificadas por un puente de diodos trifásico. El nivel de voltaje continuo obtenido est´a directamente relacionado con las revoluciones del eje y la corriente de campo. Pruebas preliminares muestran (ver figura [5.1\)](#page-90-0) el comportamiento del alternador en vacío a distintas velocidades. Se puede apreciar que el alternador genera voltaje aún cuando no se le aplique corriente al campo. Esto se debe al campo magn´etico remanente del rotor.

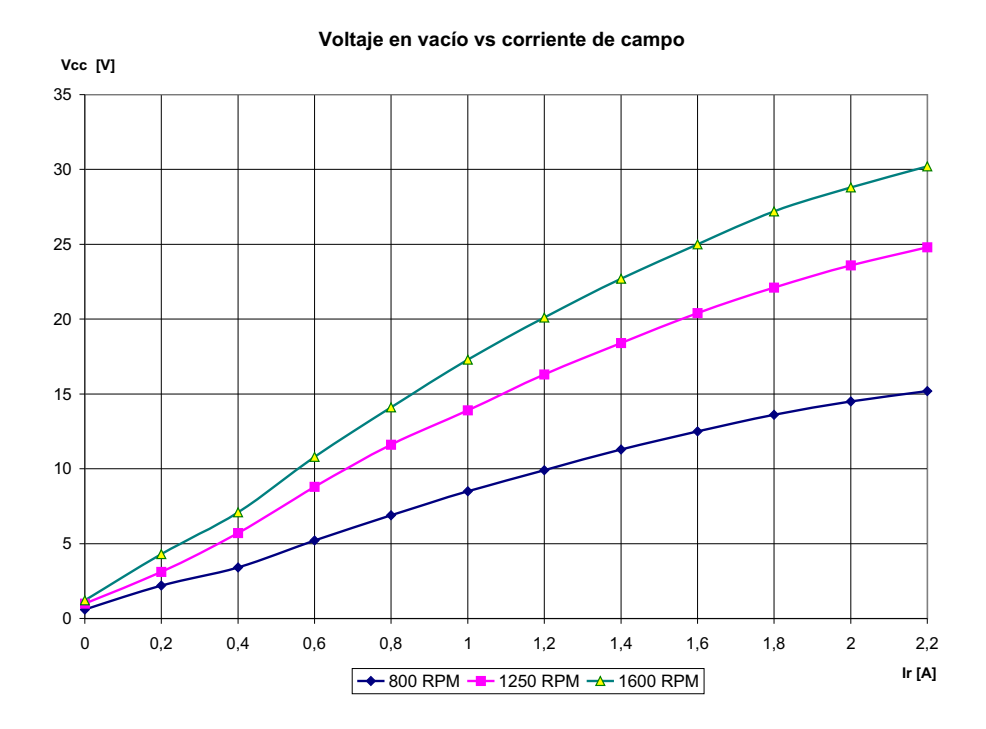

<span id="page-90-0"></span>Figura 5.1: Curva en vacío del alternador

### 5.2.2. Alternador del AIR-403

Este alternador presenta imanes permanentes en el rotor. La tensión nominal es de  $24[V]$ . El gráfico [5.2](#page-91-0) muestra el voltaje generado en vacío a distintas velocidades.

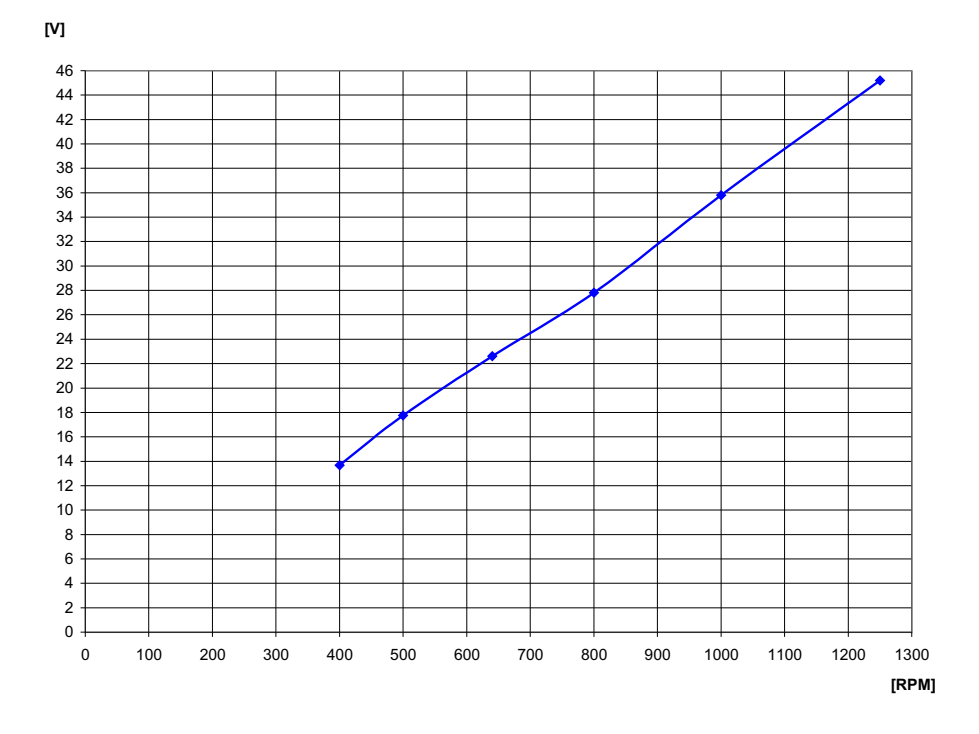

<span id="page-91-0"></span>Figura 5.2: Curva en vacío del alternador del AIR-403

## 5.3. Curva de potencia con el alternador del AIR-403

Para posibilitar una mejor comparación del prototipo con el AIR-403 se optó por desacoplar el alternador de este último y acoplarlo al prototipo. Este alternador tiene un rotor de imanes permanentes, optimizado para generar  $24[V]$  con las revoluciones de operación del aerogenerador de eje horizontal (superior a las 1000[RPM]).

A diferencia del alternador de auto, no se puede controlar la magnitud del campo magnético del rotor. No obstante se gana en simplicidad estructural permitiendo diseñar alternadores con un mayor número de polos y con mejor desempeño para los respectivos aerogeneradores. Es importante la mejora que se logra en tamaño y peso.

Como se mencionó anteriormente, el alternador utilizado es de 24[V] nominales y se logra la máxima conversión energética en la cercanía de este valor. Al intentar operar este alternador en un nivel de voltaje de 12[V] solamente se logra obtener la mitad de la potencia. Los datos globales obtenidos en estas pruebas se muestran en la tabla [5.1](#page-92-0) y se pueden apreciar en el  $gr\acute{a}fico 5.3.$  $gr\acute{a}fico 5.3.$ 

<span id="page-92-0"></span>

| $\mathbf{u}$ or $\mathbf{u}$ is a contribution of the prototripo contribution and there is no |                                                 |                  |                |      |  |  |  |
|-----------------------------------------------------------------------------------------------|-------------------------------------------------|------------------|----------------|------|--|--|--|
|                                                                                               | Potencia máxima<br><b>Velocidad</b><br>Potencia |                  | Eficiencia     |      |  |  |  |
|                                                                                               | del viento $[m/s]$                              | del viento $[W]$ | registrada [W] | %    |  |  |  |
|                                                                                               |                                                 | 33.75            | 1.696          |      |  |  |  |
|                                                                                               |                                                 | 58.32            | 5.645          | 9.6  |  |  |  |
|                                                                                               |                                                 | 92.61            | 8.7            | 9.3  |  |  |  |
|                                                                                               |                                                 | 138.24           | 17.8           | 12.9 |  |  |  |
|                                                                                               |                                                 | 196.83           | 22.21          | 11.3 |  |  |  |
|                                                                                               |                                                 | 270              | 29.54          |      |  |  |  |

Tabla 5.1 Potencia obtenida por el prototipo con generador del AIR-403

Donde:

- Velocidad del viento se ajusta en el túnel de ensayo,
- La potencia del viento se determina con la fórmula [3.9](#page-50-0) (Área=0.48[ $m^2$ ] y  $\rho$ =1.125[ $\frac{kg}{m^2}$ ]  $\frac{kg}{m^3}$ .),
- La potencia máxima registrada se obtiene de los datos conseguidos empíricamente y desplegados en el Anexo [A,](#page-105-0)
- La eficiencia es la razon entre la potencia máxima registrada y la potencia del viento.

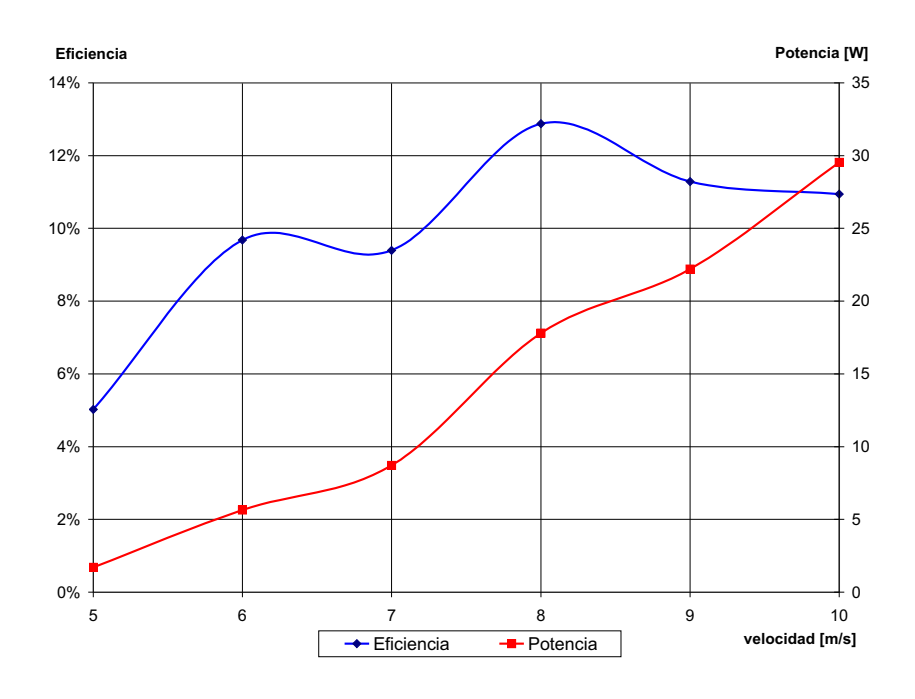

<span id="page-92-1"></span>Figura 5.3: Eficiencia y potencia del prototipo

## 5.4. Cp versus TSR del prototipo

Tal como se describe en el capítulo [3.5,](#page-56-0) la forma estándar de definir el comportamiento del aerogenerador es relacionar la eficiencia  $(C_p)$  respecto al TSR<sup>[1](#page-93-0)</sup> definido por la ecuación [3.18.](#page-56-1) Se pudo conseguir los datos desplegados en la tabla [5.2](#page-93-1)

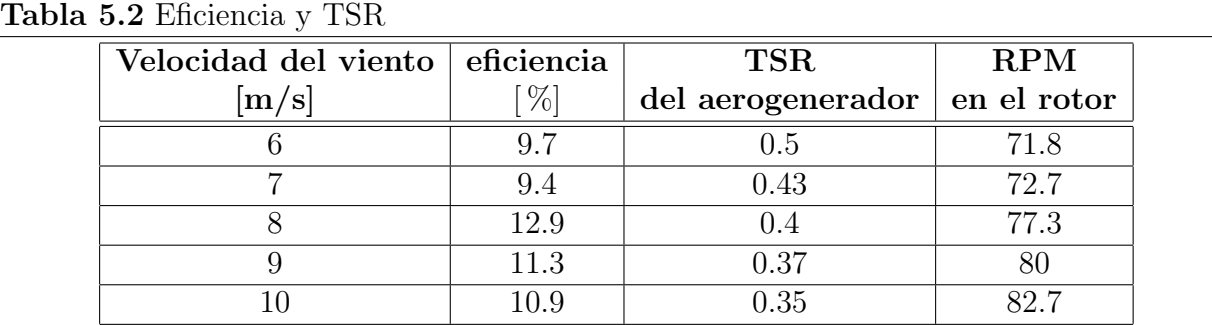

<span id="page-93-1"></span>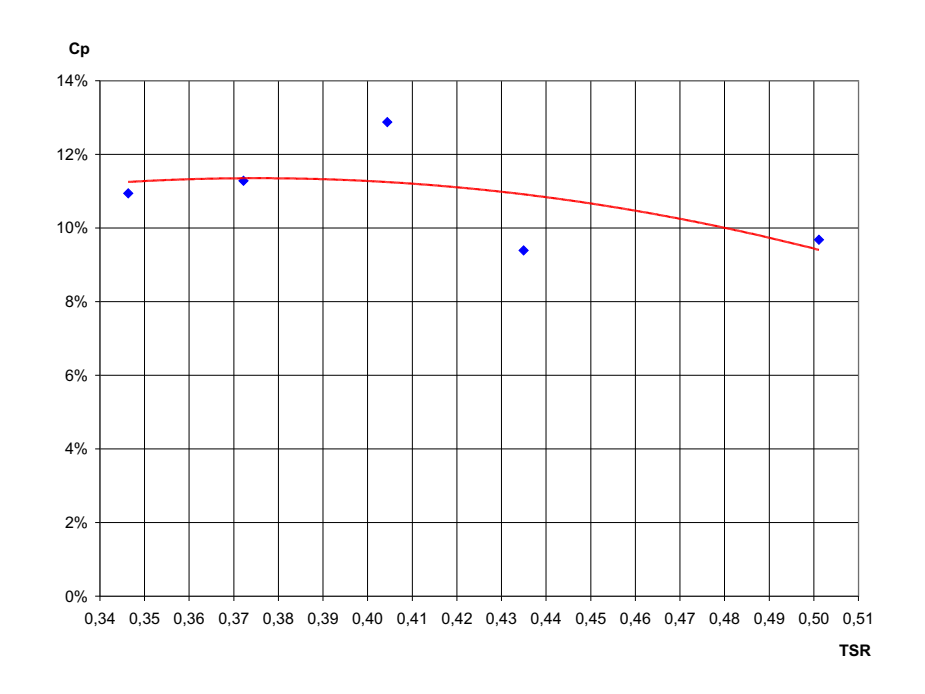

Figura 5.4:  $C_p$  vs TSR del prototipo

<span id="page-93-0"></span><sup>1</sup>Tip Speed Ratio

## Capítulo 6

## Comparación del prototipo y evaluación económica

## 6.1. Comparación de eficiencias energéticas con AIR-403

La potencia que debería generar el AIR-403 al tener una superficie de captación de  $0.48[m^2]$ , equivalente al del aerogenerador, es comparada con el del prototipo en el gráfico [6.1.](#page-95-0) La eficiencia del sistema se puede definir como la raz´on entre la potencia obtenida por el sistema y la potencia total proporcionada por el viento por unidad de superficie.

La potencia que posee el viento a determinada velocidad sobre una determinada superficie es definida por la ecuación siguiente:

$$
\mathbf{P} = \frac{1}{2} \cdot \rho \cdot A \cdot v^3
$$

Donde:

- $\blacksquare$  A: Sección por la cual pasa el viento,
- v: velocidad del viento,
- $\rho$ : Densidad del aire.

Para poder comparar ambos sistemas eólicos hay que asegurarse que se ajusten respecto a una determinada velocidad de viento y a una misma superficie.

Los gráficos presentados a continuación provienen de mediciones efectuadas mediante un computador (desplegadas en el Anexo [A\)](#page-105-0), una tarjeta adquisidora y una interfaz de software (Labview).

Se fijó la velocidad del viento en un determinado valor y se varió el consumo (reóstato) haciendo circular distintos niveles de corriente. Tomando datos de voltaje y corriente se obtuvo, para distintos niveles de velocidad del viento, valores de potencia generada. En el Anexo [A](#page-105-0) se puede apreciar los datos registrados considerando potencia versus voltaje. En la mayoría de los gráficos, se observó que la potencia máxima generada se verifica cuando el generador logra los 24[V], valor ligado a la velocidad resultante del eje del alternador (velocidad nominal).

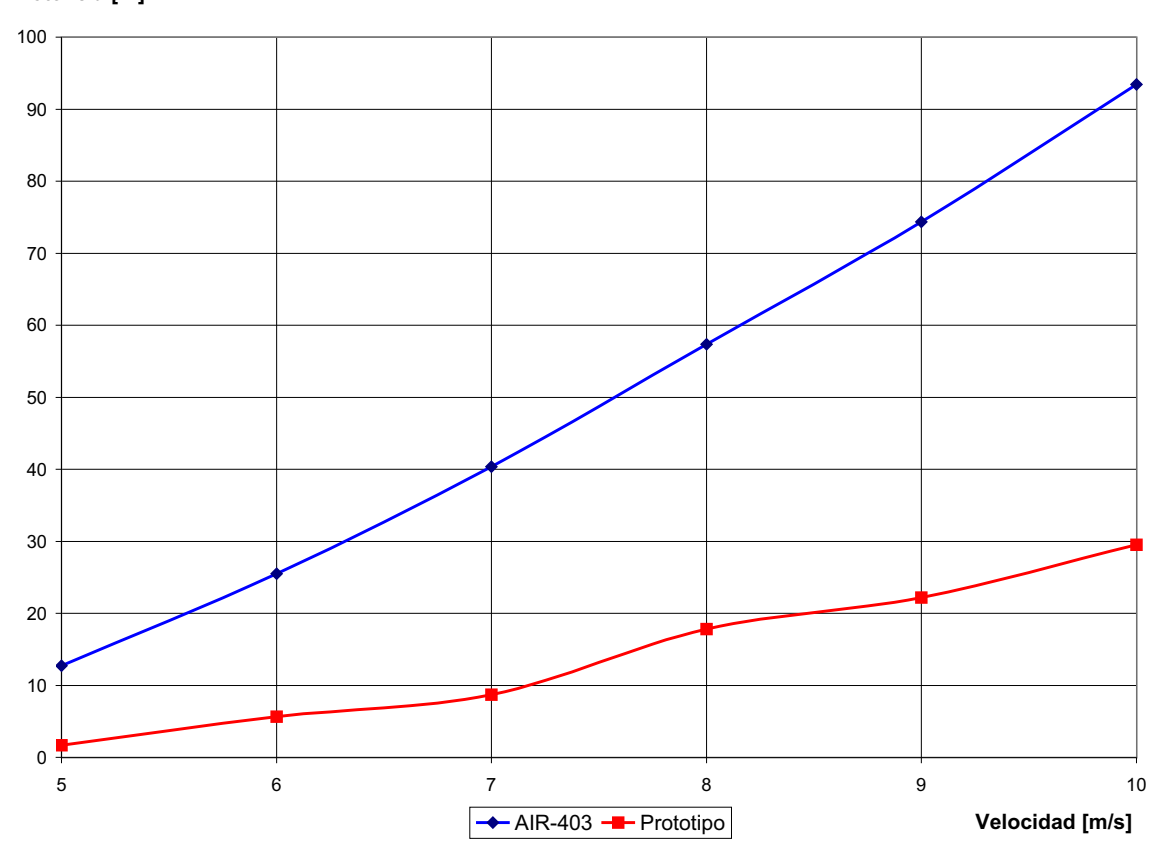

Potencia [W]

<span id="page-95-0"></span>Figura 6.1: Comparación de potencias generadas

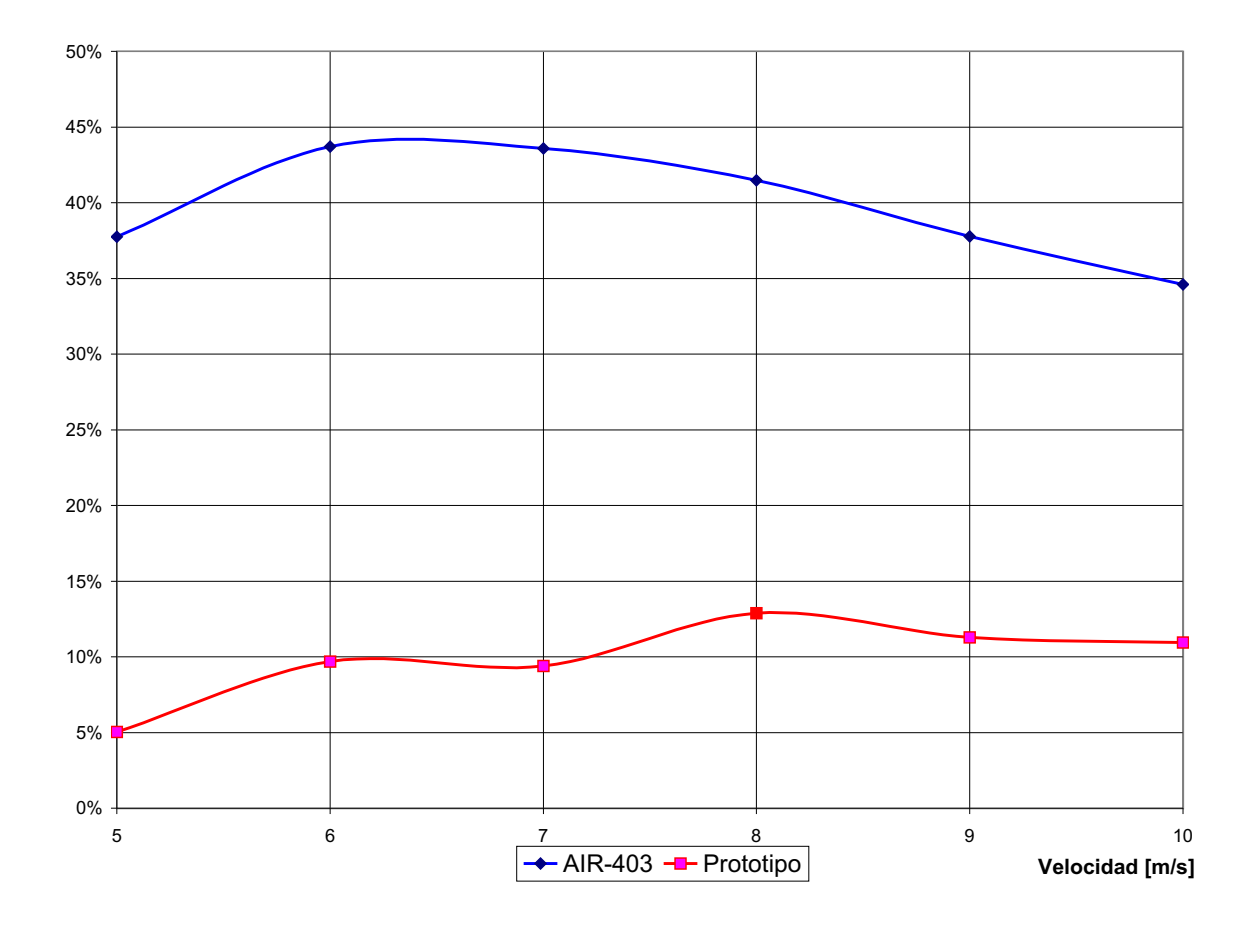

Figura 6.2: Comparación de eficiencias

## 6.2. Comparación y evaluación económica.

Aerogeneradores de pequeña capacidad como el AIR-403 tienen un costo de aproximadamente 2000 USD por kW instalado. El AIR-403 tiene una potencia nominal de 400[W] y tiene un precio de mercado de aproximadamente 600 USD. A este precio hay que agregar el costo de la instalación de una torre (normalmente se trata de un tubo galvanizado) que puede llegar a tener un precio de hasta 250 USD, dependiendo de la altura relativa que se quiere instalar el aerogenerador.

El prototipo para experimentación implementado tiene un valor en materiales de aproxi-madamente de 100000 CLP y se distribuye según lo mostrado en la tabla [6.1.](#page-97-0)

Dentro de esta cifra no se incluye el costo del alternador. En los ensayos se han ocupado

m´aquinas disponibles del laboratorio de Energ´ıa y Accionamiento. Se estima que el costo de un alternador id´oneo para este prototipo sea de aproximadamente 200 USD.

<span id="page-97-0"></span>

| оэ шалсгтатсэ      |              |  |  |  |  |
|--------------------|--------------|--|--|--|--|
| Parte              | Costo en CLP |  |  |  |  |
| Estructura         | 21141        |  |  |  |  |
| Alerones           | 20494        |  |  |  |  |
| Caja amplificadora | 39886        |  |  |  |  |
| Electrónica        | 20352        |  |  |  |  |
| Total              | 101873       |  |  |  |  |

Tabla 6.1 Costos de los materiales

El detalle de lo anterior es presentado en el Anexo [B.](#page-109-0)

Se estiman aproximadamente un total de 120 horas de trabajo para la realización del prototipo. Si no se considerara la curva de aprendizaje en el manejo de las maquinarias involucradas se podría bajar ulteriormente el tiempo de implementación.

El diseño se efectuó con la ayuda de programas computacionales tales como AUTOCAD y SOLID-EDGE y para esto se necesitaron aproximadamente 40 horas (incluyendo las horas de aprendizaje de estos programas).

La parte electrónica es simple considerando el hardware pero complicada al momento de programar el microcontrolador. Considerando el aprendizaje en esta materia se logró obtener la placa funcionando en 30 horas.

Las horas empleadas en la implementación no entregan una visión objetiva de la magnitud y del tiempo del trabajo. Si se le otorgara el trabajo a una persona experta y dedicada, lo tiempos se reducirían considerablemente. Esto, determinaría el costo del aerogenerador en su globalidad y su efectiva conveniencia económica.

# Capítulo 7

## **Conclusiones**

Como se ha visto en el capítulo [2.2](#page-24-0) varios países desarrollados están explotando cada vez más el recurso eólico, invirtiendo enormes recursos económicos en ello. Sin embargo, esta pr´actica no es exclusiva de los pa´ıses desarrollados. La India, pa´ıs de grandes contrastes sociales, es el mejor ejemplo de ello, apostando fuertemente a la explotación de este recurso natural como fuente permanente de energía. Se tiene la esperanza que India no resulte ser la excepción que confirme la regla, sino la inspiración para que otros países en vías de desarrollo (como el nuestro) impulsen la creación de una plataforma científica, económica y legal que promueva la explotación de este recurso renovable, limpio y gratuito.

Datos presentados por EWEA demuestran además que la inversión en dicha área no sólo genera rentabilidad en el ámbito ecológico sino también en el económico, sin olvidar el importante impacto que genera en la variable empleo, al introducir una nueva industria a la estructura productiva nacional.[\[7\]](#page-103-2)

Hoy en día se requiere diversificar la matriz energética de Chile. Sin embargo, para promover la explotación de los recursos renovables del país es fundamental la creación de un marco legal favorable. Poder contar con una fuente renovable de energía de bajo costo (en el caso de la generación eólica se consideraría como energía de base) disminuiría la dependencia energética de Chile. Adicionalmente hay que recordar que las transacciones de bono de  $CO<sub>2</sub>$  han crecido en importancia y son un bien preciado de intercambio con aquellos países industrializados que han copado sus cuotas de emisión.

Chile cuenta con variados recursos energéticos renovables. En el sur, el potencial hídrico (mediante mini centrales de pasada)y a lo largo del país el mareomotriz, el geotérmico y el eólico.

No obstante, estos recursos se encuentran lejos de los grandes consumos y presentan complicaciones técnicas (transporte de la energía) que se traducen en mayores costos a la hora de invertir en su explotación.

Sin embargo el recurso eólico representa una atractiva solución económica, ecológica y técnica para abastecer consumos aislados, ubicados en las inmediaciones de estos recursos.

El resumen sobre el desarrollo histórico de la explotación de la energía eólica proporciona una visión general de los problemas que se han presentados a lo largo de los años y que han sido resueltos con el tiempo, la experiencia y la nuevas tecnologías. De esta misma manera se ofrecen antecedentes que intentan explicar el constante incremento de inter´es que el recurso eólico ha adquiridos en los últimos 15 años. Se observa una clara tendencia a desarrollar la explotación de los recursos renovables, por un lado por el agotamiento de los combustibles fósiles y por el otro, la preocupación por la alteración climática que está sufriendo el planeta por el denominado efecto invernadero.

## 7.1. Sobre la mecánica

El sistema mecánico, si bien no constituye la parte medular de este trabajo, es un punto central en el desarrollo del aerogenerador. El diseño y construcción se ha efectuado a base de principios básicos y generales de funcionamiento como el de conseguir una máxima diferencia de coeficiente de arrastre entre las secciones del rotor que enfrentan al viento mediante alerones auto orientantes.

Las dimensiones y los materiales a utilizar en los perfiles metálicos del rotor y el eje pueden ser optimizados al considerar las distintas exigencias operacionales. Esta optimización se traduce en una disminución de peso y de costo.

La forma del alerón es un simple perfil simétrico con el único requerimiento de minimizar el roce con el aire y de orientarlo en la dirección del viento. Este perfil se puede estudiar con mayor profundidad para disminuir ulteriormente su roce con el aire, disminuir su rotación oscilante respecto a la alineación con el viento y aumentar su estabilidad. Es fundamental que se apliquen materiales adecuados para mantener intactas sus características principales: un alerón económico, resistente a las intemperies (lluvia, ráfagas de viento, radiación, dilatación, etc), de simple mantención y sustitución.

La estructura que soporta el rotor puede ser optimizada para abaratar costos en materiales

pero no determina mayores mejoras en la operación del aerogenerador. Se puede pensar en construir una torre que permita al aerogenerador alcanzar vientos m´as fuertes. Este punto no es clave ya que este tipo de aerogenerador opera con velocidades de viento bajas.

El prototipo se vio afectado en el diseño de su estructura para satisfacer los requerimientos impuestos por el túnel de viento y así lograr la instalación del rotor del prototipo en él. El contacto metálico deslizante aplicado al eje del prototipo, en su parte superior, agrega considerables p´erdidas por roce que van aumentando con la velocidad del viento aplicado al rotor. Éste se colocó con el objetivo de evitar las fuertes oscilaciones del rotor pero es una solución adoptada únicamente en la instalación y operación del aerogenerador en el túnel. El aerogenerador pensado para operar en el exterior atrapa la parte superior de su eje mediante un rodamiento fijo a la estructura soportante, impidiendo oscilaciones indeseadas.

Todo lo que significa vibración y contactos deslizantes se traduce en pérdidas de energía. Estas no se pueden anular pero sí disminuir. La reducción de estas pérdidas está relacionada con la mejoría de la eficiencia global del sistema y es la línea fundamental de investigación en el desarrollo de los aerogeneradores modernos.

La caja amplificadora es determinante en el funcionamiento del aerogenerador. Debido a su baja velocidad rotacional el prototipo requiere aumentar las revoluciones para que un alternador común<sup>[1](#page-100-0)</sup> pueda generar óptimamente. La relación de amplificación escogida es de 1:11 pero esto consiguió una reducción del torque en forma inversamente proporcional de 11:1. Esta interfaz agrega p´erdidas al sistema a dependencia de la calidad con la que se haya realizado la construcción.

## 7.2. Sobre el tema eléctrico

La transformación de la energía mecánica en energía eléctrica se relaciona con la velocidad rotacional y el torque proporcionados al generador. La velocidad operacional de los alternadores utilizados (alternador de auto Delco-Remy y AIR-403) es de 1000[RPM].

Al tener una caja amplificadora con una relación de 1:11 la variación de velocidad en el eje del alternador es considerable al variar el requerimiento de potencia del consumo ya que el alternador actúa como freno.

Si se aplicara un alternador de múltiples polos con el fin de bajar la velocidad de operación

<span id="page-100-0"></span><sup>&</sup>lt;sup>1</sup>de pequeño tamaño aplicado en el rubro automotriz

se podría redimensionar la caja amplificadora y así evitar sacrificar el torque.

La solución ideal de esta mejora es llegar al punto de prescindir de la caja amplificadora y evitar las pérdidas asociadas. Los aerogeneradores de eje horizontal de altas revoluciones (como el AIR-403) no requieren caja mecánica de amplificación de velocidad gracias a alternadores de múltiples polos de imán permanente consiguiendo las mejores eficiencias en conversión energética del viento (aproximadamente  $40\%$ ).

Debido a la baja eficiencias del alternador de auto se optó por utilizar el alternador del AIR-403 ya que es de mayor calidad, aunque opere en un rango de velocidad superior a las 1000[RPM]. Adem´as no se tiene control de la corriente de campo porque presenta imanes permanentes en el rotor.

Se considera fundamental conseguir un alternador que permita aprovechar el torque del aerogenerador más que la velocidad rotacional. El efecto de esta medida tendría un inmediato efecto sobre el costo de la implementación del sistema en la carretera ya que se omitirían la cajas amplificadora de cada aerogenerador involucrado.

El sistema de control implementado consta de hardware y software. Esto permite mejorar o cambiar el algoritmo de control ´unicamente reprogramando el microcontrolador sin incurrir en nuevos gastos. Por lo tanto, es posible seguir probando y optimizando la operación del sistema de control.

## 7.3. Resultados conseguidos

En las secciones anteriores se discutió sobre los problemas responsables de la obtención de una eficiencia global del 12%. Según la tabla [3.3](#page-58-0) este resultado está dentro de lo esperado. Es posible mejorar este resultado resolviendo los errores cometidos y dando soluciones alternativas adecuadas.

Al no tener eficiencias como la de los aerogeneradores de eje horizontal de alta velocidad rotacional, este prototipo debe buscar su ventaja en la operación con vientos de baja intensidad y su bajo costo. Las zonas de fuertes vientos son escasas y normalmente muy alejadas. Desarrollar máquinas capaces de operar con vientos menos intensos pero más frecuentes (en el tiempo y en el territorio) permite aumentar la posibilidad de aplicación de aerogeneradores.

La experiencia conseguida trabajando en la implementación de este prototipo otorga una visión más clara sobre la explotación eólica y sus desafíos. También demuestra la posibilidad de producir productos parecidos, por lo menos en lo que concierne a la electrónica y el sistema de control.

El prototipo podrá seguir siendo utilizado para estudios futuros o como plataforma de ensayo en el laboratorio.

## 7.4. Trabajo futuro

Como se anticipó, la corrección de los problemas y errores localizados logrará mejorar el desempeño del aerogenerador.

Muchas de las mejoras pertenecen al campo de la mecánica. Considerando este tema complejo y relevante, lo más oportuno es que la optimización en esta área la lleve a cabo un estudiante de ingeniería mecánica.

Incrementar el número de álabes en el rotor aumenta el precio pero puede que mejore considerablemente el desempeño del aerogenerador.

La problemática ligada a la contaminación acústica es resolvible totalmente evitando los defectos estructurales mencionados anteriormente. Con la ayuda de topes y resortes se pueden evitar los ruidos molestos.

Es fundamental desarrollar un alternador de imán permanente de múltiples polos para acotar la complejidad de la caja amplificadora y así lograr mejor eficiencia a bajo costo. Nuevos materiales hacen que los imanes sean una solución perfecta para lograr generadores adecuados en tamaño y operación.

El sistema de control propuesto es básico. No obstante, se pueden programar otros algoritmos basados en otra estrategia de control (adaptivo, l´ogica difusa, etc) sin tener que cambiar la interfaz electrónica (Hardware).

Hay un gran rango de potencias generadas que no tienen el voltaje adecuado para ser transferidas a consumos o baterías. Por esto es fundamental utilizar un convertidor de corriente continua para elevar el voltaje al nivel deseado. Este convertidor se diseñó en su forma más básica pero no se implementó y sigue siendo un tema suficientemente importante y complejo como para ser desarrollado en profundidad por algún estudiante memorista del departamento. La electrónica de potencia entrega soluciones para interconectar eléctricamente a distintos aerogeneradores que proporcionan su energía en voltaje continuo. Esto se logra con circuitos recortadores-desfasadores conectados a embobinados con núcleo común.

## **Bibliografía**

- [1] Energía renovable para iluminar a 35 islas chilotas. http://www.pnud.cl/boletin/enero/cont6.htm, enero 2004.
- [2] Historia. http://angelongo.en.eresmas.com/historiaenergiaeolica.htm, Mayo 2004.
- [3] Centrales eólicas. http://thales.cica.es/rd/Recursos/rd99/ed99-0226-01/capitulo4a.html, Mayo 2004.
- [4] Danish Wind Industry Association. http://www.windpower.org, Septiembre 2003.
- [5] Historia del tratado de Kyoto. http://www2.ing.puc.cl/power/alumno04/- -Copia %20de %20trabajo %20bonos6/discuss2.htm.
- [6] J.G. Slootweg and W.L. Kling. Is the Answer Blowing in the Wind? IEEE Power  $\mathcal{B}$ Energy, 1(6):26–33, 2003.
- <span id="page-103-2"></span>[7] EWEA. Viento Fuerza 12. mayo 2004.
- [8] Aerogeneradores. http://angelongo.en.eresmas.com/EREOLICAAEROGENERADORES.htm, Mayo 2004.
- [9] R.E. Sheldahl and B.F. Blackwell. Free-air performance tests of a 5-meter-diameter darrieus turbine. Technical Report 77-1063, SANDIA Laboratories, Diciembre 1977.
- [10] Jesús Fraile Mora. *Maquínas eléctricas*. Mc Graw Hill, 5 edition, 2003.
- [11] Intermediate Technology Development Group. Energy From The Wind.
- <span id="page-103-0"></span>[12] Efecto Hall. http://personal.telefonica.terra.es/web/flromeras/hall.htm, Mayo 2004.
- <span id="page-103-1"></span>[13] Daniel W. Hart. *Electrónica de Potencia*. Prentice Hall, 2001.
- <span id="page-104-0"></span>[14] Yuan-Chuan Liu Yaow-Ming Chen and Feng-Yu Wu. Multi-Input DC/DC Converter Based on the Multiwinding Transformer for Renewable Energy Applications. In IEEE transactions on industry applications, volume 48. july/august 2002.
- [15] Gary L. Johnson. Wind Energy Systems. Manhattan, KS, electronic edition, 2001.
- [16] David A. Spera, editor. Wind turbine technology. Number 0-7918-1205-7. ASME, 1998.
- [17] Alberto Landi Aldo Balestrino and Luca Sani. Cuk converter global control via fuzzy logic and scaling factors. In IEEE transactions on industry applications, volume 38. march/april 2002.
- [18] Gijs van Kuik Sander Mertens and Gerard van Bussel. Performance of a high tip speed ratio h-darrieus in the skewed flow on a roof. (AIAA-2003-0523), 2003.
- [19] David Lines. Building Power Supplies. Radio Shack. Master Publishing, 1991.
- [20] Robbins Mohan, Undeland. Power Electronics. Number ISBN: 0-471-58408-8. Wiley, second edition, 1995.
- [21] Colonel Wm. T. McLyman. Transformer and Inductor Design Handbook. Number ISBN: 0-8247-7828-6. Marcel Dekker Inc., second edition, 1988.
- [22] European Wind Energy Association. http://www.ewea.org/, Marzo 2004.
- [23] A.S. Laxson P.W. Carlin and E.B. Muljadi. The History and State of the Art of Variable-Speed Wind Turbine Technology. Technical Report NREL/TP-500-28607, NREL, February 2001.
- [24] EWEA-AWEA. Global wind power growth continues to strengthen.  $EWEA$ , 2003.

## <span id="page-105-0"></span>Apéndice A

## Pruebas del prototipo

Estas pruebas se efectuaron manteniendo la velocidad del viento en un determinado valor y luego variando la carga eléctrica resistiva conectada al sistema conversor. En proximidad de la velocidad de operación del generador (aproximadamente 1000 [RPM]) se obtienen las condiciones de potencia máxima generada.

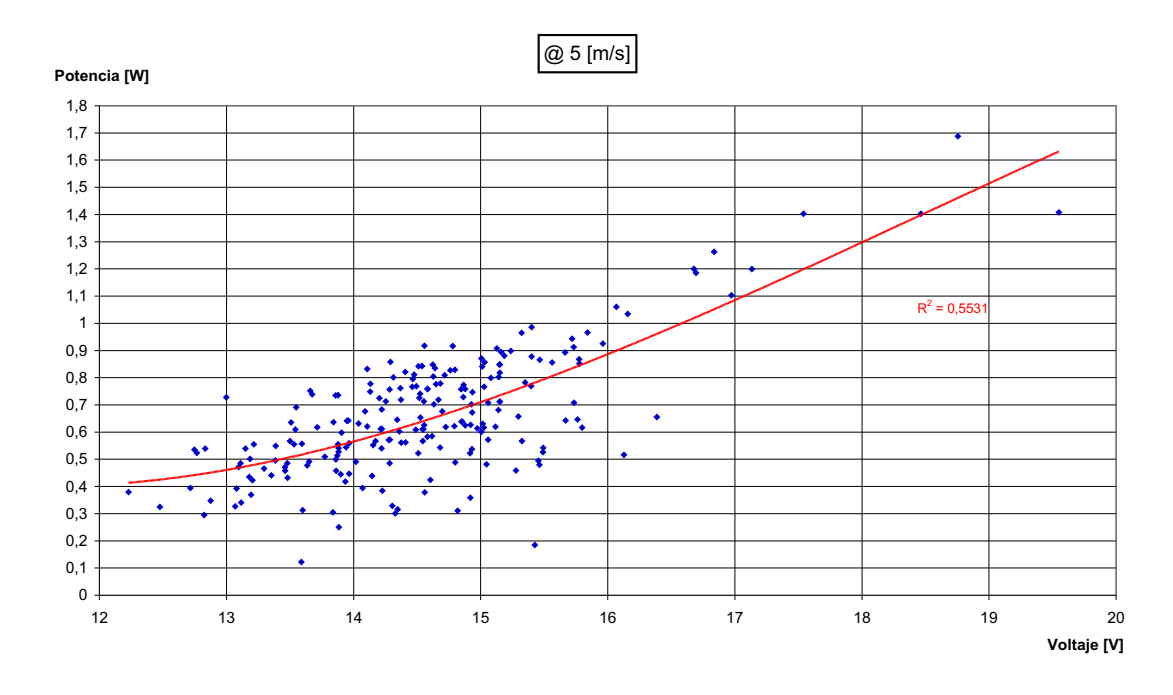

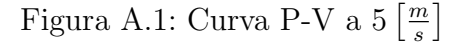

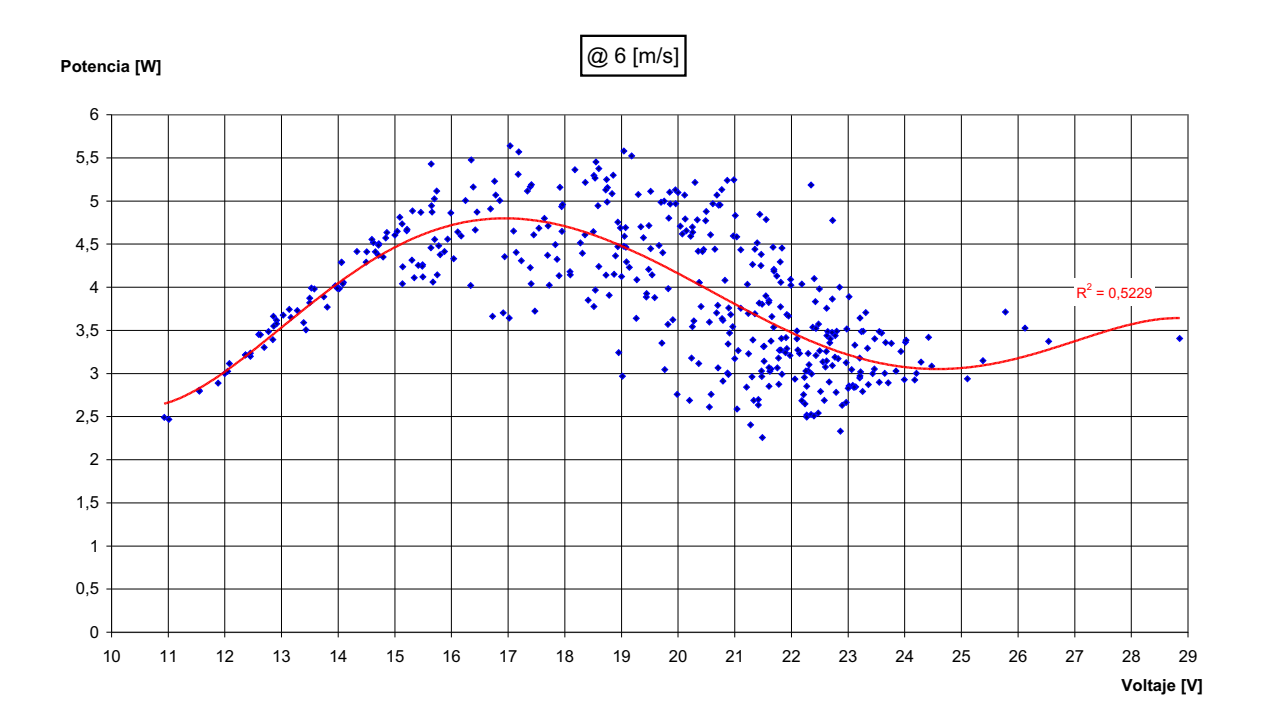

Figura A.2: Curva P-V a  $6\frac{m}{s}$  $\frac{n}{s}$ ]

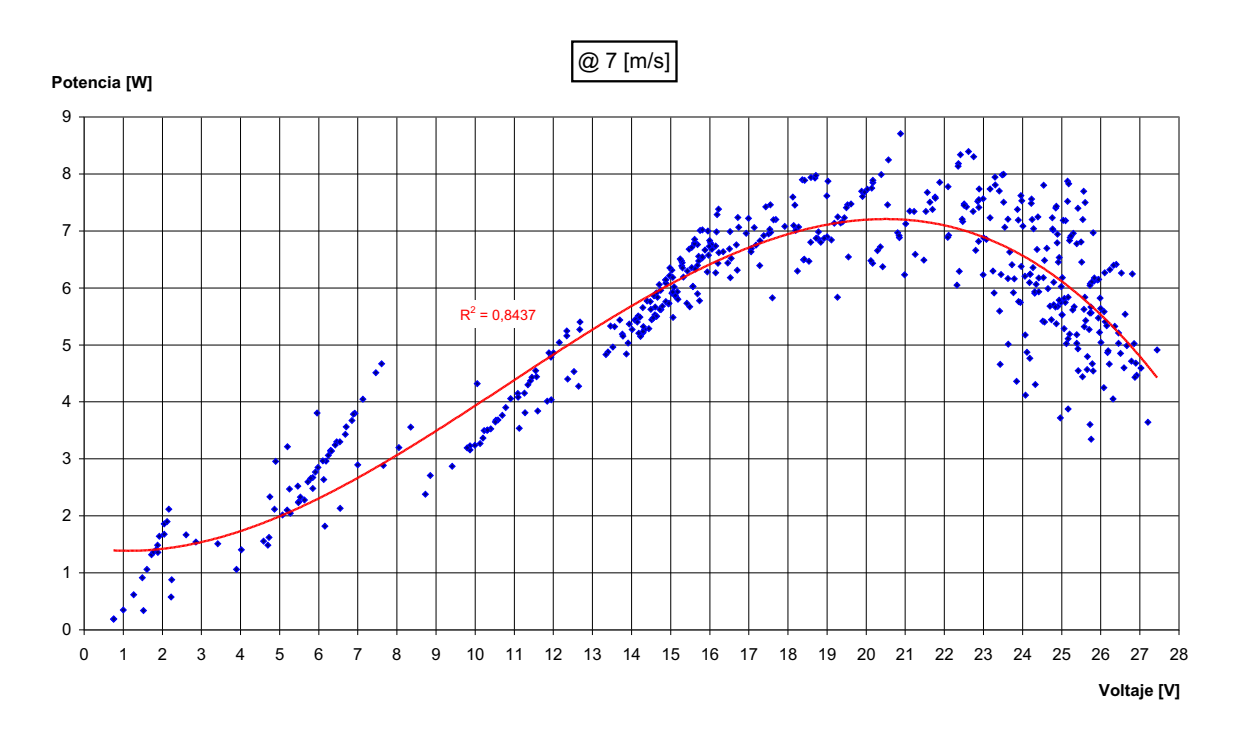

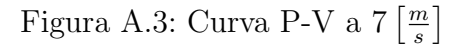

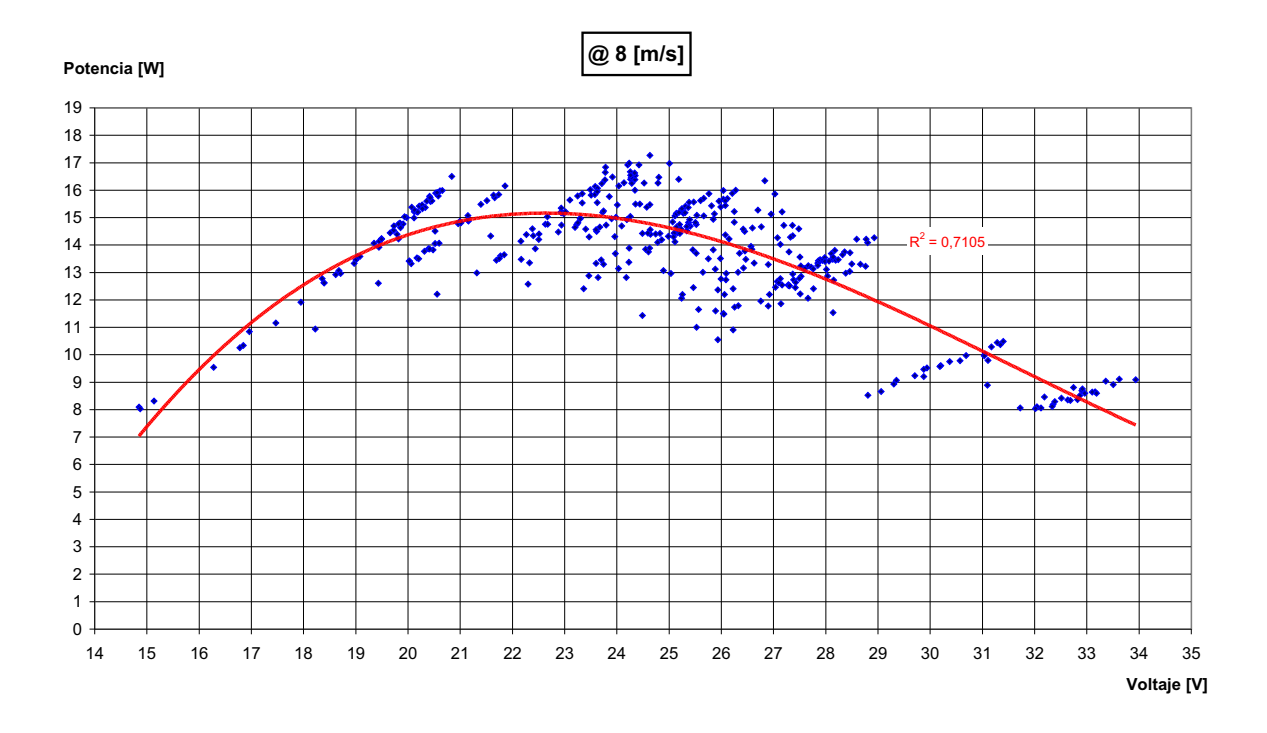

Figura A.4: Curva P-V a  $8\left[\frac{m}{s}\right]$  $\frac{n}{s}$ ]
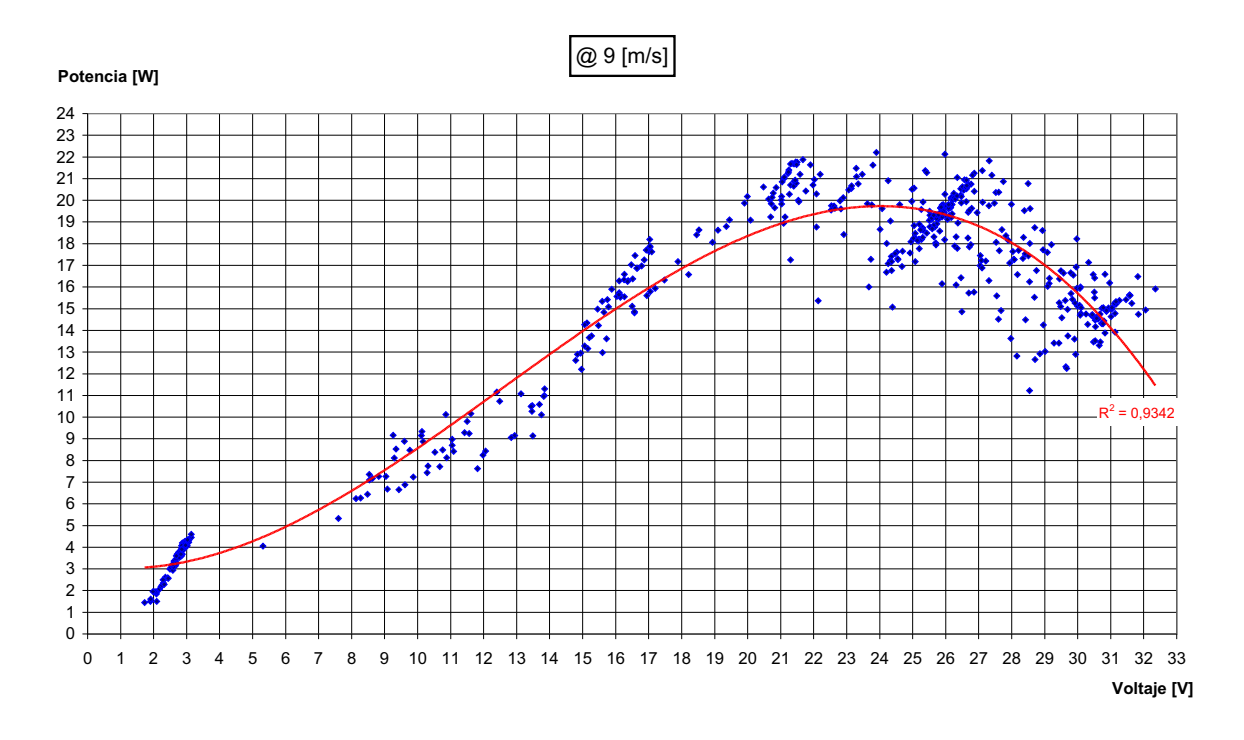

Figura A.5: Curva P-V a  $9\left\lceil\frac{m}{s}\right\rceil$  $\frac{n}{s}$ ]

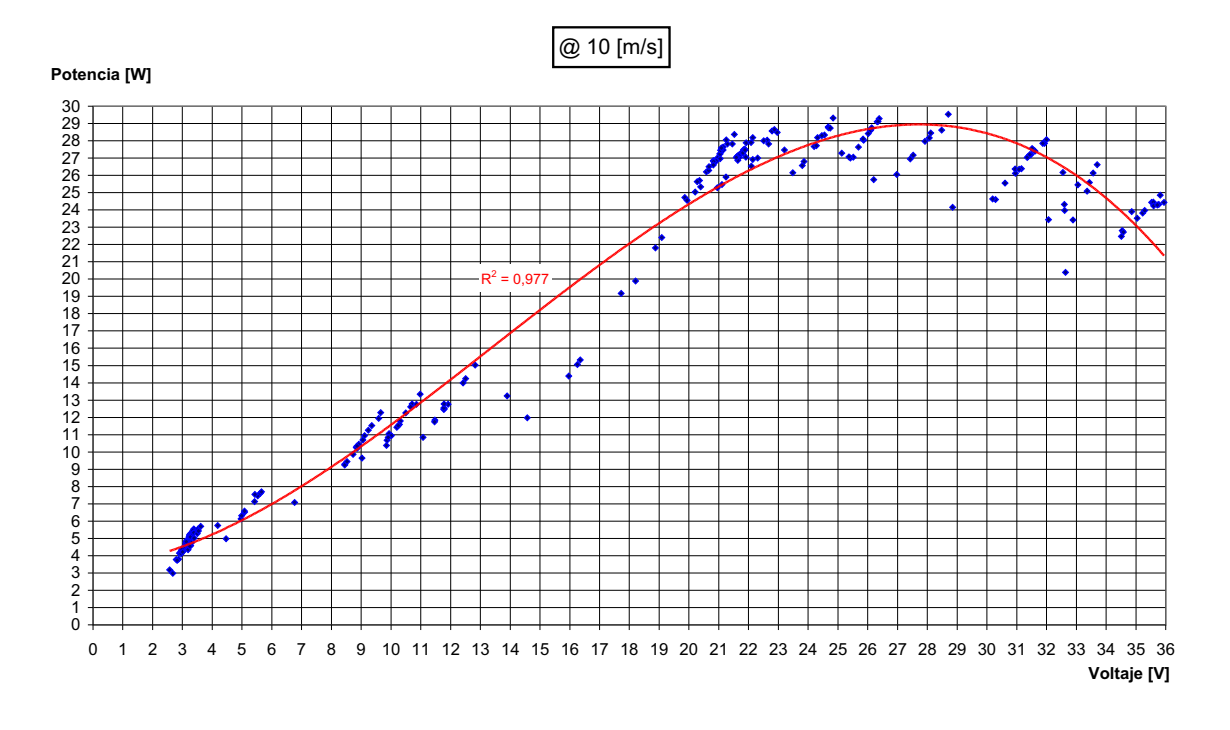

Figura A.6: Curva P-V a 10  $\left[\frac{m}{s}\right]$  $\frac{n}{s}$ 

### Apéndice B

### Costo de los materiales

A continuación se desplegan los detalles de costo de las componentes adquiridas para la implementación del prototipo. Se separaron por pertenencia a las distintas partes constituyentes el aerogenerador. Los precios están expresados en pesos chilenos (CLP).

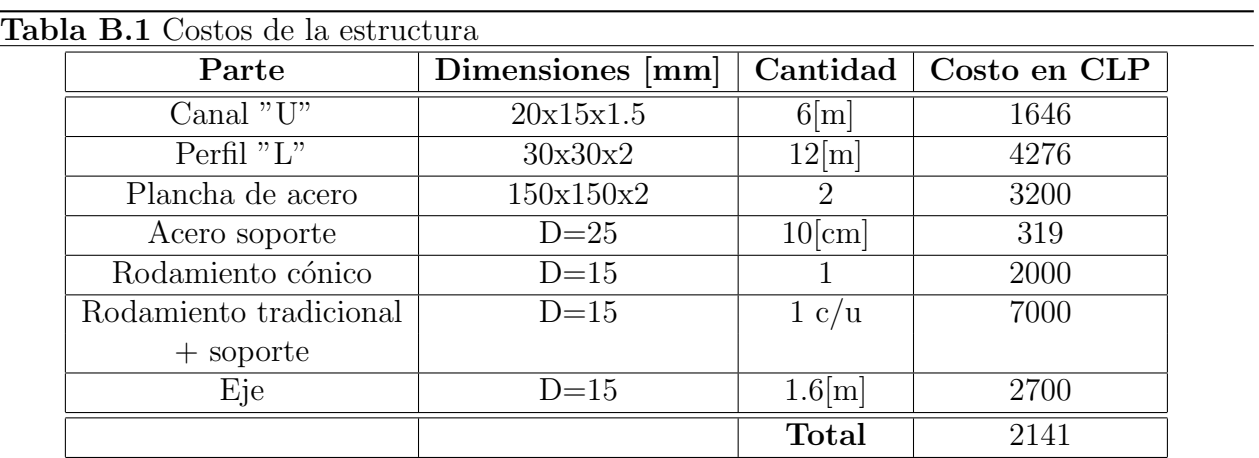

### B.1. Estructura soportante

#### B.2. Alerones

Tabla B.2 Costos de los alerones

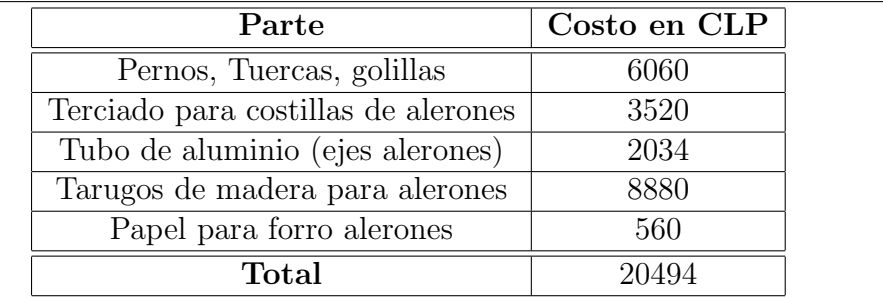

### B.3. Caja amplificadora

Tabla B.3 Costos de la caja amplificadora

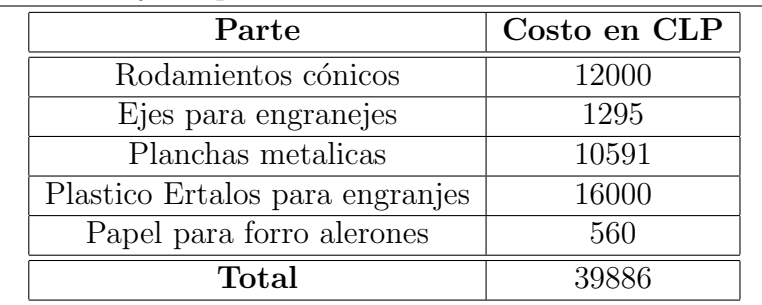

## Apéndice C

# Código de programación

**aerogenerador.c Wed Oct 13 22:31:07 2004 1** #**include <p18f452.h>** // Register definitions #**include <stdlib.h>** #**include <string.h>** #**include <pwm.h>** // PWM library functions // ADC library functions #**include <portb.h>** // PORTB library function #**include <timers.h>** // Timer library functions //se define el clock y el resto del hardware (40 MHz) #**pragma** romdata CONFIG **\_CONFIG\_DECL**(\_CONFIG1H\_DEFAULT & \_OSC\_HSPLL\_1H,\ \_CONFIG2L\_DEFAULT,\ \_CONFIG2H\_DEFAULT & \_WDT\_OFF\_2H,\ \_CONFIG3H\_DEFAULT,\  $\_CONFIG4L\_DEFAULT & \_LVP\_OFF\_4L \, , \\\ \$  \_CONFIG5L\_DEFAULT,\ \_CONFIG5H\_DEFAULT,\ \_CONFIG6L\_DEFAULT,\  $_$  \_CONFIG6H\_DEFAULT, \ \_CONFIG7L\_DEFAULT,\ \_CONFIG7H\_DEFAULT); #**pragma** romdata //−−−−−−−−−−−−−−−−−−−−−−−−−−−−−−−−−−−−−−−−−−−−−−−−−−−−−−−−−−−−−−−−−−−−− //Constant Definitions //−−−−−−−−−−−−−−−−−−−−−−−−−−−−−−−−−−−−−−−−−−−−−−−−−−−−−−−−−−−−−−−−−−−−− //corriente de carga minima #**define** Vcmin 695 //voltaje maximo en la carga (1023−−>20[V]) *//voltaje maximo en la carga (1023−−>20[V])* #**define** delta 10 //incremento del PWM conversor //incremento del PWM campo #**define** tope\_min 578 //limite minimo PWM conversor #**define** tope\_max 1000 //limite maximo PWM converso #**define** Canal\_Vcc ADC\_CH0 //pata2 #**define** Canal\_Vc ADC\_CH1 //pata3 #**define** Canal\_Ic ADC\_CH2 //pata4 #**define** Desahogo PORTBbits.RB0 // control de la resitesncia de desahogo //−−−−−−−−−−−−−−−−−−−−−−−−−−−−−−−−−−−−−−−−−−−−−−−−−−−−−−−−−−−−−−−−−−−−− // Variable declarations //−−−−−−−−−−−−−−−−−−−−−−−−−−−−−−−−−−−−−−−−−−−−−−−−−−−−−−−−−−−−−−−−−−−−− **unsigned int** D, //ciclo de trabajo conversor (0−1023) Dr //ciclo de trabajo corriente de campo (0−1023) ; //−−−−−−−−−−−−−−−−−−−−−−−−−−−−−−−−−−−−−−−−−−−−−−−−−−−−−−−−−−−−−−−−−−−−− // Definicion de las funciones //−−−−−−−−−−−−−−−−−−−−−−−−−−−−−−−−−−−−−−−−−−−−−−−−−−−−−−−−−−−−−−−−−−−−− **unsigned int adq\_Vcc**(**void**); **unsigned int adq\_Vc**(**void**); **unsigned int adq\_omega**(**void**); **unsigned int adq\_Ic**(**void**); **unsigned int adc\_promedio**(**void**); **void activa\_desahogo**(**int**); //−−−−−−−−−−−−−−−−−−−−−−−−−−−−−−−−−−−−−−−−−−−−−−−−−−−−−−−−−−−−−−−−−−−−− // implementacion de las funciones //−−−−−−−−−−−−−−−−−−−−−−−−−−−−−−−−−−−−−−−−−−−−−−−−−−−−−−−−−−−−−−−−−−−−− //−−−−−−−−−−−−−−−−−−−−−−−−−−−−−−−−−−−−−−−−−−−−−−−−−−−−−−−−−−−−−−−−−−−−− // adc\_promedio(): toma datos del puerto AD y los promedia //−−−−−−−−−−−−−−−−−−−−−−−−−−−−−−−−−−−−−−−−−−−−−−−−−−−−−−−−−−−−−−−−−−−−−

```
aerogenerador.c Wed Oct 13 22:31:07 2004 2
{
     int resultado;
     int lecturas[10];
     int i=0;
    for (i=0; i<10; i++) {
         ConvertADC(); //iniciar conversion
         while(BusyADC());//
        lecturas[i] = ReadADC(); Delay10KTCYx(10); //delay 0.01 s
     }
     for (i=0; i<10; i++)
     {
         resultado += lecturas[i];
     }
     return resultado/10;
}
//−−−−−−−−−−−−−−−−−−−−−−−−−−−−−−−−−−−−−−−−−−−−−−−−−−−−−−−−−−−−−−−−−−−−−
// adq−Vcc()
//adquiere datos de nivel de voltaje del alternador
//−−−−−−−−−−−−−−−−−−−−−−−−−−−−−−−−−−−−−−−−−−−−−−−−−−−−−−−−−−−−−−−−−−−−−
unsigned int adq_Vcc(void)
{
     SetChanADC(Canal_Vcc); //seleccionar canal
    return adc_promedio();
}
//−−−−−−−−−−−−−−−−−−−−−−−−−−−−−−−−−−−−−−−−−−−−−−−−−−−−−−−−−−−−−−−−−−−−−
// adq−Vc()
// adquiere datos de voltaje de la salida del conversor CC−CC
//−−−−−−−−−−−−−−−−−−−−−−−−−−−−−−−−−−−−−−−−−−−−−−−−−−−−−−−−−−−−−−−−−−−−−
unsigned int adq_Vc(void)
{
    SetChanADC(Canal_Vc); //seleccionar canal
    return adc_promedio();
}
//−−−−−−−−−−−−−−−−−−−−−−−−−−−−−−−−−−−−−−−−−−−−−−−−−−−−−−−−−−−−−−−−−−−−−
// adq−omega()
// determina la frecuencia del rotor del aerogenerador
//−−−−−−−−−−−−−−−−−−−−−−−−−−−−
unsigned int adq_omega(void)
{
WriteTimer0(0); \frac{1}{2} // poner en 0 el timer 0
 Delay10KTCYx(200); // contar 0.2seg con un delay
 return ReadTimer0(); // leer timer 0
}
//−−−−−−−−−−−−−−−−−−−−−−−−−−−−−−−−−−−−−−−−−−−−−−−−−−−−−−−−−−−−−−−−−−−−−
// adq−Ic()
// adquiere el valor de la corriente de carga
//−−−−−−−−−−−−−−−−−−−−−−−−−−−−−−−−−−−−−−−−−−−−−−−−−−−−−−−−−−−−−−−−−−−−−
unsigned int adq_Ic(void)
{
    SetChanADC(Canal_Ic); //seleccionar canal
    return adc_promedio();
}
//−−−−−−−−−−−−−−−−−−−−−−−−−−−−−−−−−−−−−−−−−−−−−−−−−−−−−−−−−−−−−−−−−−−−−
// activa_desahogo()
// activa o sesactiva la resistencia de desahogo
//−−−−−−−−−−−−−−−−−−−−−−−−−−−−−−−−−−−−−−−−−−−−−−−−−−−−−−−−−−−−−−−−−−−−−
void activa_desahogo(int estado)
{
if (Desahogo!=estado)
Desahogo = estado;//activa bit portB
}
```

```
//−−−−−−−−−−−−−−−−−−−−−−−−−−−−−−−−−−−−−−−−−−−−−−−−−−−−−−−−−−−−−−−−−−−−−
// funcion de inicializacion de variables
//−−−−−−−−−−−−−−−−−−−−−−−−−−−−−−−−−−−−−−−−−−−−−−−−−−−−−−−−−−−−−−−−−−−−−
void Setup(void)
{
\overrightarrow{D}=0;Dr=1023;
Desahogo=0;
// Setup A/D converter
OpenADC(ADC_FOSC_64 & ADC_RIGHT_JUST & ADC_5ANA_0REF,
                          ADC_CH0 & ADC_INT_OFF);
// Seteo del timer0
OpenTimer0(T0_8BIT & T0_SOURCE_EXT & T0_EDGE_RISE & T0_PS_1_1);
OpenTimer2(T2_PS_1_1 & T2_POST_1_10 & TIMER_INT_ON);
// Seteo de los PWM<br>OpenPWM1(0x3f);
                                            // Setup Timer2, CCP1 to provide
                                             // 156 Khz PWM @ 40MHz
OpenPWM2(0x3f); \frac{1}{16} OpenPWM2(0x3f); \frac{1}{16} OpenPWM2(0x3f); \frac{1}{16} OpenPWM2(0x3f); \frac{1}{16} OpenPWM2(0x3f); \frac{1}{16} OpenPWM2(0x3f); \frac{1}{16} OpenPWM2(0x3f); \frac{1}{16} OpenPWM2(0x3f); \frac{1}{16} Open
                                                    // 156 Khz PWM @ 40MHz
SetDCPWM1(D);<br>
SetDCPWM2(Dr);<br>
(I) 50% initial duty cycle
                                           // 50% initial duty cycle
TRISB = 0x00; //
}
//−−−−−−−−−−−−−−−−−−−−−−−−−−−−−−−−−−−−−−−−−−−−−−−−−−−−−−−−−−−−−−−−−−−−−
// main()<br>//--------
                    //−−−−−−−−−−−−−−−−−−−−−−−−−−−−−−−−−−−−−−−−−−−−−−−−−−−−−−−−−−−−−−−−−−−−−
void main(void)
{
Setup();
while(1) \sqrt{1000} forever
    { 
          //ClrWDT();
         if(adq_omega() > 0) 
\left\{ \begin{array}{ccc} 1 & 0 & 0 \\ 0 & 0 & 0 \\ 0 & 0 & 0 \\ 0 & 0 & 0 \\ 0 & 0 & 0 \\ 0 & 0 & 0 \\ 0 & 0 & 0 \\ 0 & 0 & 0 \\ 0 & 0 & 0 \\ 0 & 0 & 0 \\ 0 & 0 & 0 \\ 0 & 0 & 0 \\ 0 & 0 & 0 \\ 0 & 0 & 0 & 0 \\ 0 & 0 & 0 & 0 \\ 0 & 0 & 0 & 0 \\ 0 & 0 & 0 & 0 & 0 \\ 0 & 0 & 0 & 0 & 0 \\ 0 & 0 & 0 & 0 & 0 \\ 0 & 0 & 0 & 0 if(adq_Ic() >Icmin)
{
                                    if(adq_Vc() < Vcmin)
\{ if(Dr<1010)
\{\texttt{Dr+=delta\_r:} }
else and the contract of the contract of the contract of the contract of the contract of the contract of the contract of the contract of the contract of the contract of the contract of the contract of the contract of the
\{if(D>tope_min) //578−−>0.565
\{ D−=delta;
 }
 }
 }
                                    else
\{ if(adq_Vc() > Vcmax)
\{ if(D<tope_max)
\{ D+=delta;
 }
```
**else**

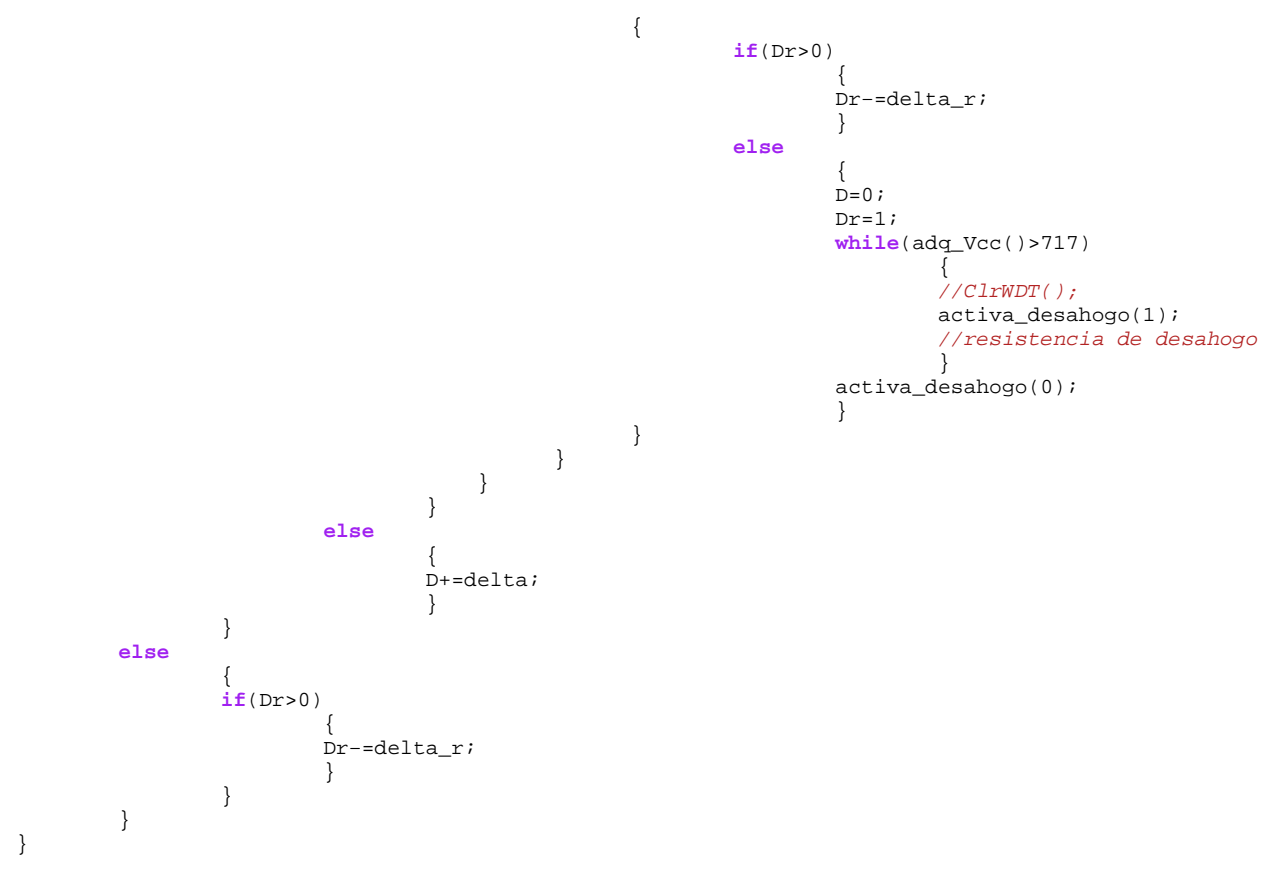

## Apéndice D

### Planos

A continuación se presenta un plano simplificado del prototipo con las cotas principales.

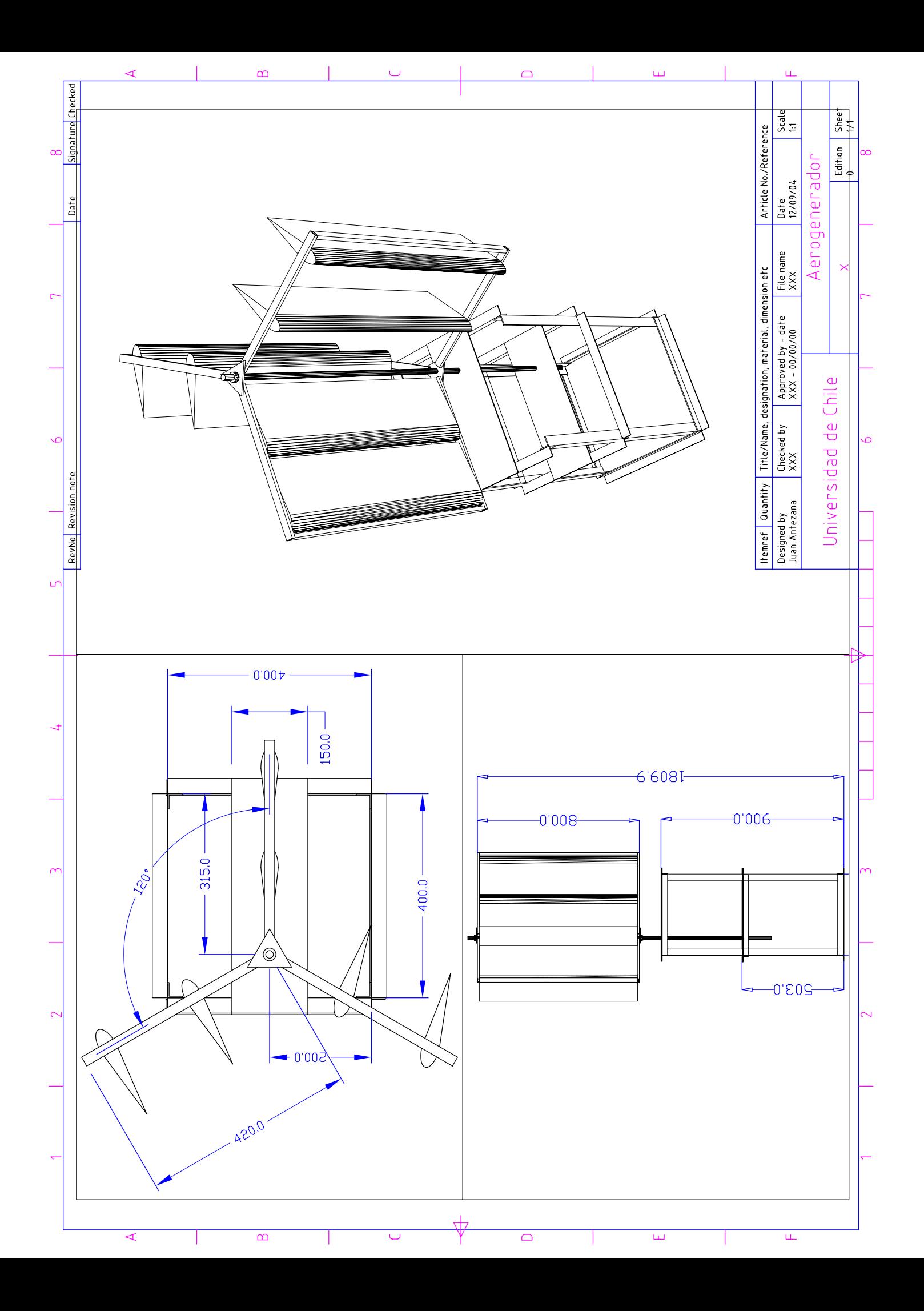

#### D.1. Planos de la caja amplificadora

El plano de la caja amplificadora define la distancia entre los ejes de los engranajes, definidos en la sección [4.3.1,](#page-69-0) para que estos trabajen correctamente. Los engranajes se fresaron con un módulo 1,75 obteniendo, para los disco de  $15$ [cm] y  $4,5$ [cm] de diámetro, respectivamente 84 y 25 dientes.

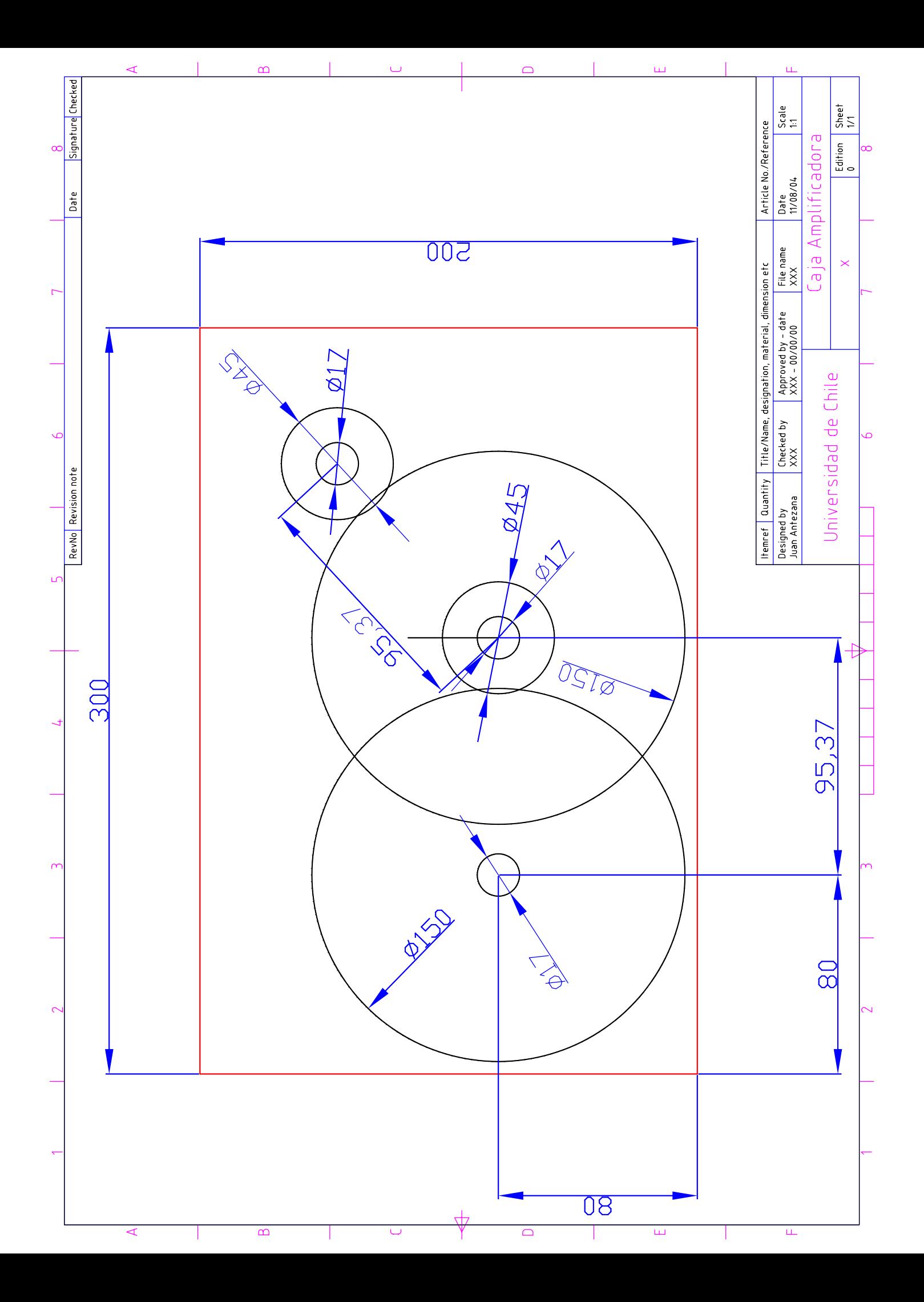